# **Chapter 1: Review of TCP/IP Protocol Suite and Python**

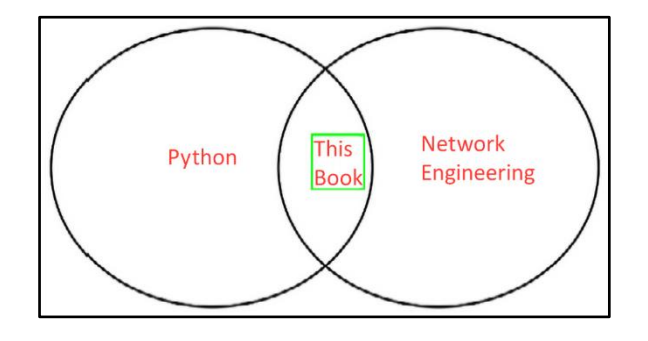

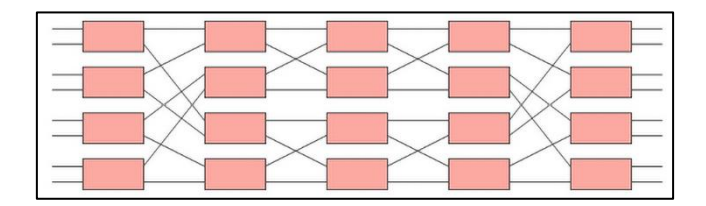

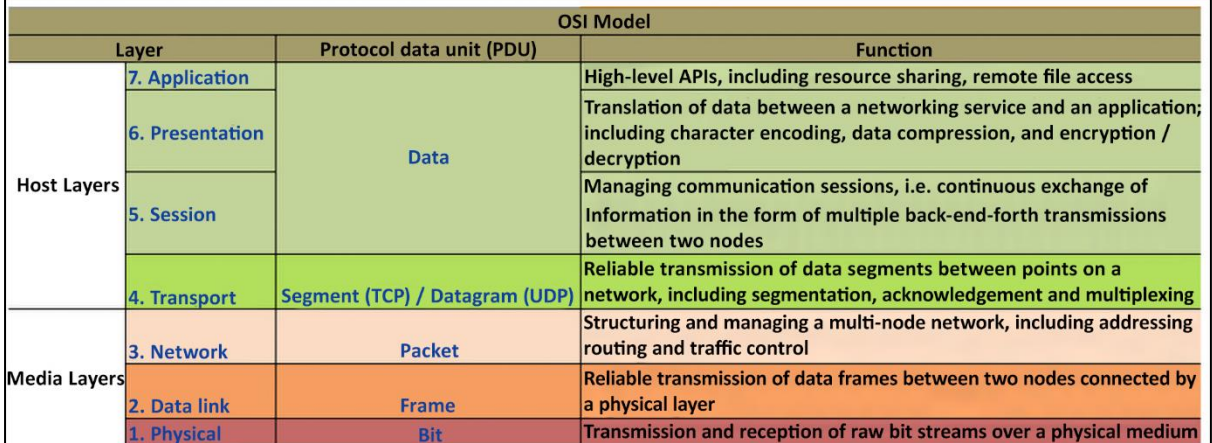

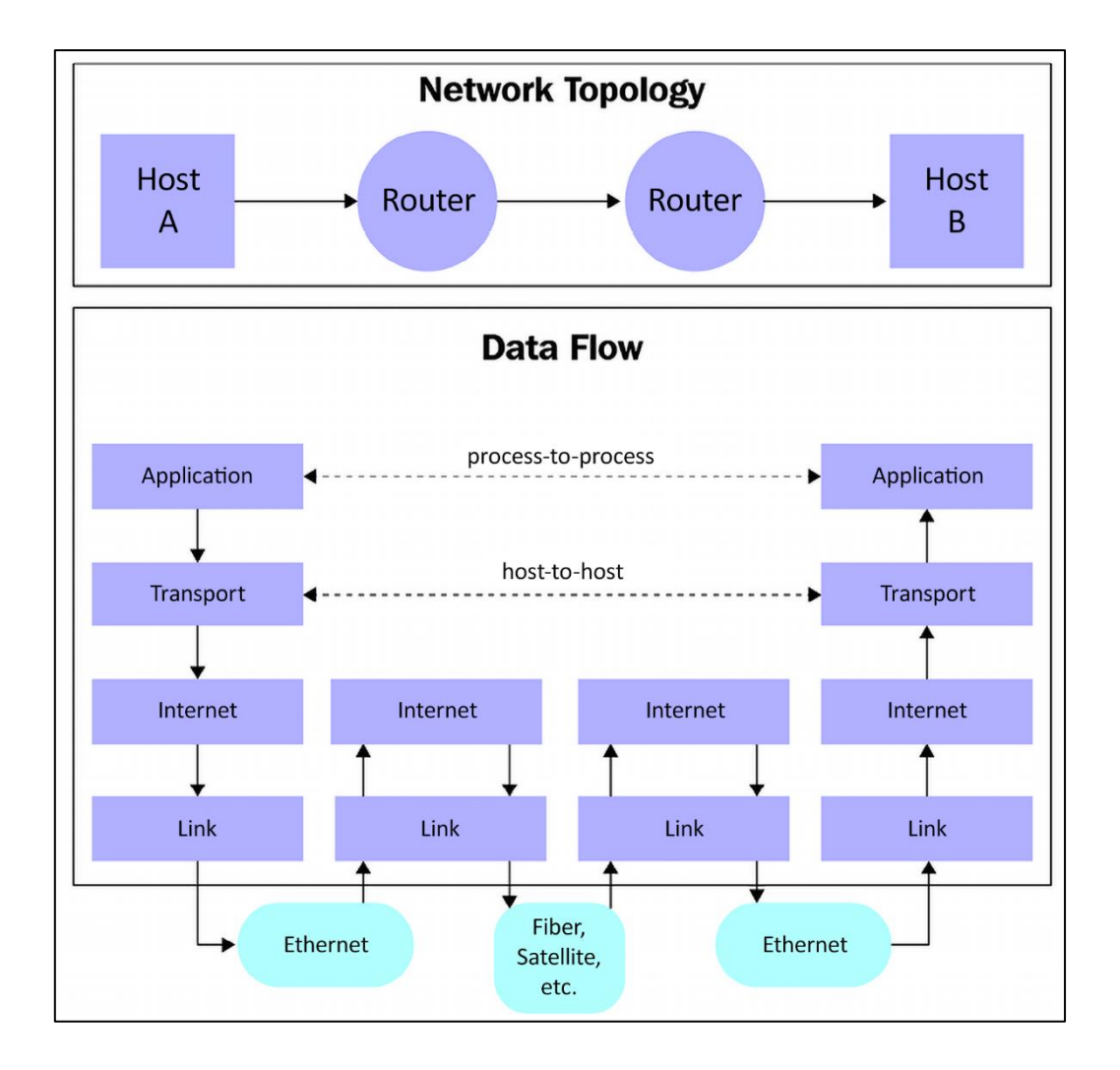

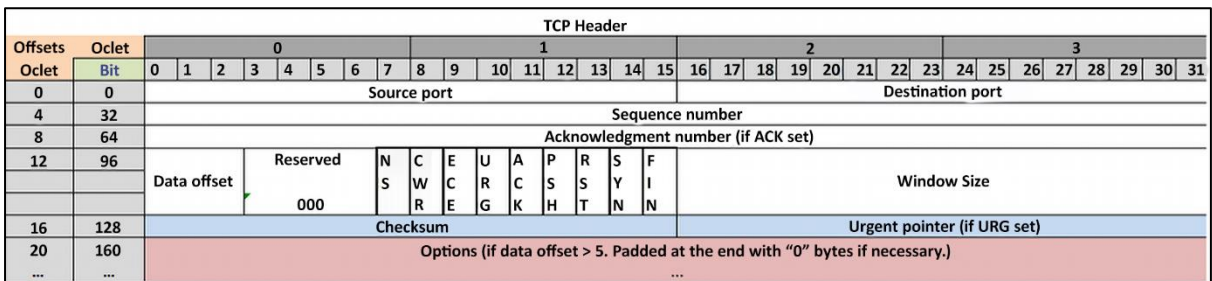

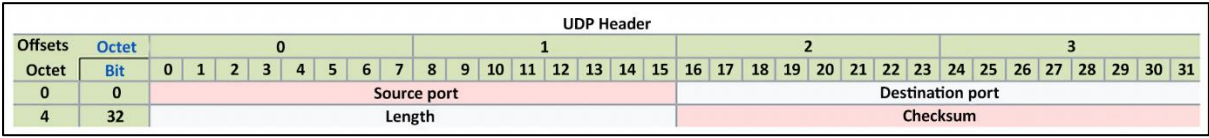

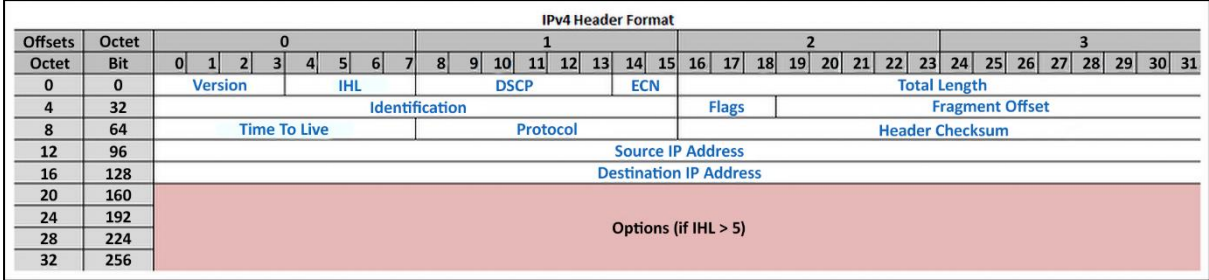

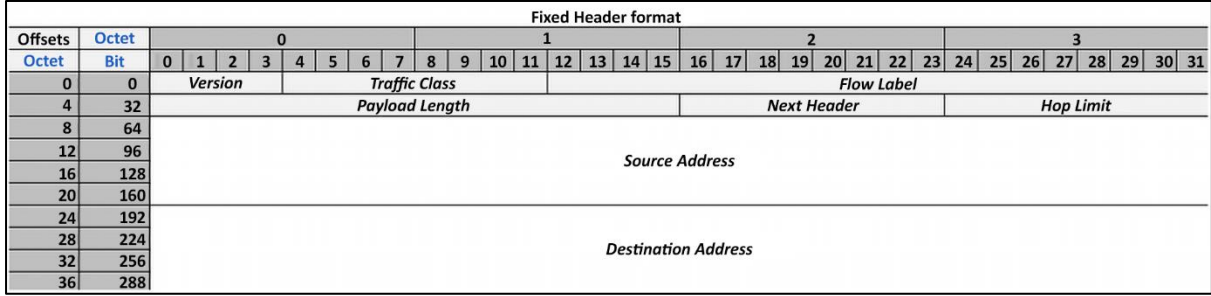

## **Chapter 2: Low-Level Network Device Interactions**

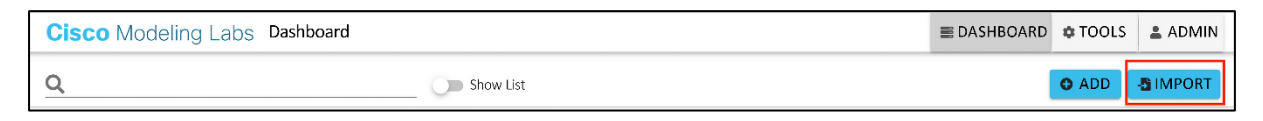

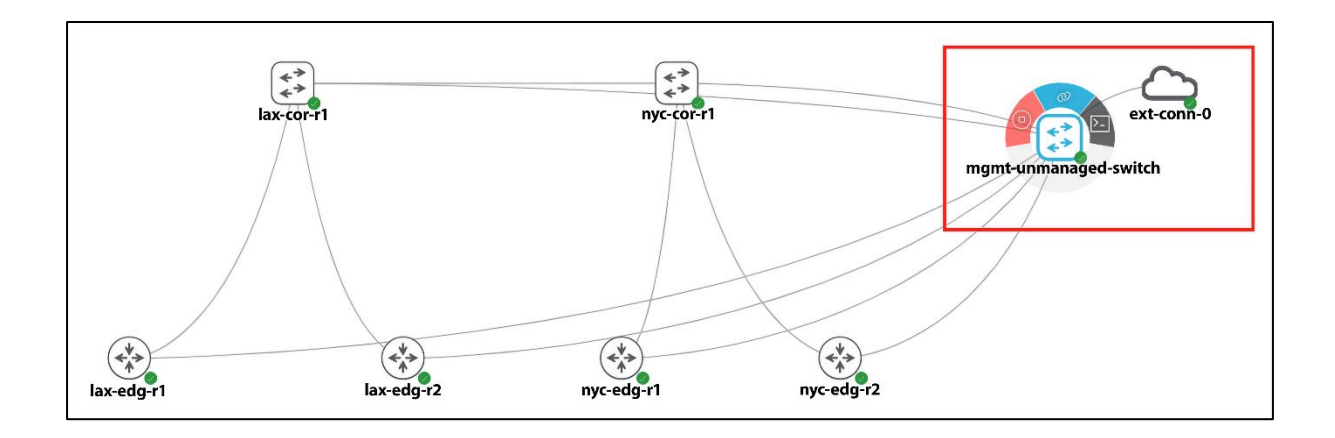

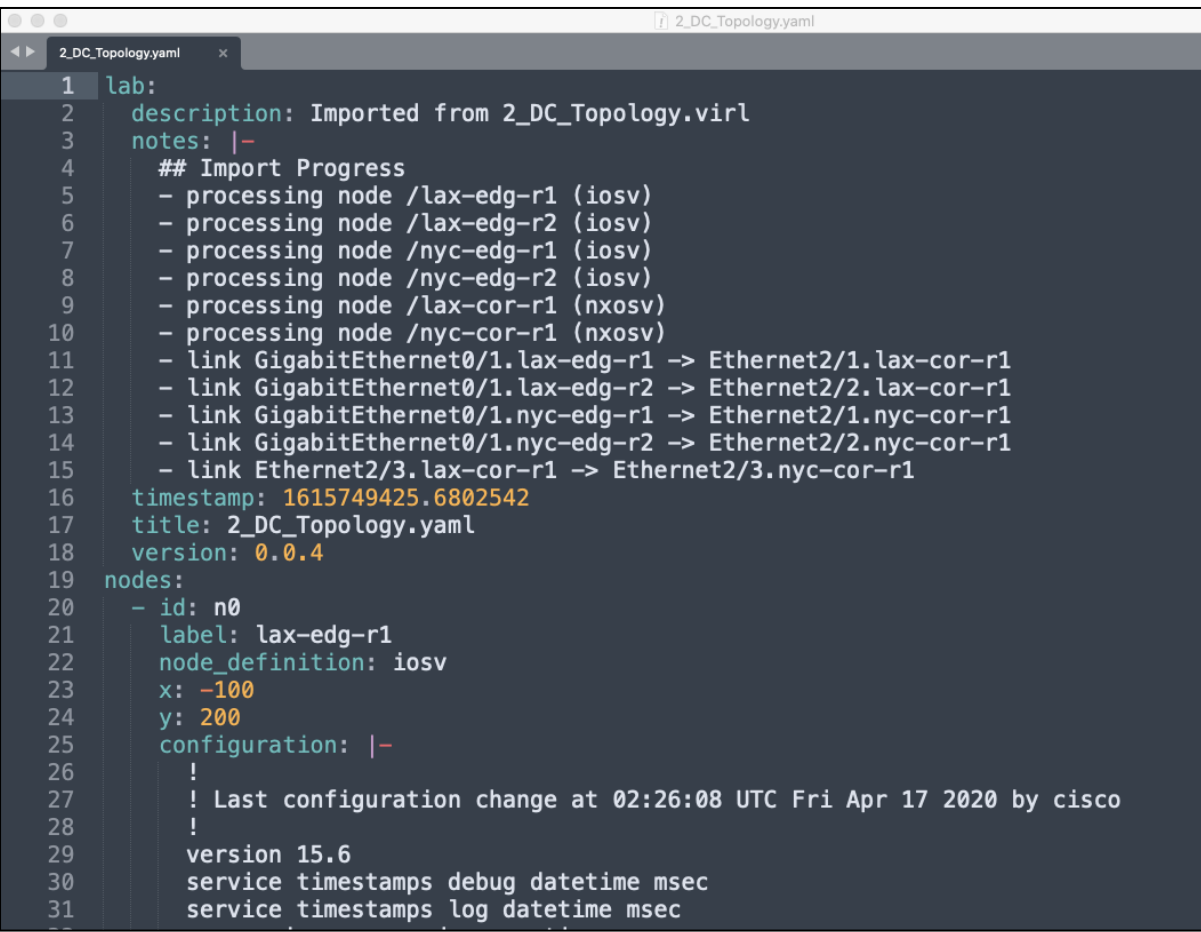

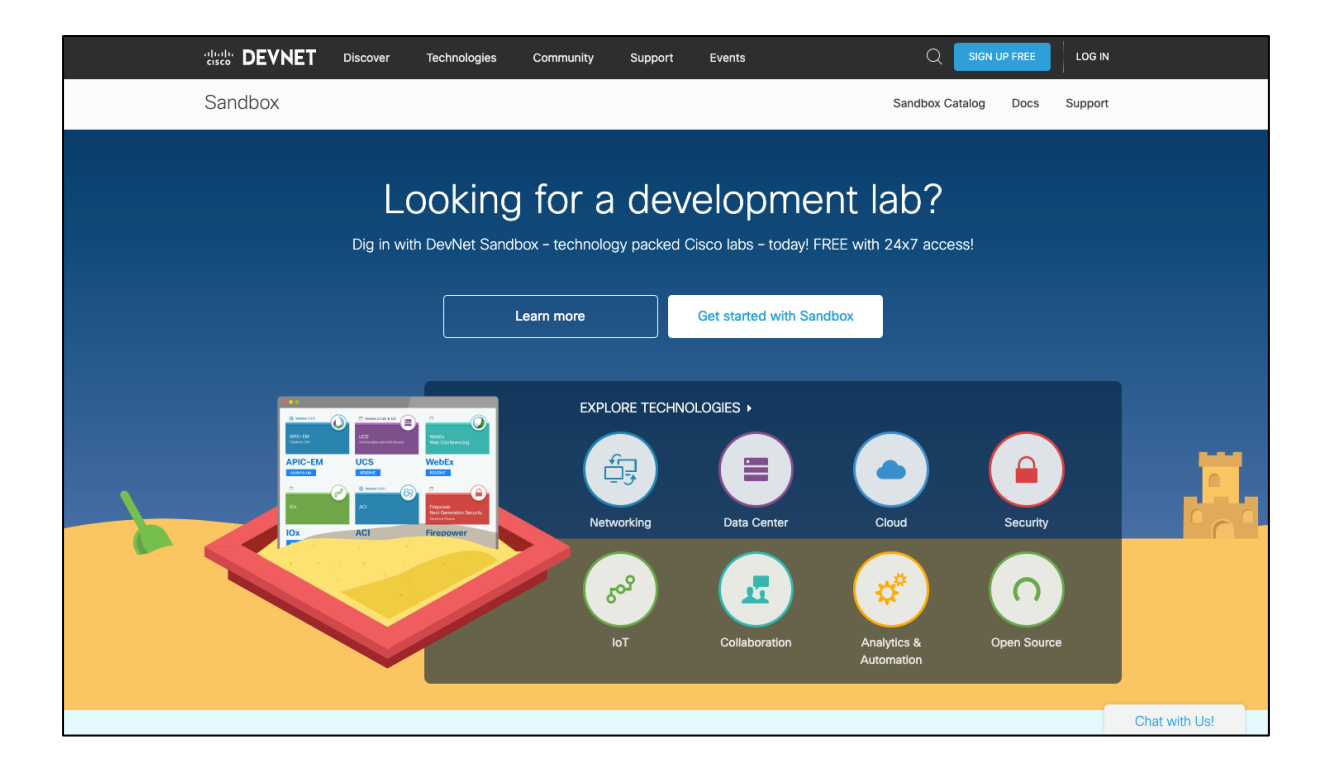

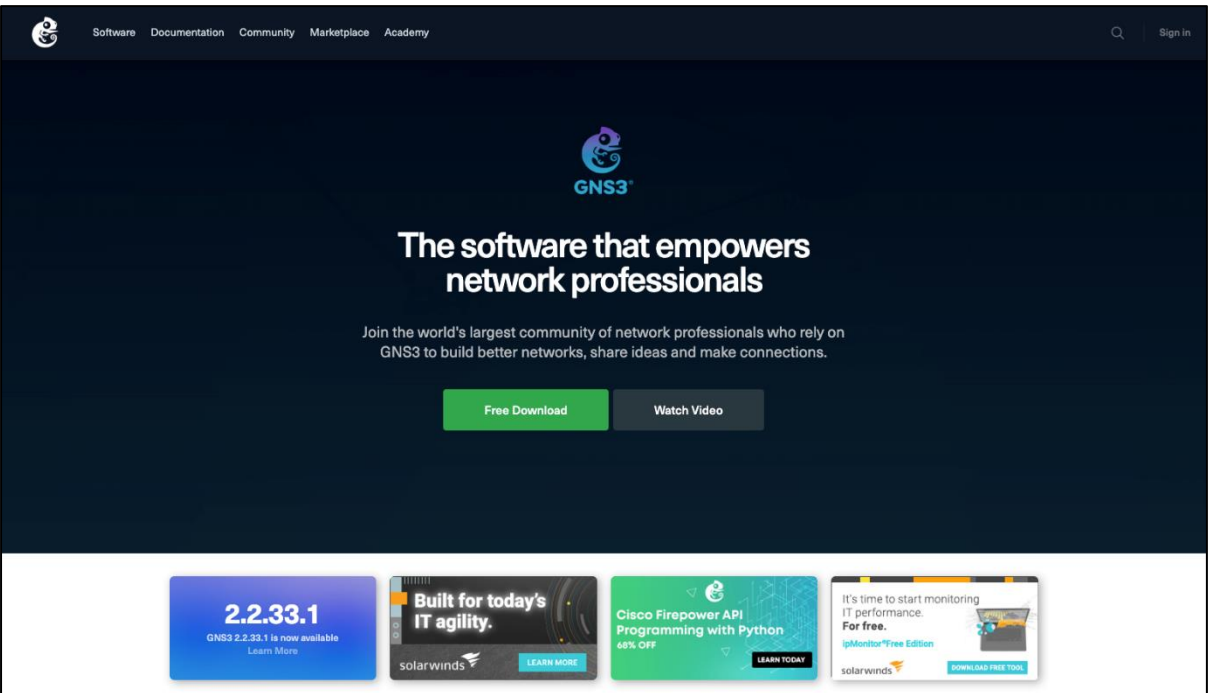

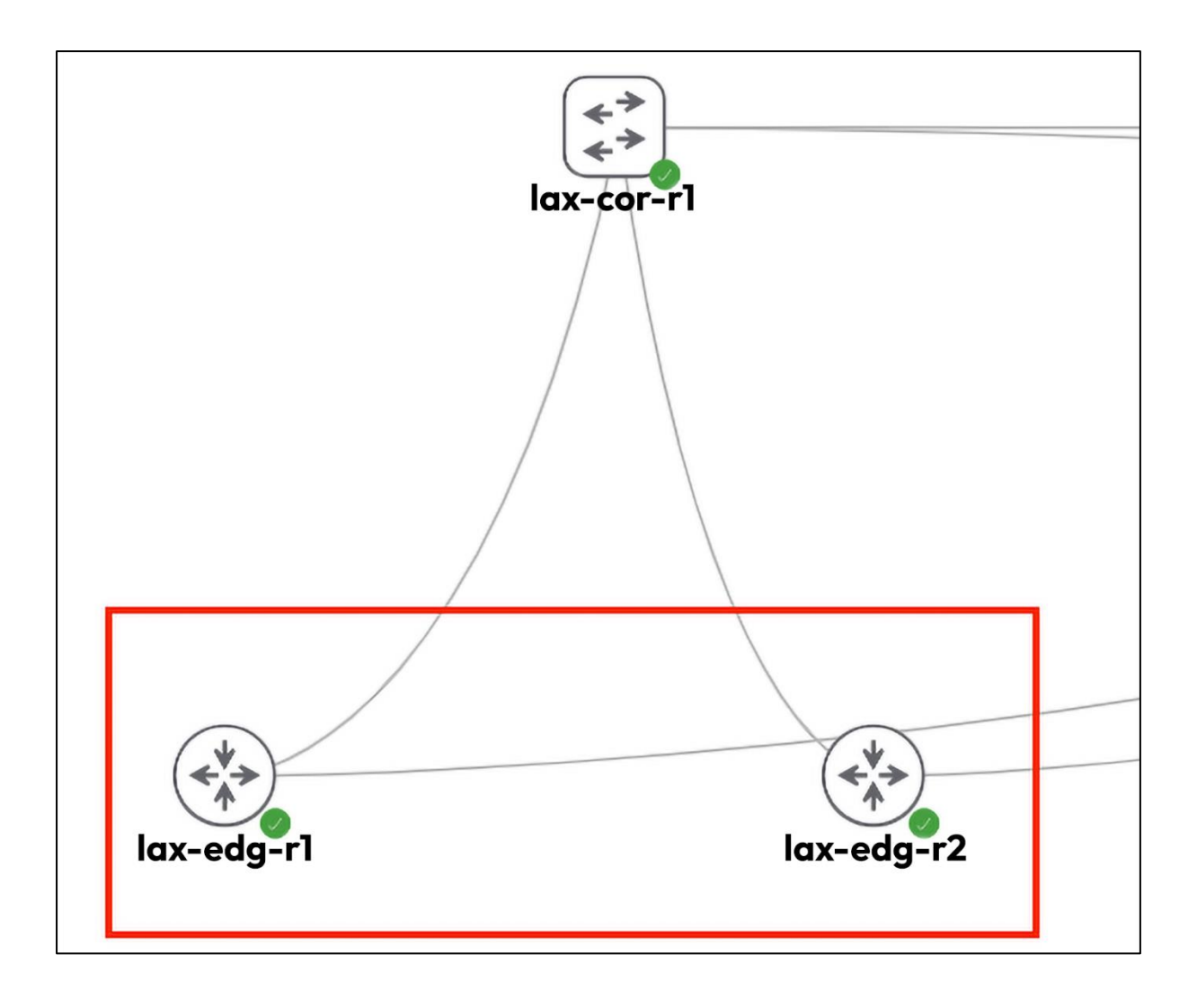

## **Chapter 3: APIs and Intent-Driven Networking**

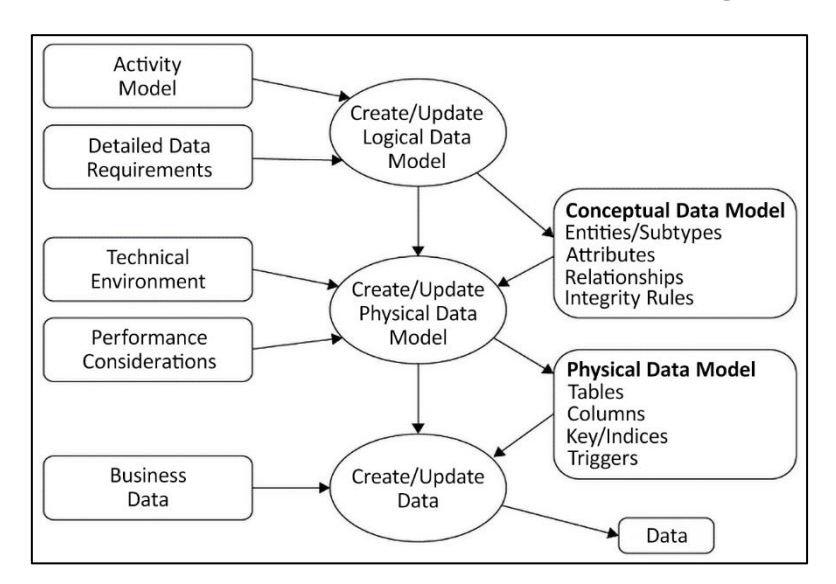

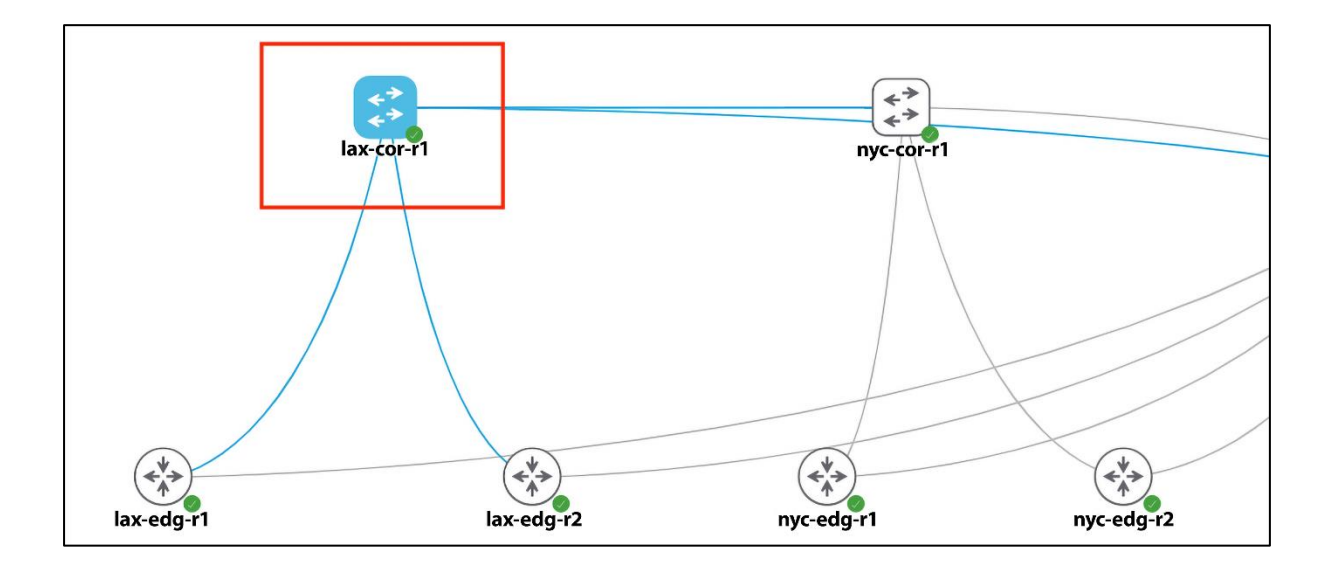

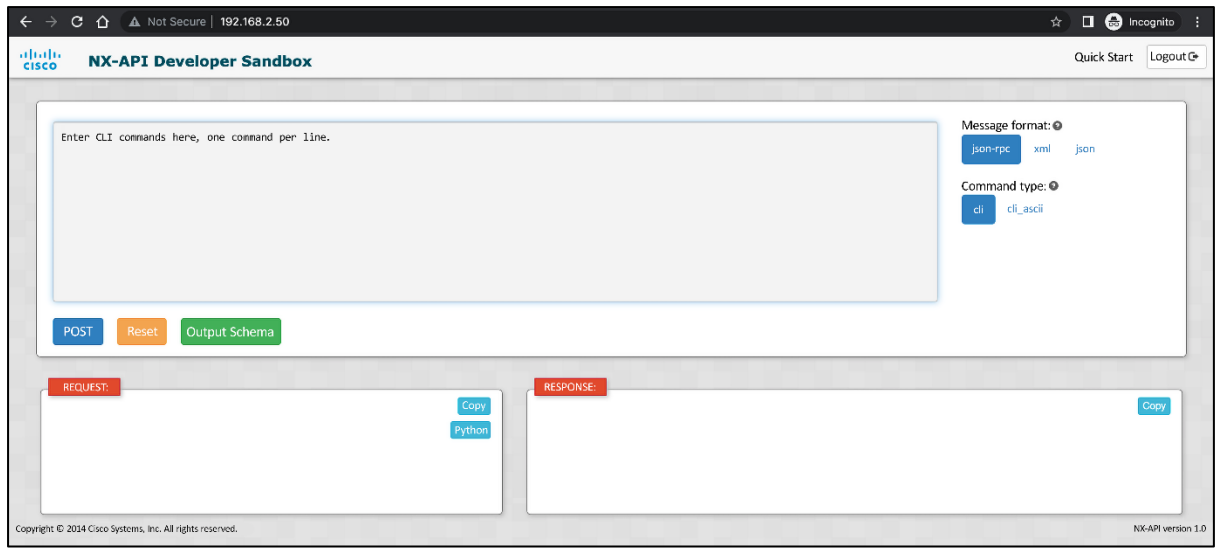

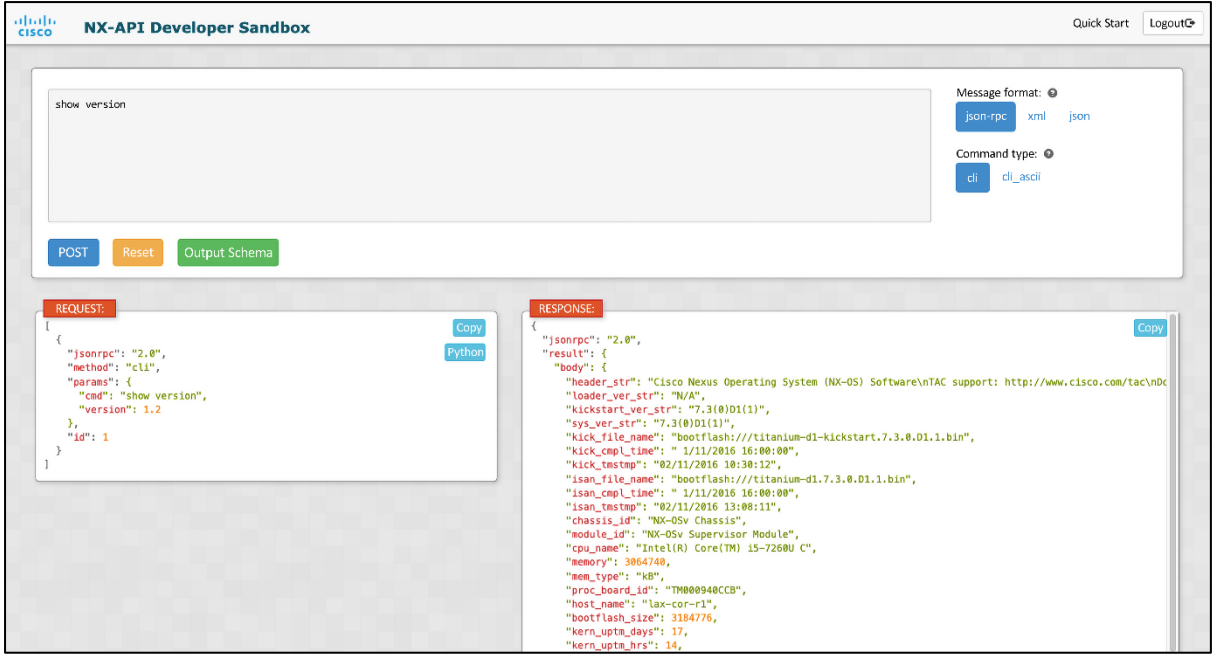

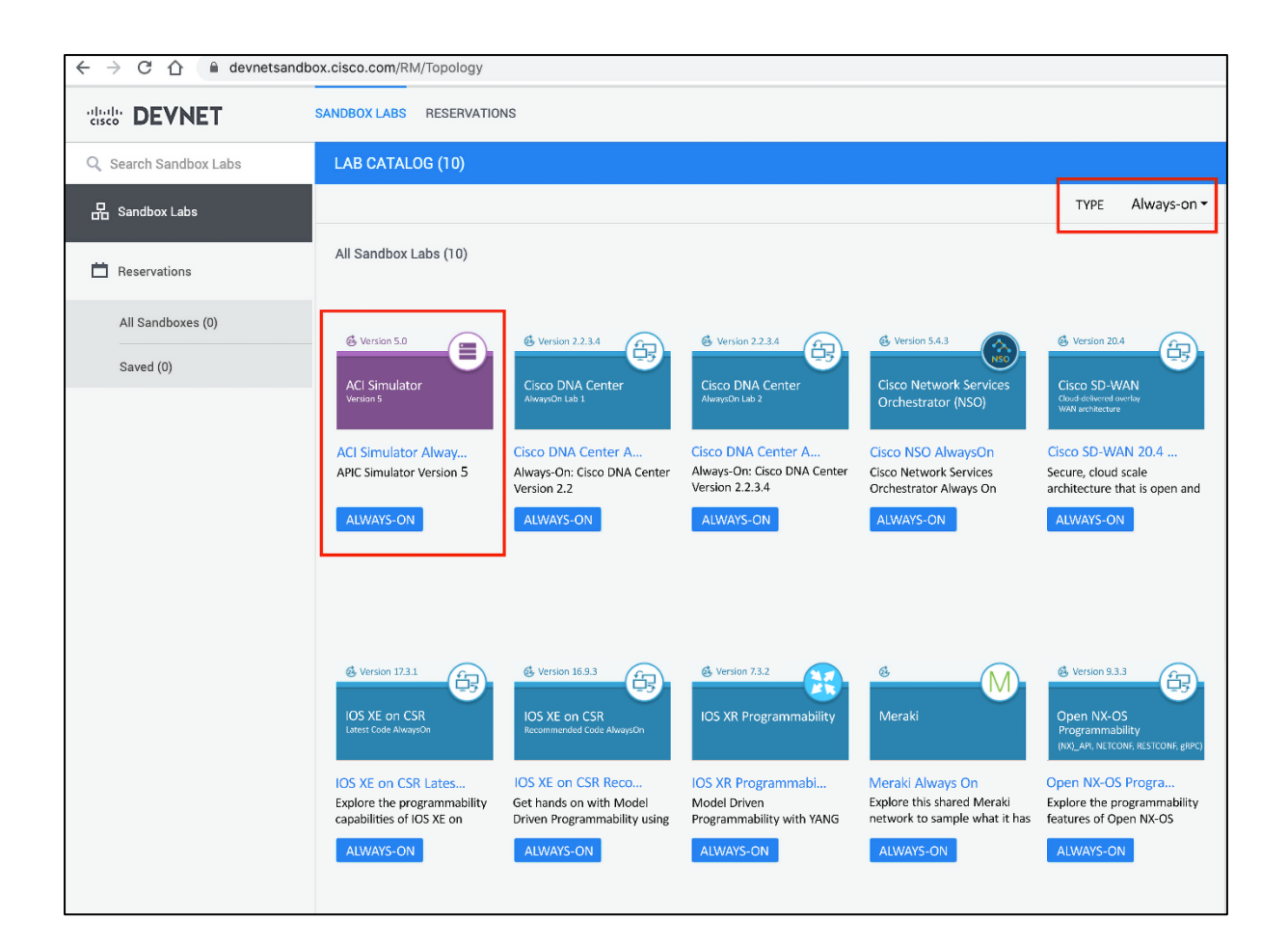

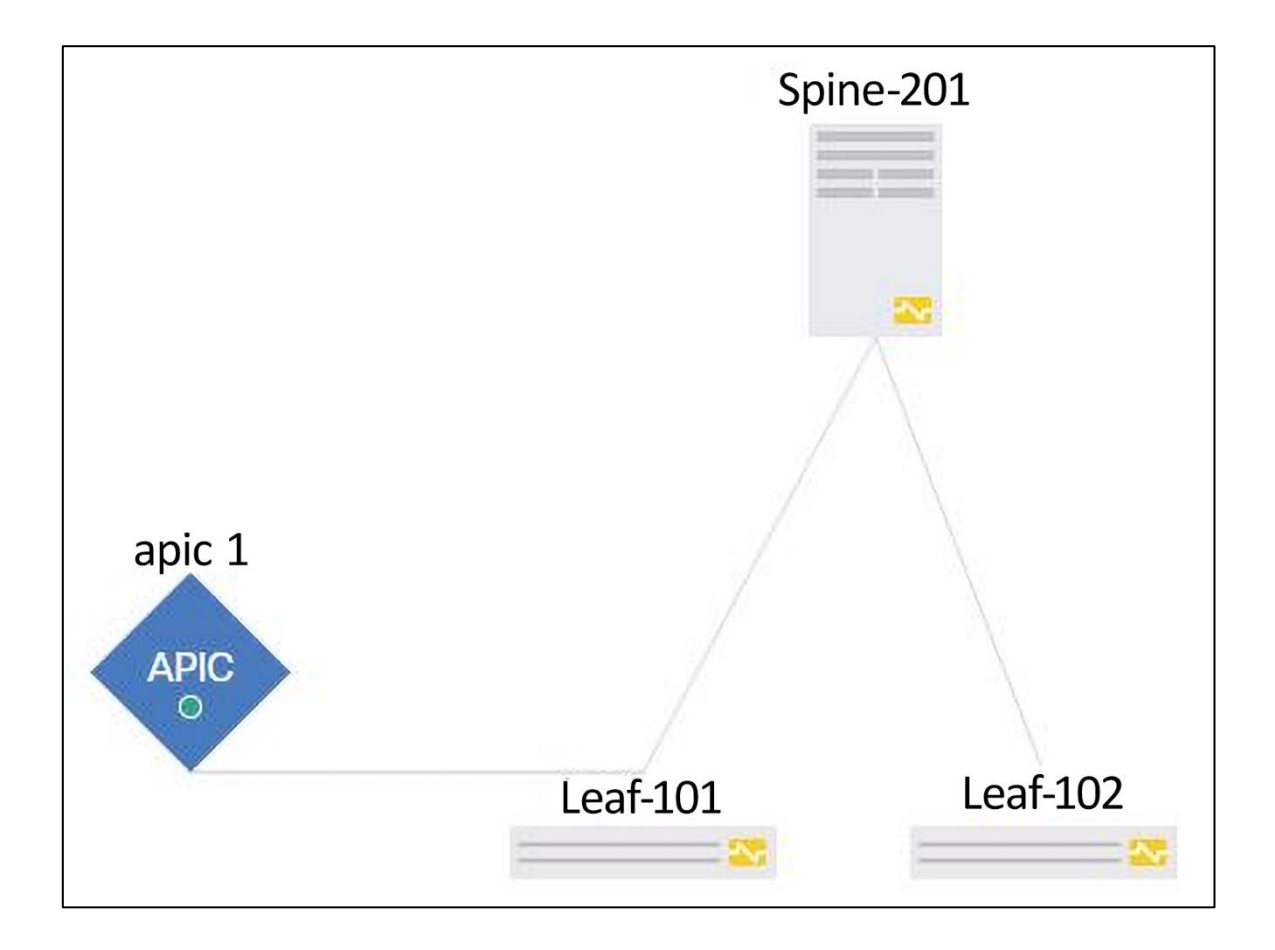

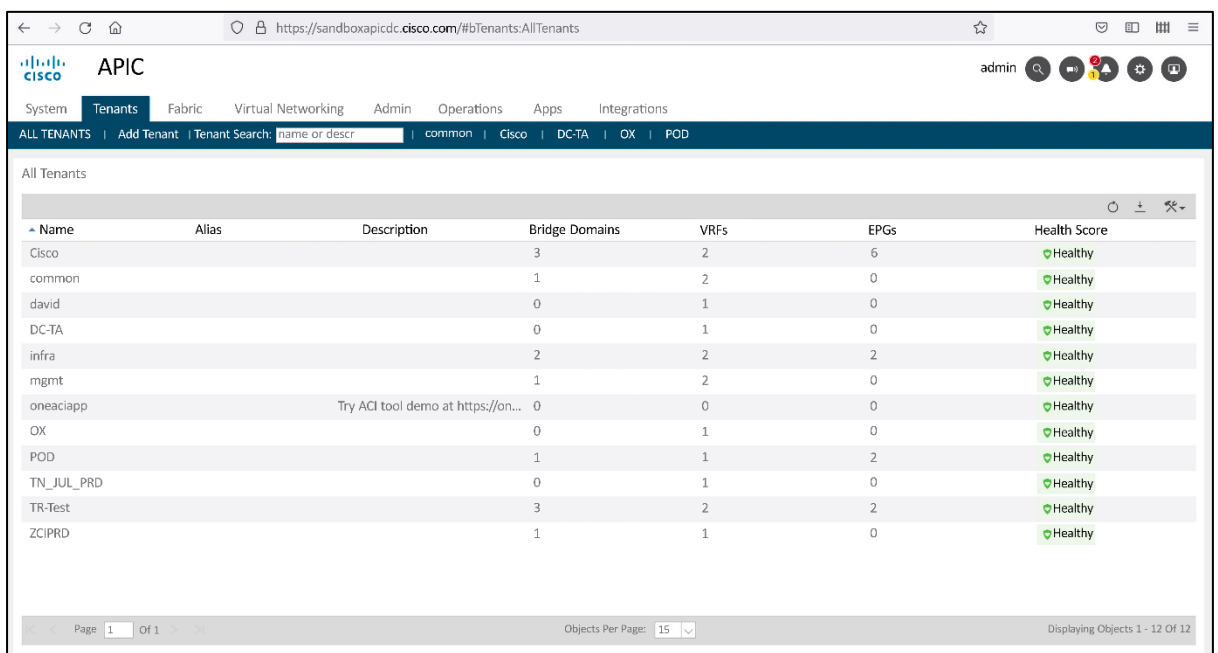

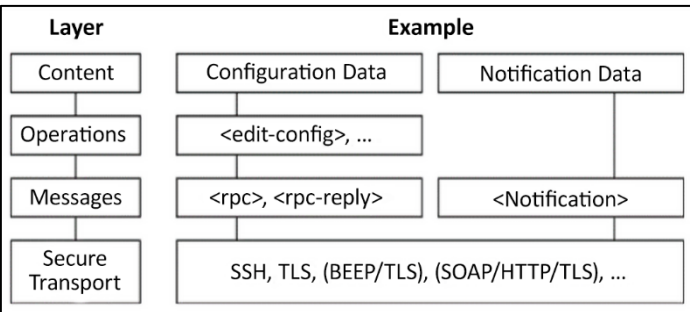

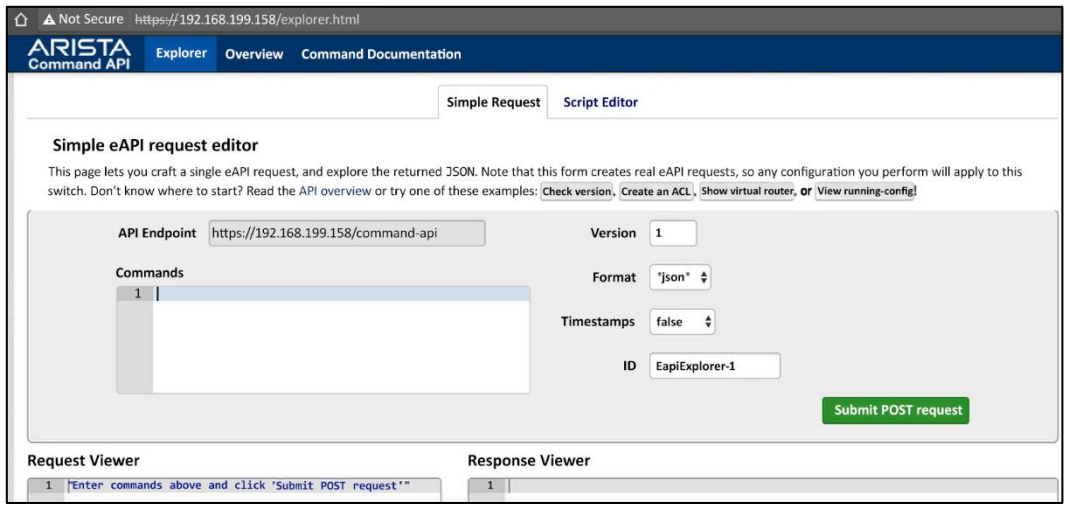

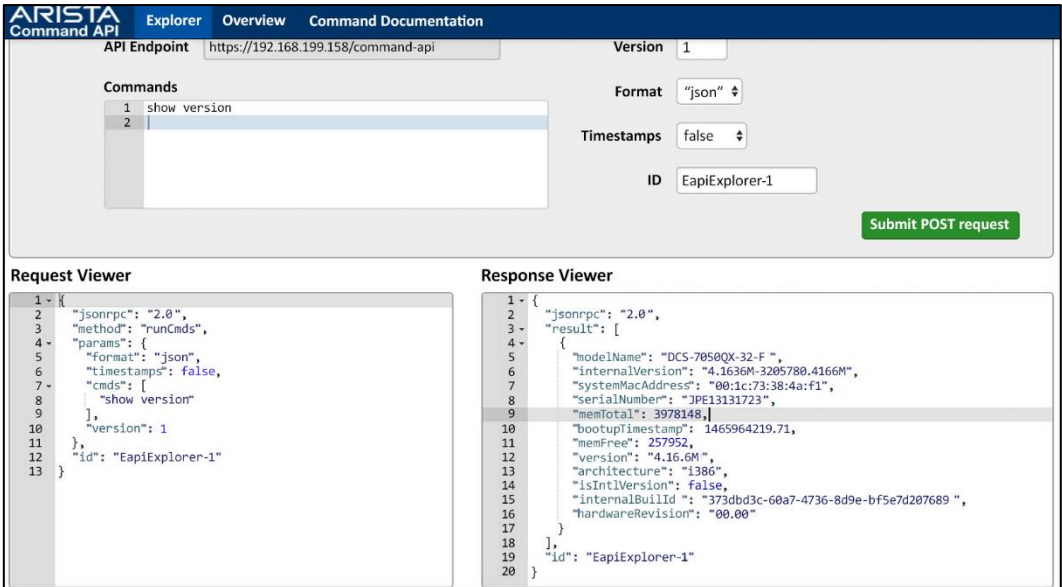

**Chapter 4: The Python Automation Framework**

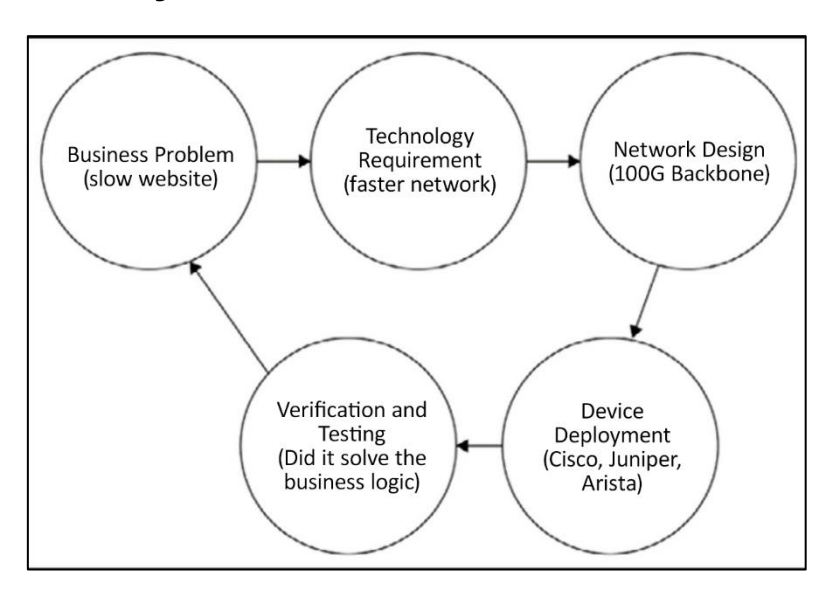

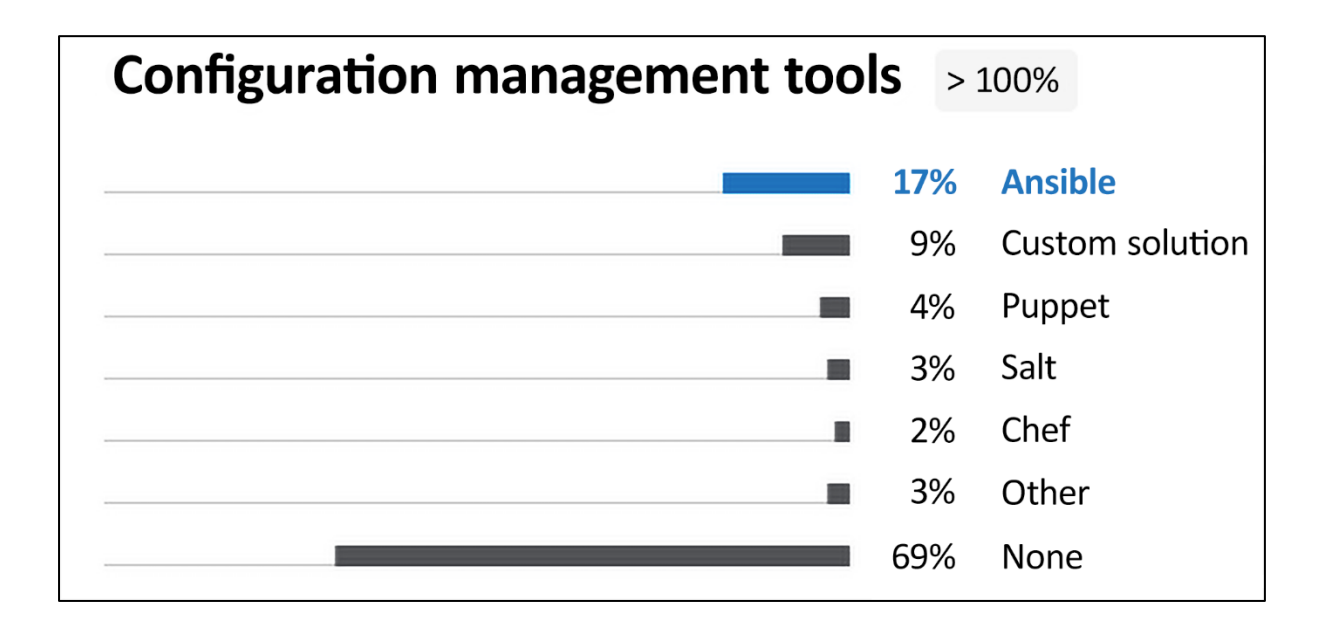

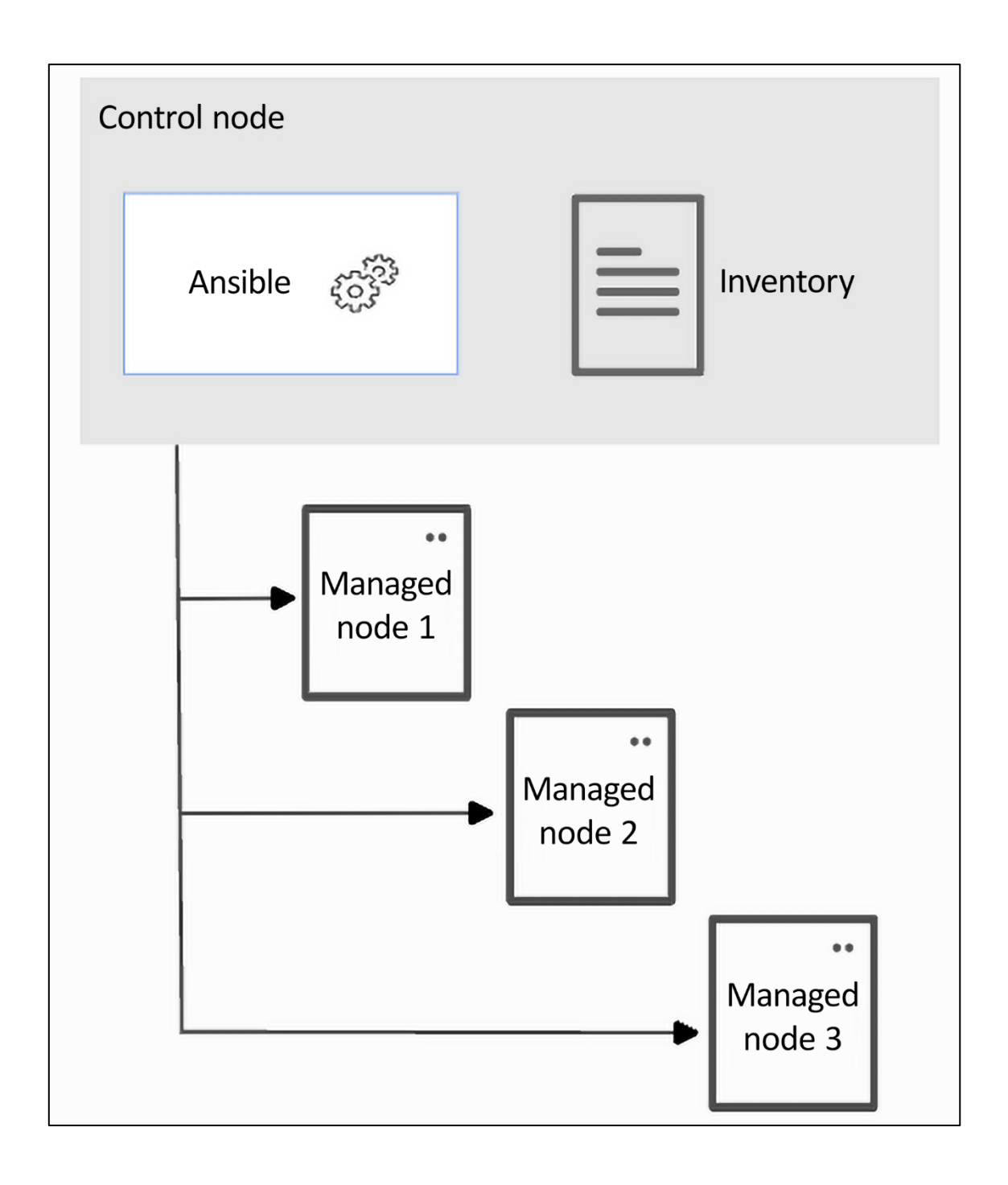

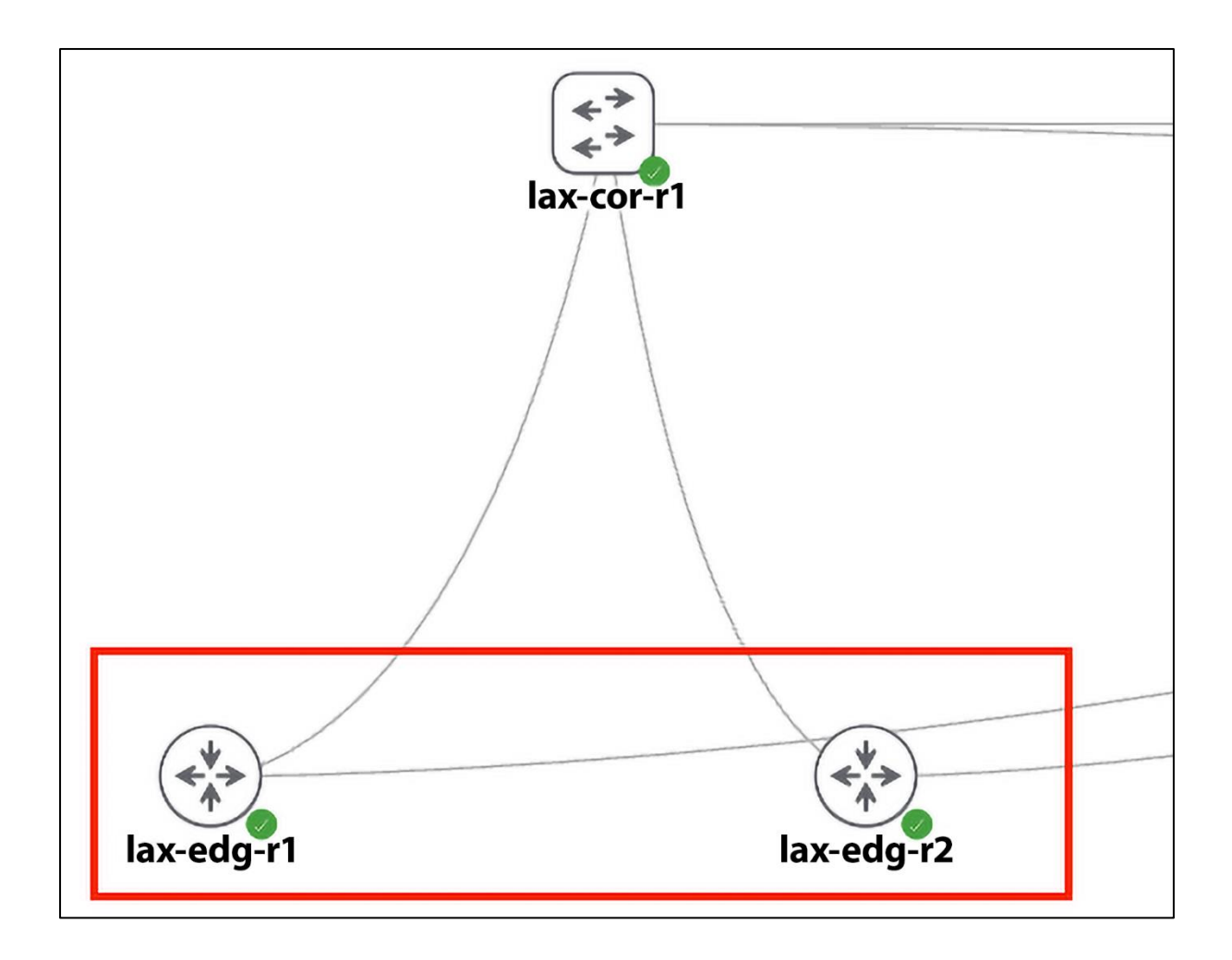

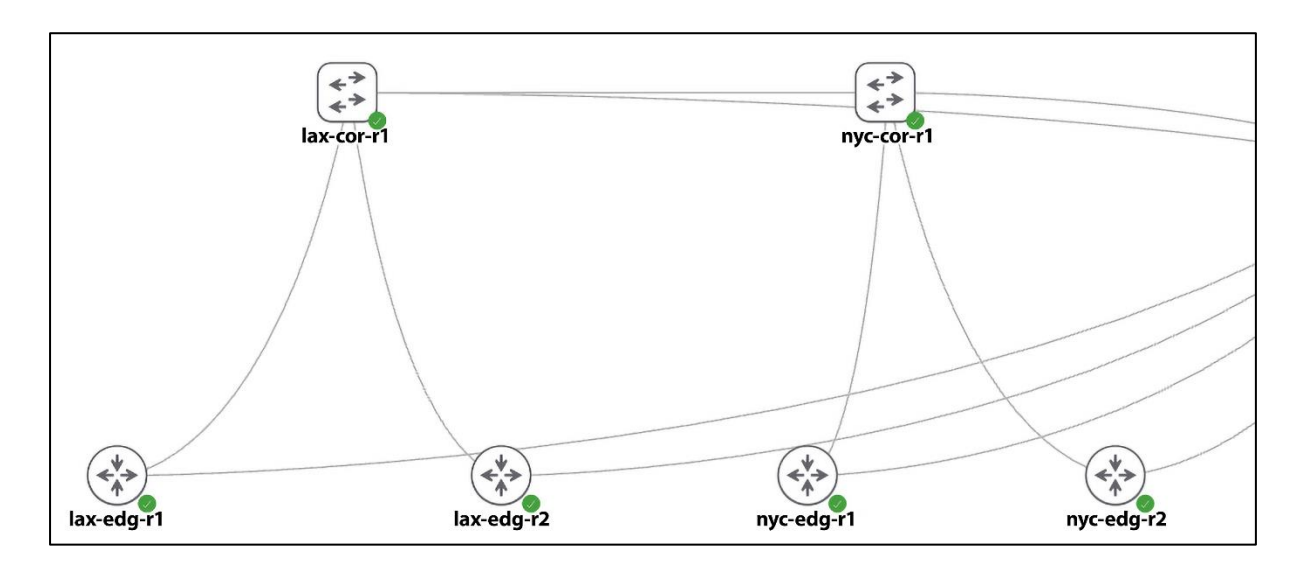

#### **Chapter 5: Docker Containers for Network Engineers**

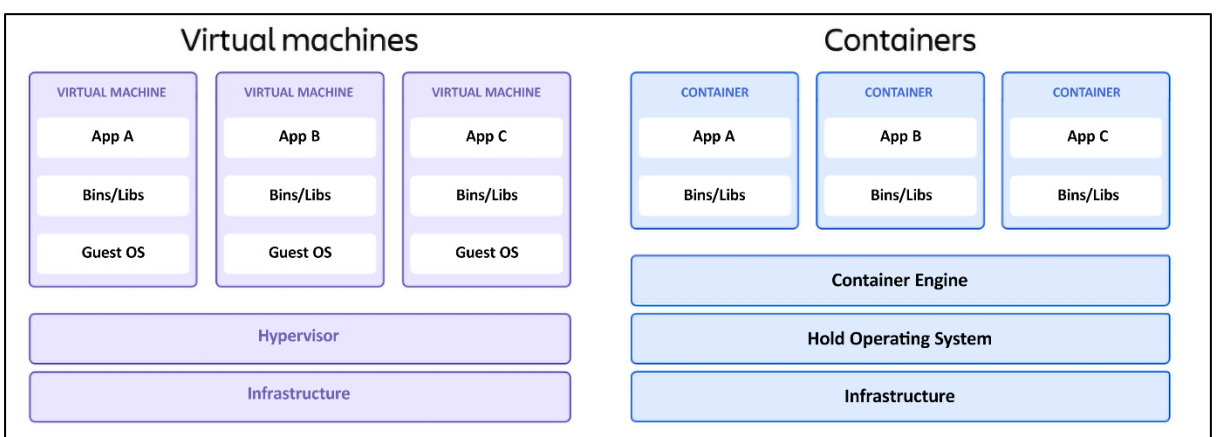

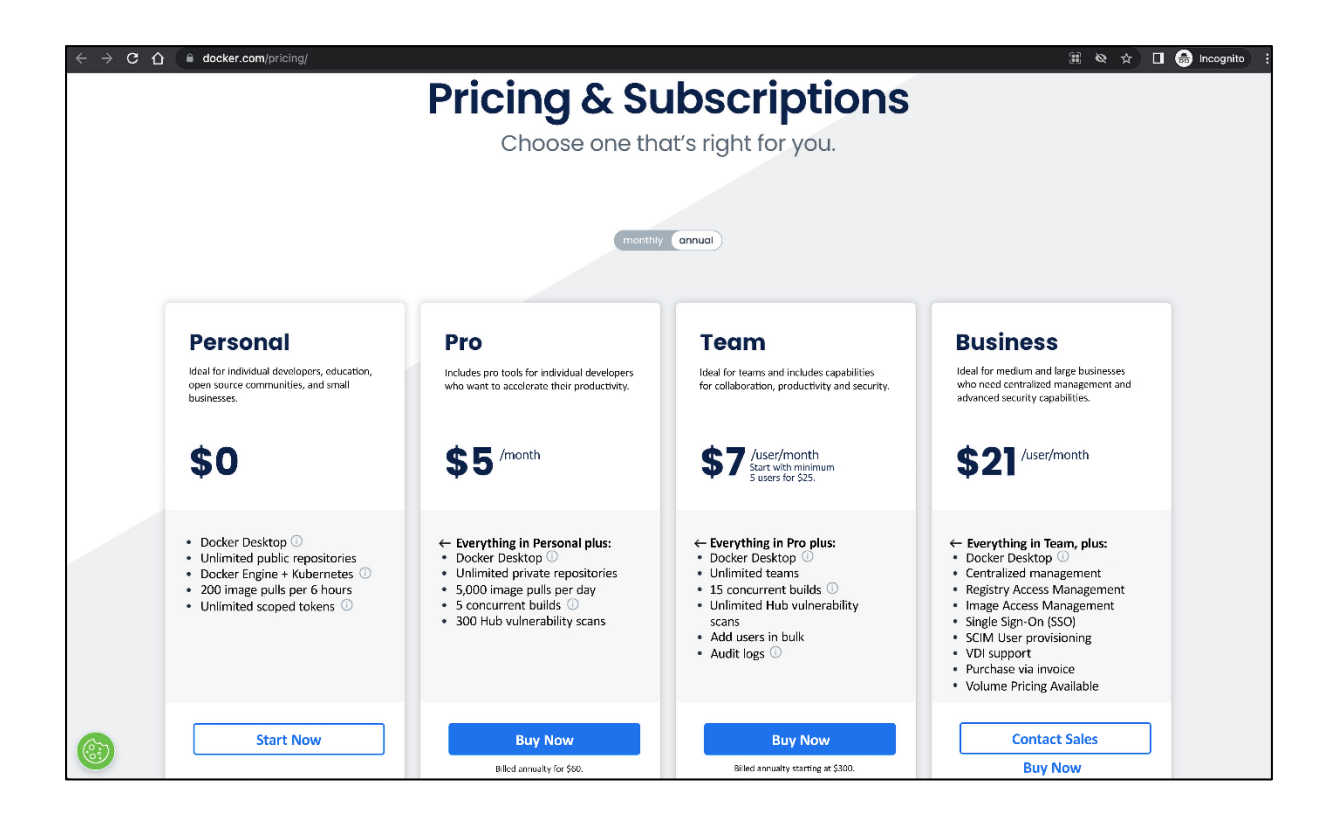

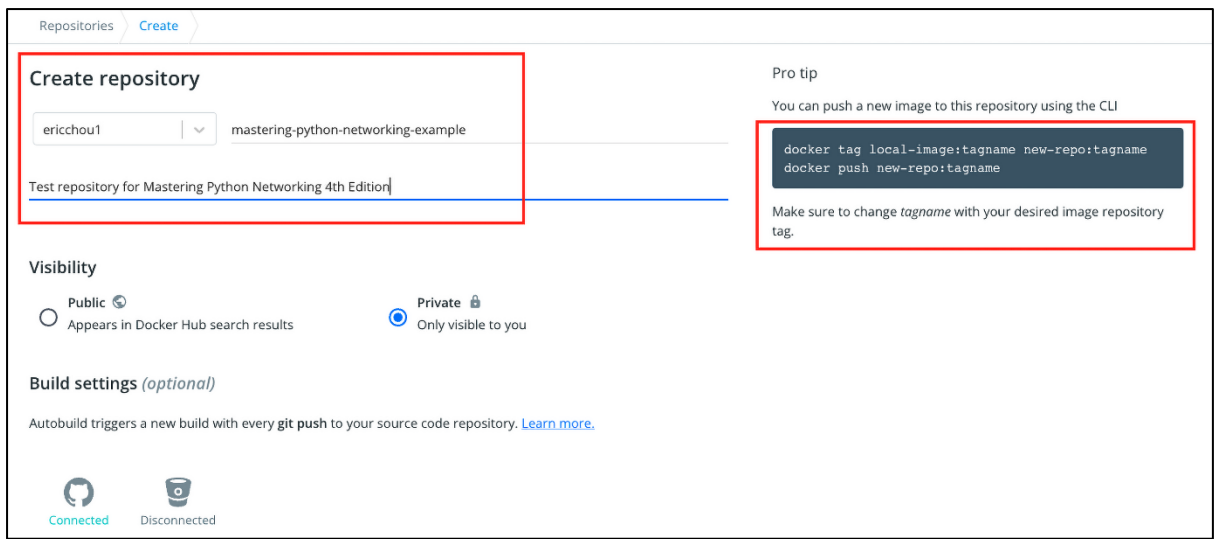

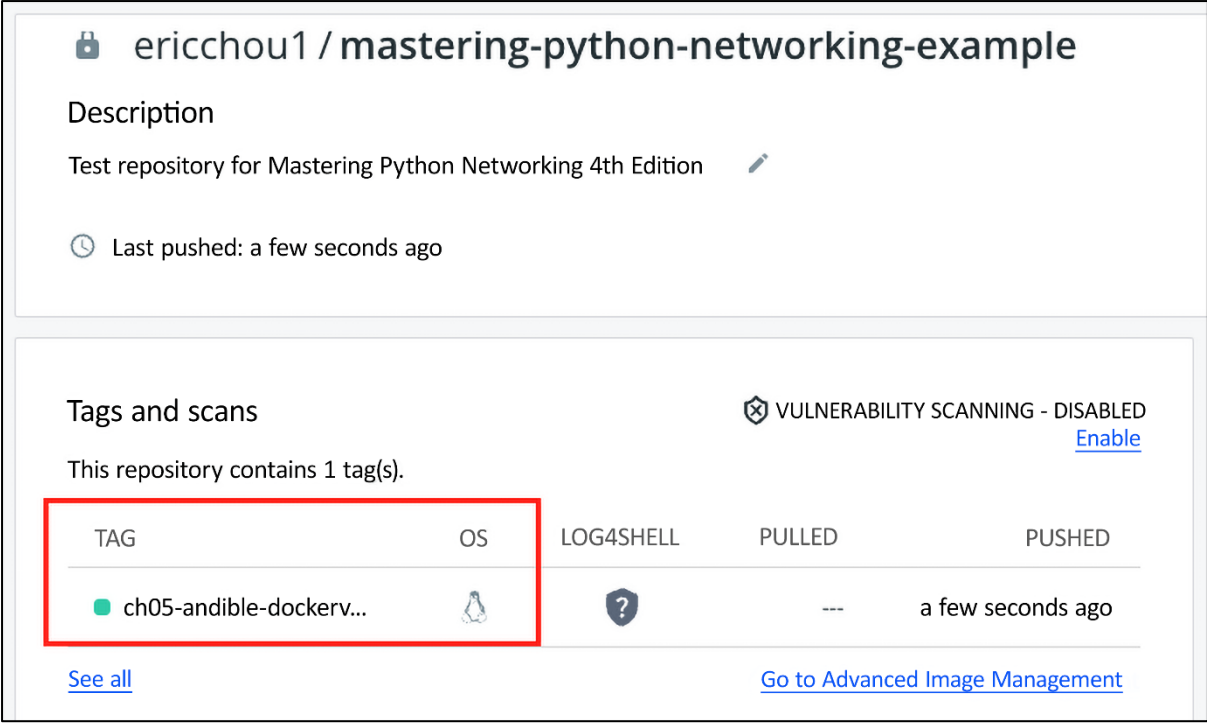

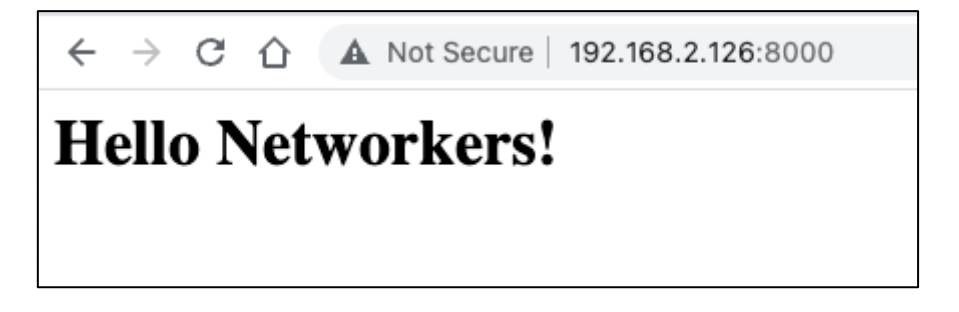

### **Chapter 6: Network Security with Python**

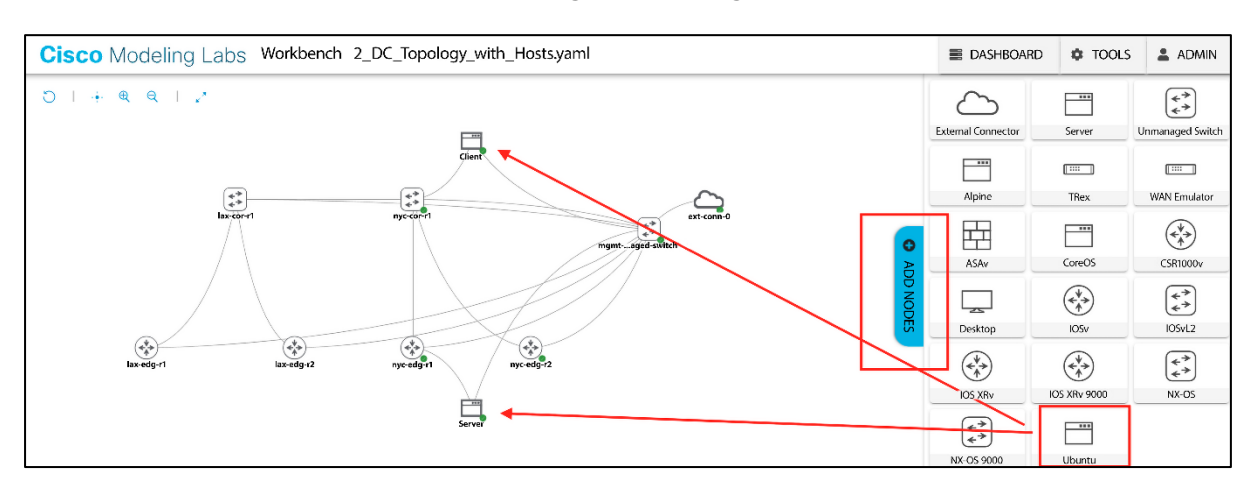

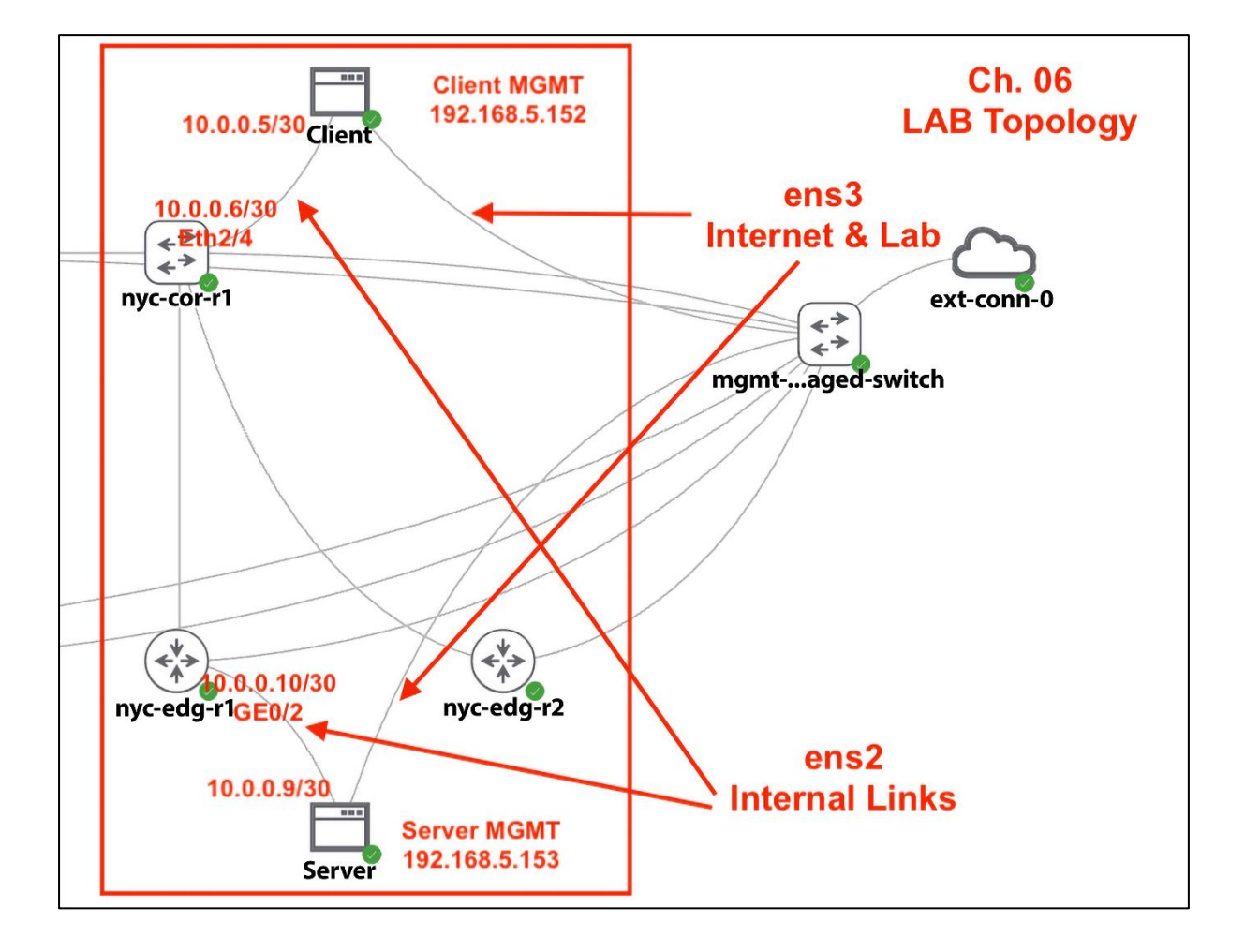

| <b>Python versions support</b> |                           |                      |                       |                           |                      |               |                            |
|--------------------------------|---------------------------|----------------------|-----------------------|---------------------------|----------------------|---------------|----------------------------|
| <b>Scapy</b><br>version        | Python<br>$2.2 - 2.6$     | Python<br>2.7        | Python<br>$3.4 - 3.6$ | Python<br>3.7             | <b>Python</b><br>3.8 | Python<br>3.9 | Python<br>$3.10 -$<br>3.11 |
| 2.3.3                          | $\blacktriangledown$      | $\blacktriangledown$ | ×                     | ×                         | ×                    | ×             | ×                          |
| 2.4.0                          | ×                         | $\bm{\nabla}$        | $\blacktriangledown$  | $\boldsymbol{\mathsf{x}}$ | ×                    | ×             | $\boldsymbol{\times}$      |
| 2.4.2                          | ×                         | $\blacktriangledown$ | $\blacktriangledown$  | $\blacktriangledown$      | ×                    | ×             | ×                          |
| $2.4.3-$<br>2.4.4              | $\boldsymbol{\mathsf{x}}$ | $\blacktriangledown$ | $\blacktriangledown$  | $\blacktriangledown$      | $\blacktriangledown$ | ×             | ×                          |
| 2.4.5                          | ×                         | $\bm{\nabla}$        | $\bm{\nabla}$         | $\blacktriangledown$      | $\blacktriangledown$ | $\bm{\nabla}$ | ×                          |
| 2.5.0                          | ×                         | $\bm{\nabla}$        | $\blacktriangledown$  | $\blacktriangledown$      | $\blacktriangledown$ | $\bm{\nabla}$ | $\bm{\nabla}$              |

 $B$ <sub>...</sub>...png

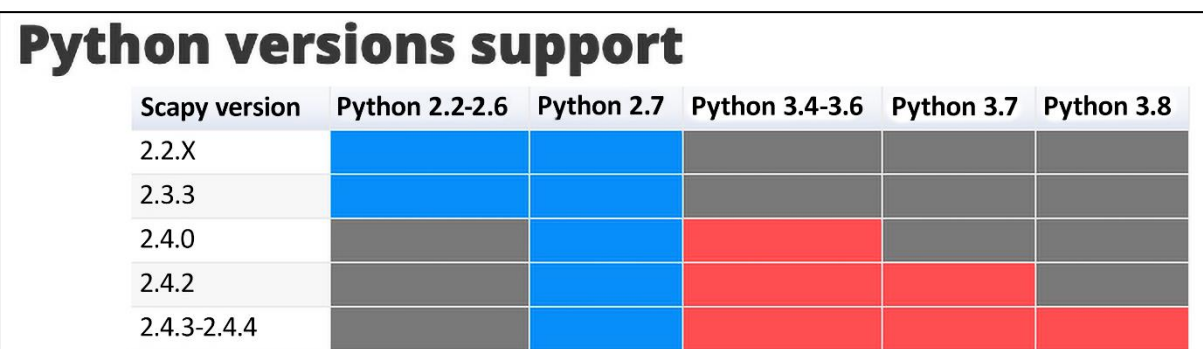

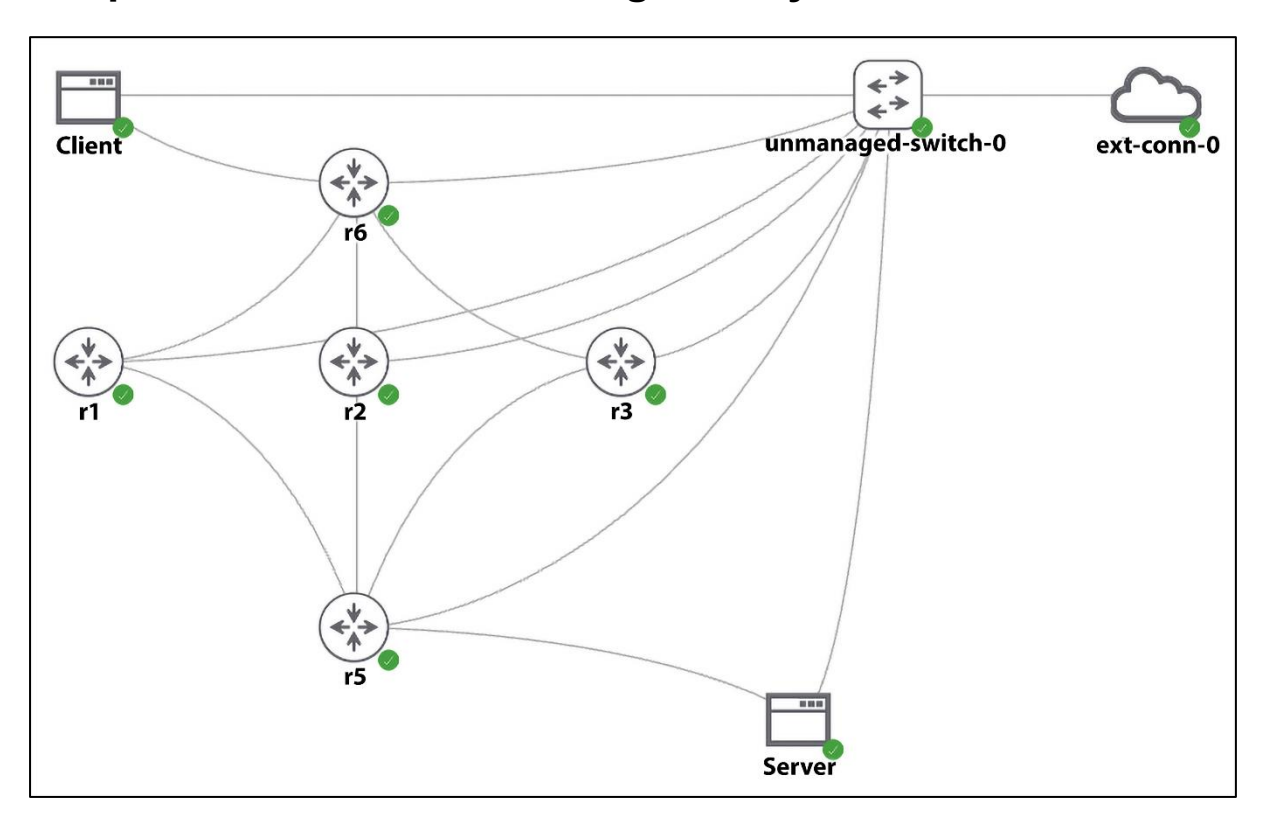

**Chapter 7: Network Monitoring with Python – Part 1**

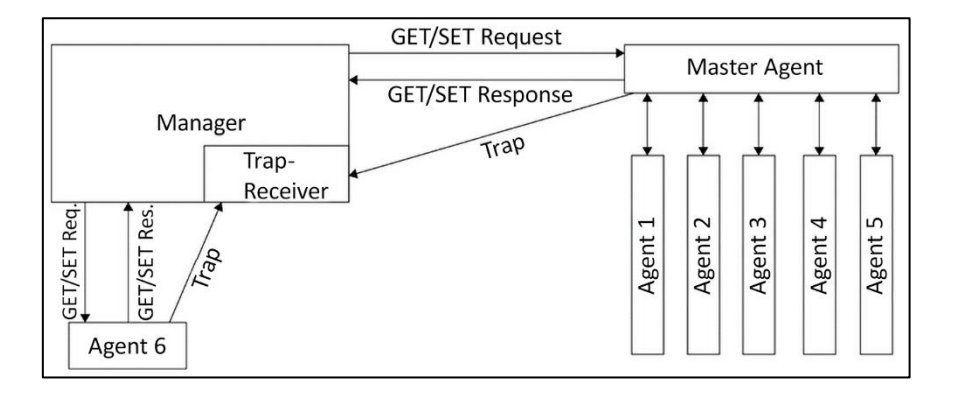

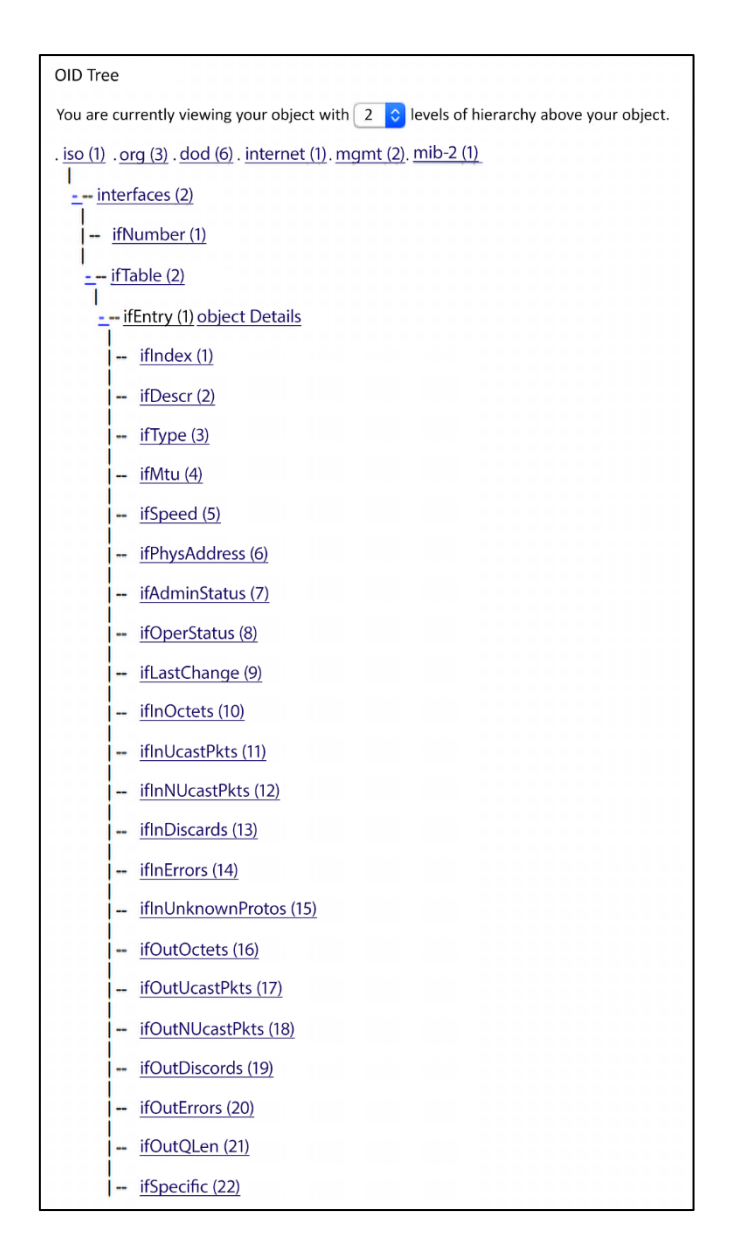

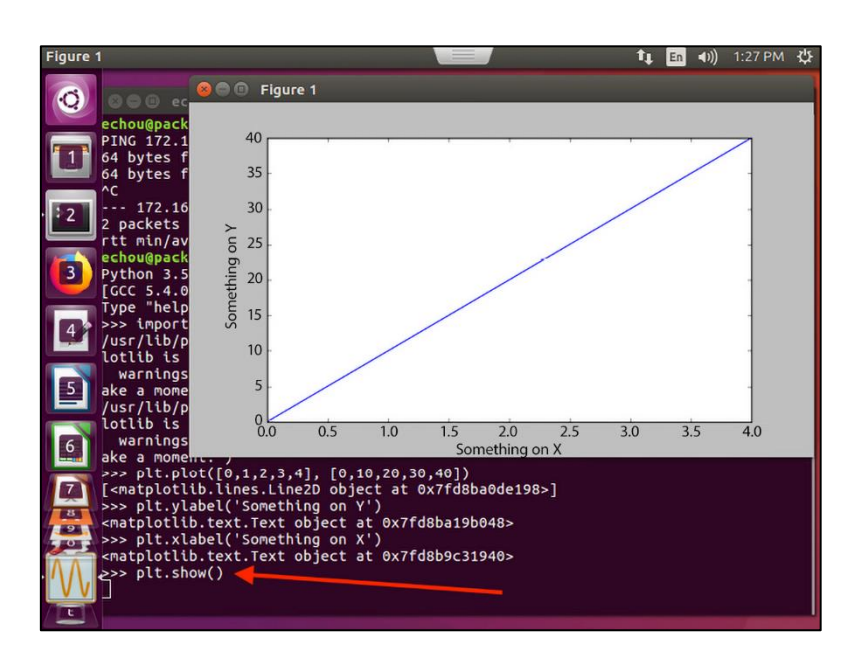

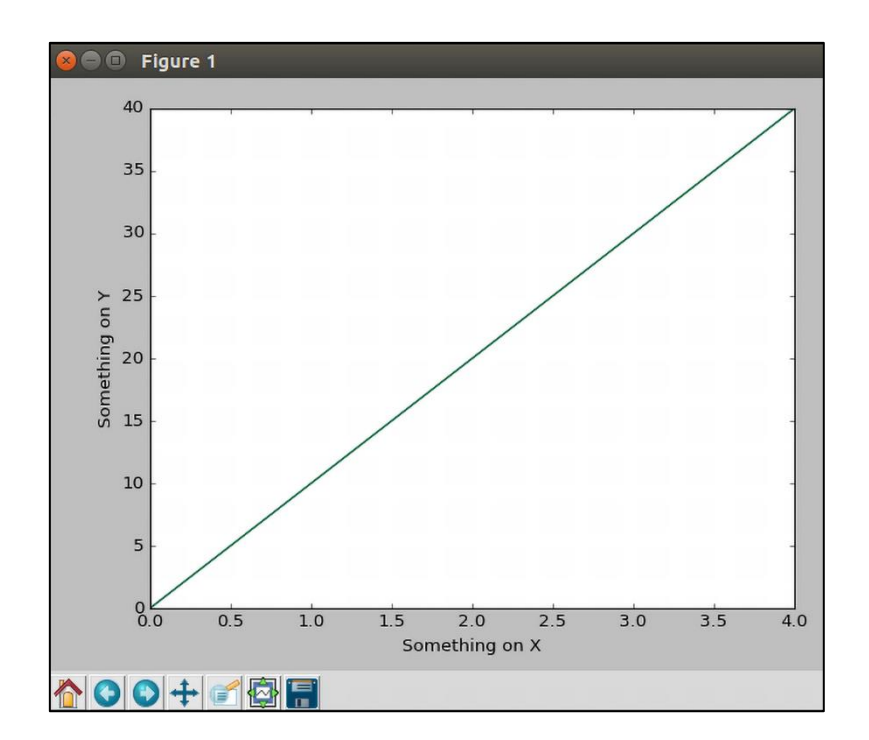

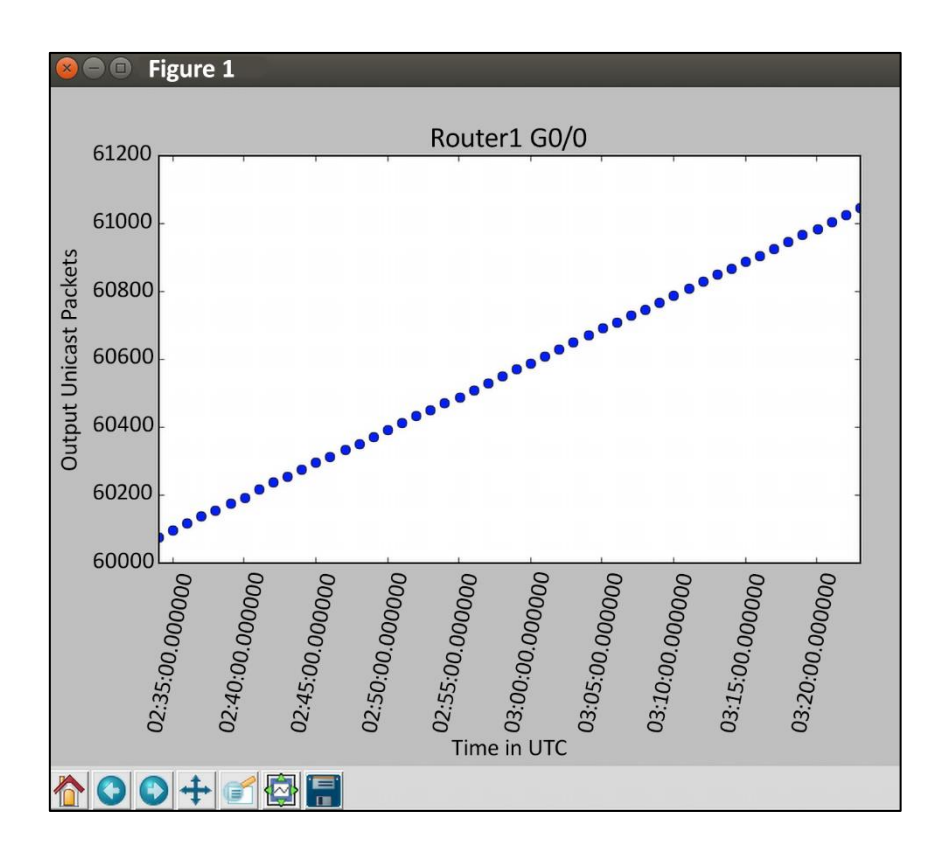

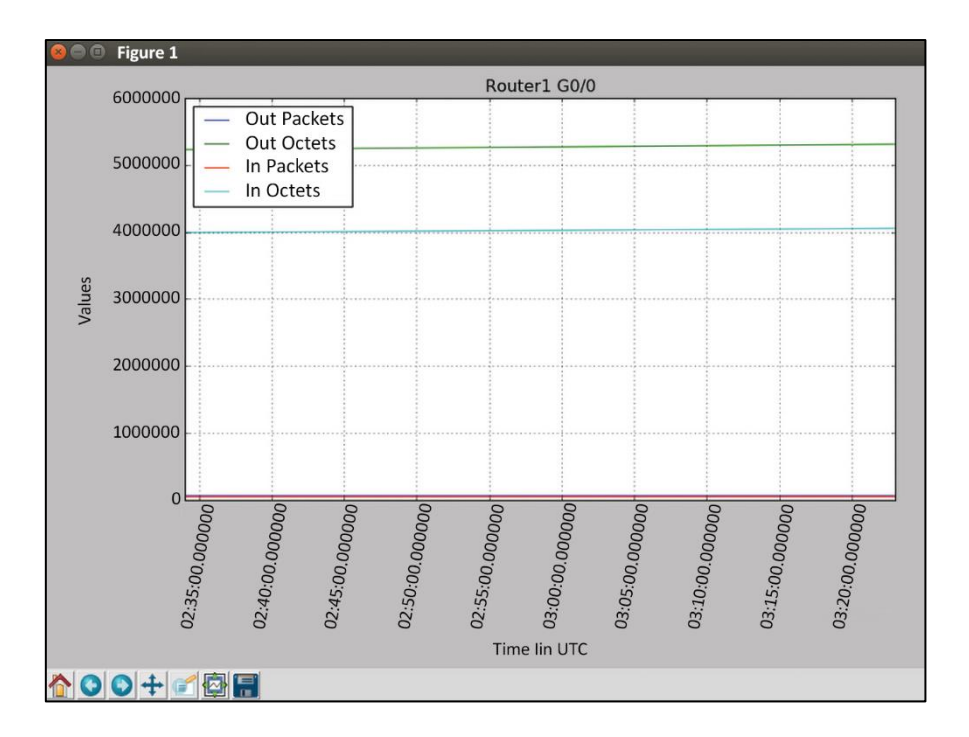

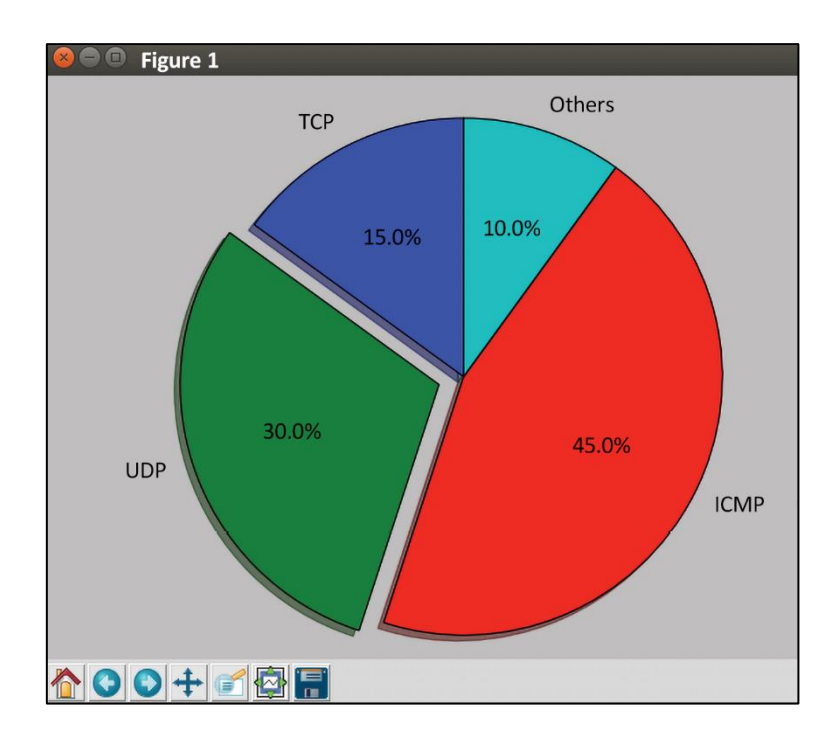

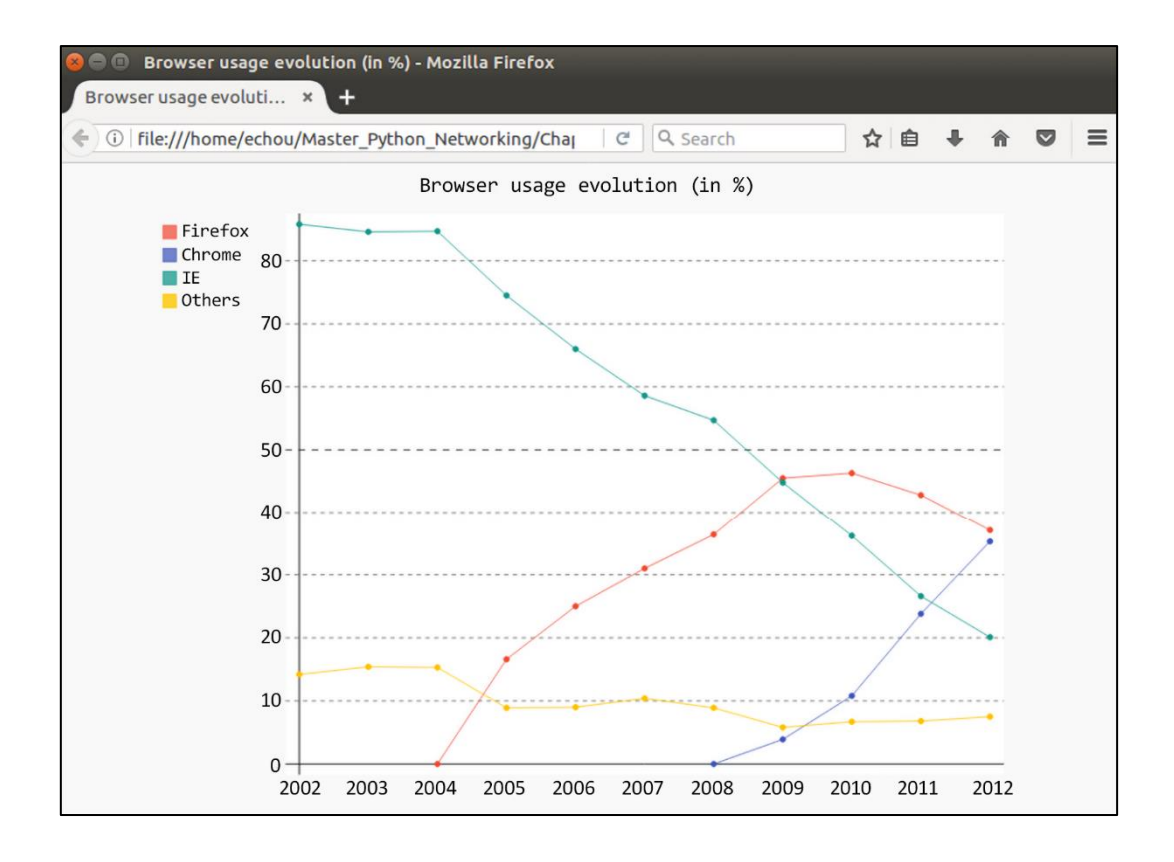

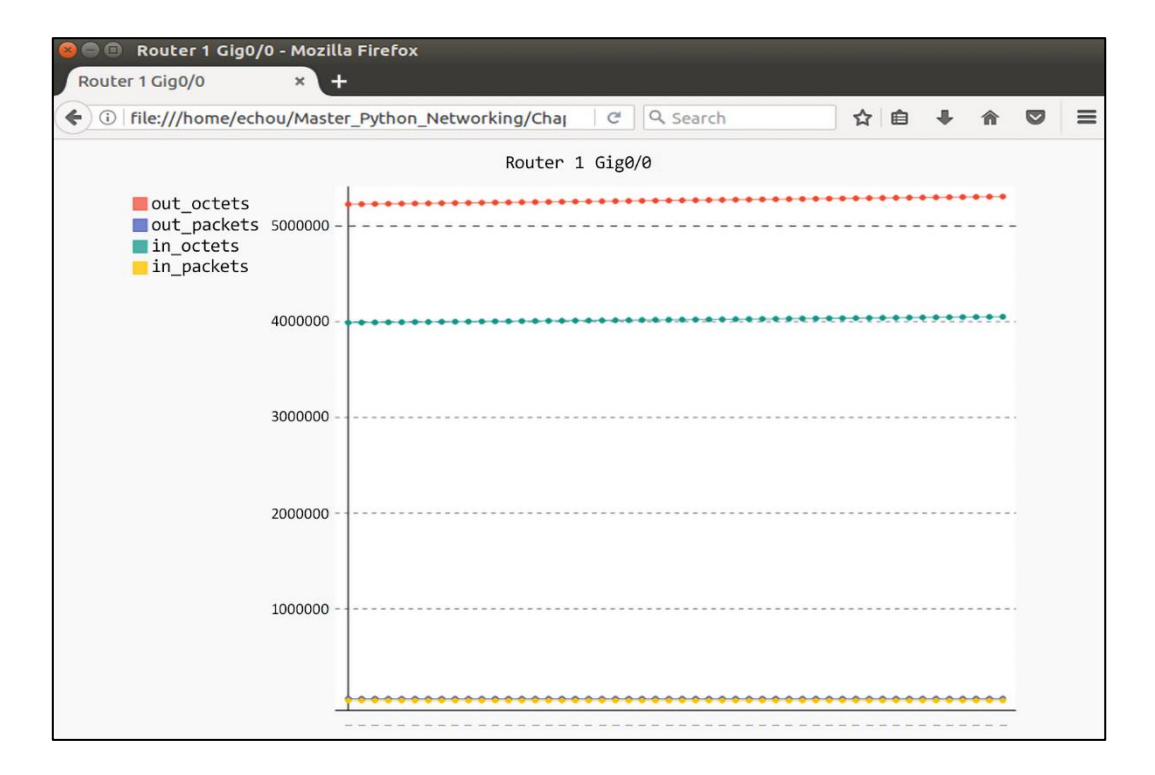

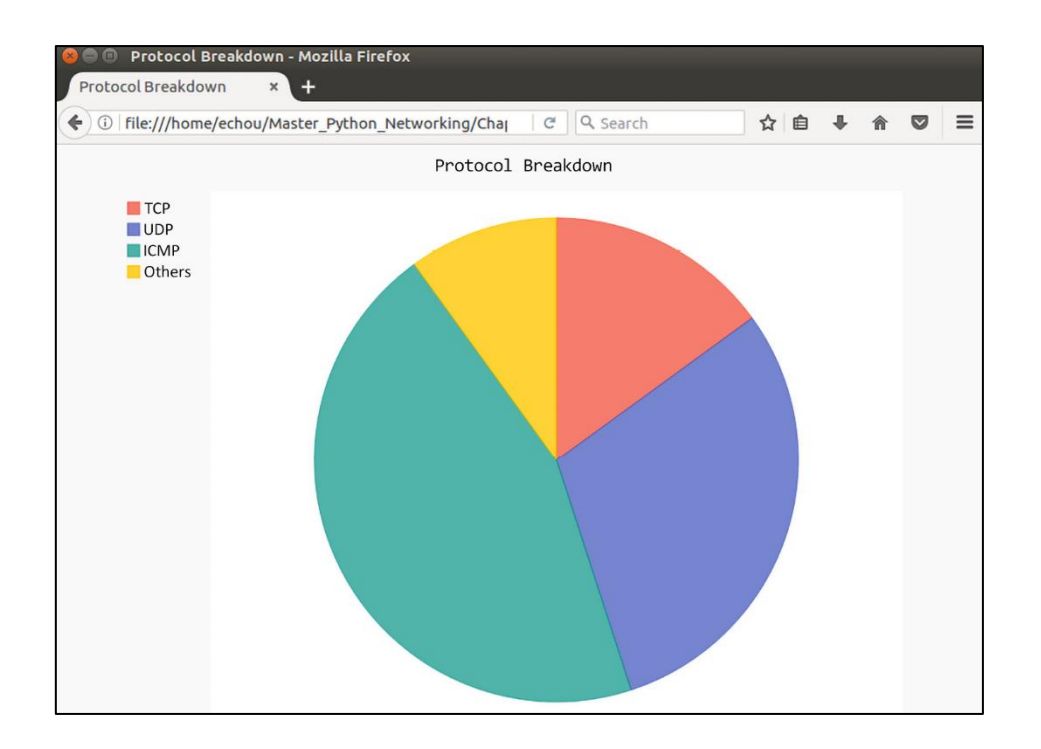

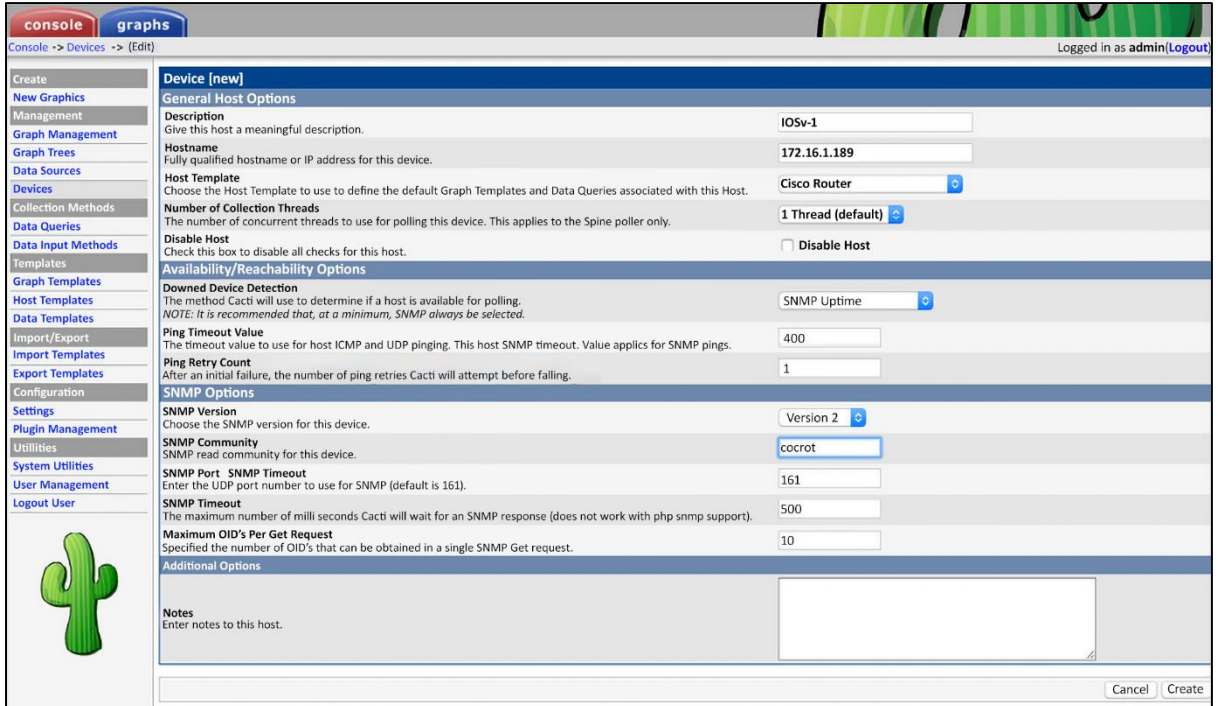

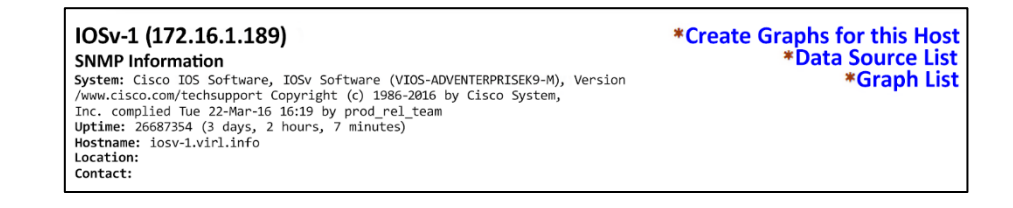

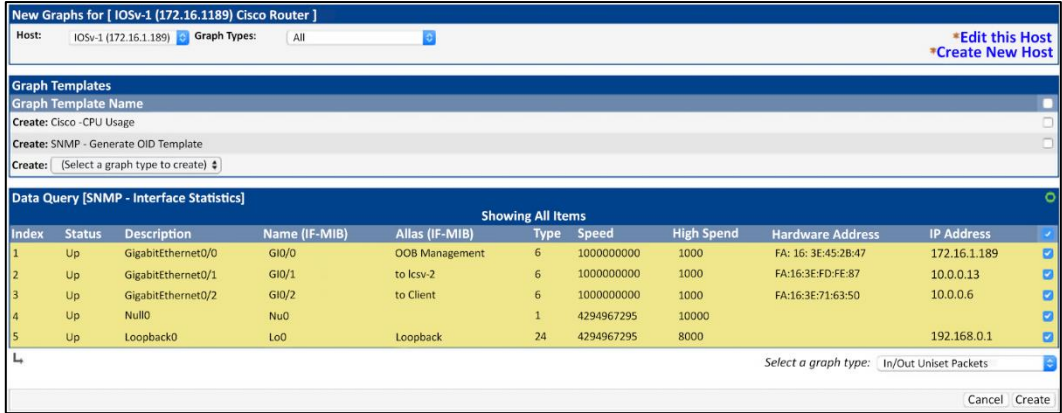

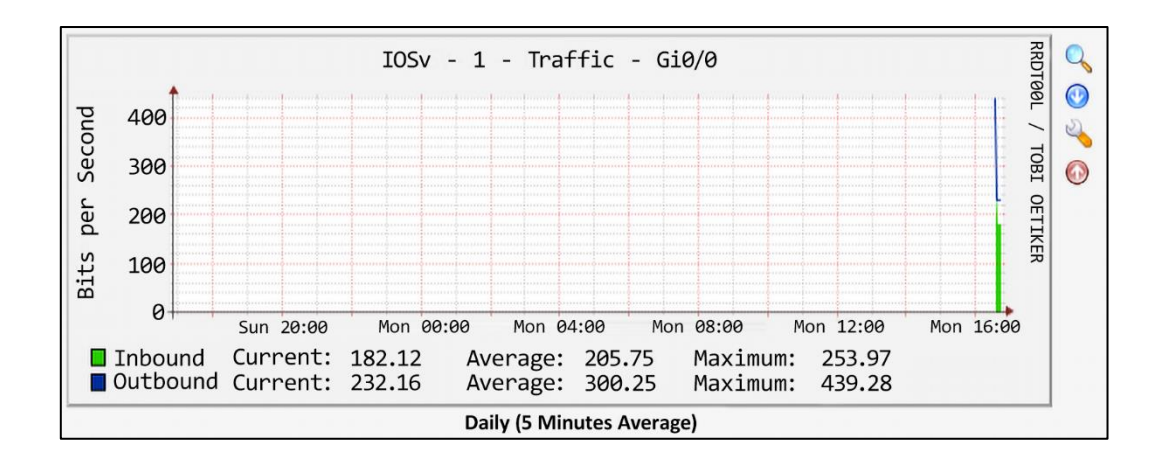

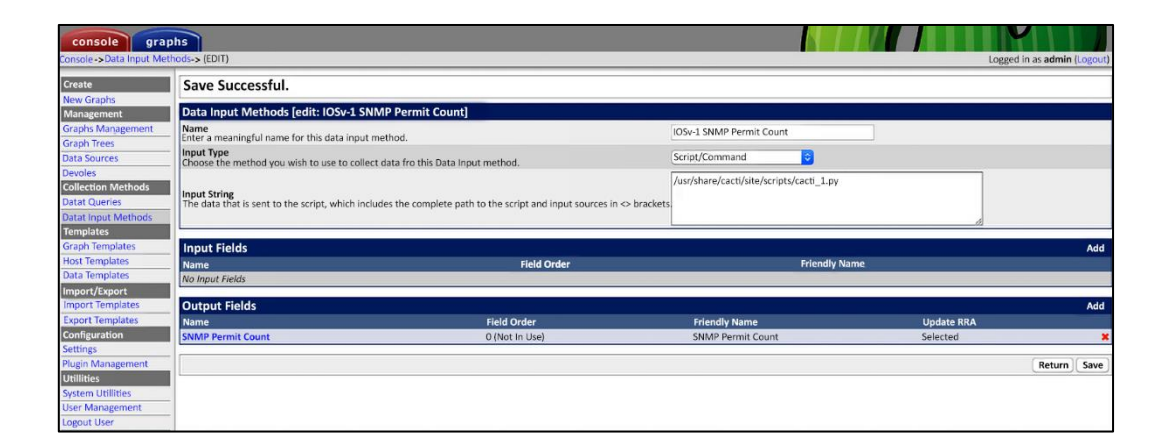

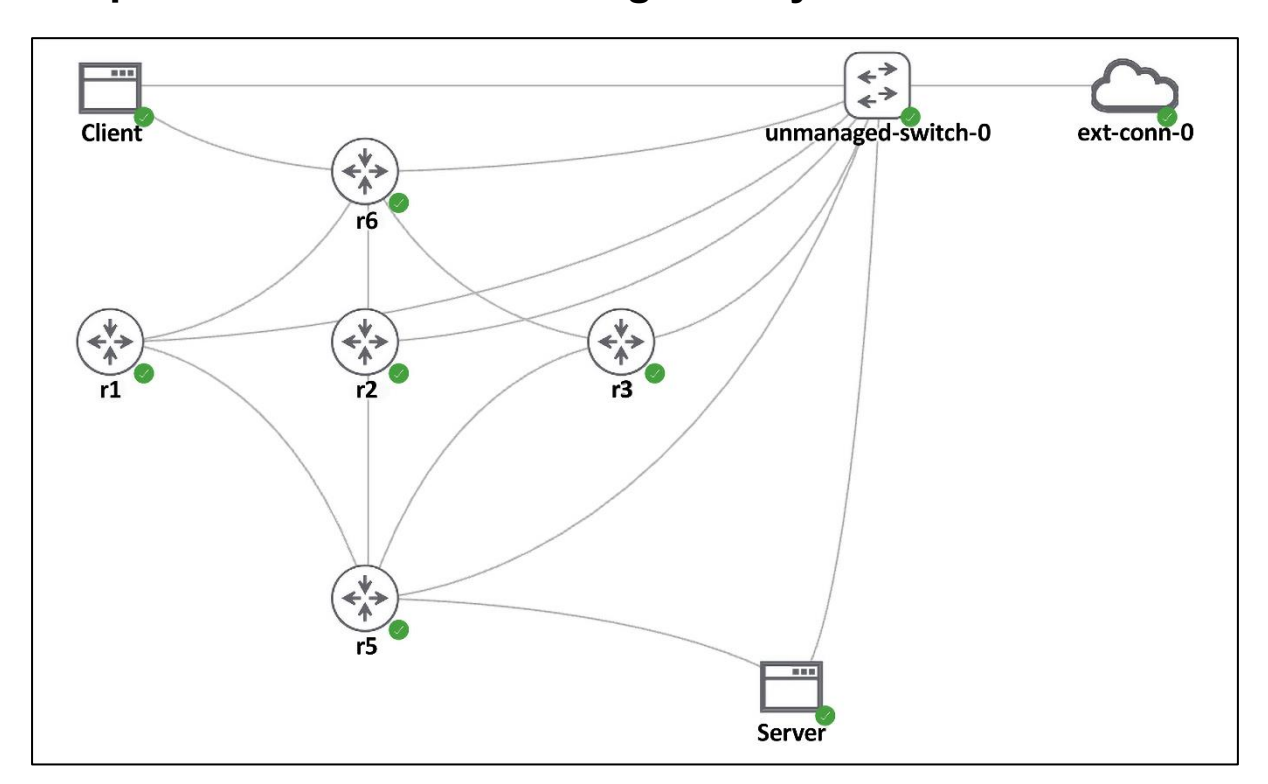

**Chapter 8: Network Monitoring with Python – Part 2**

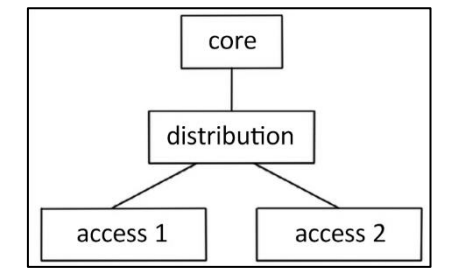

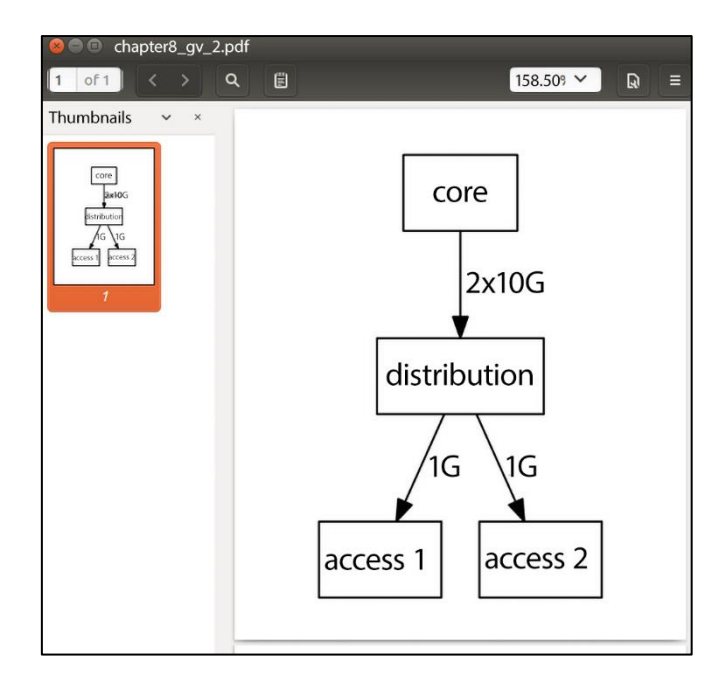

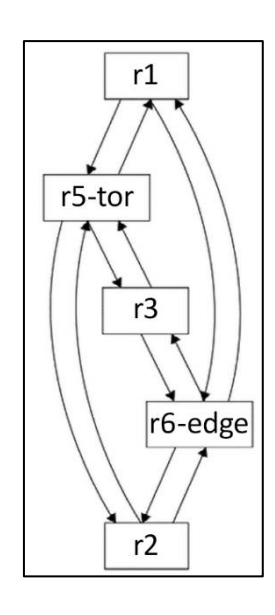

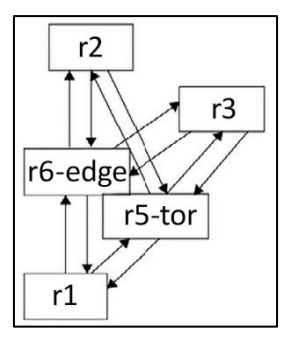

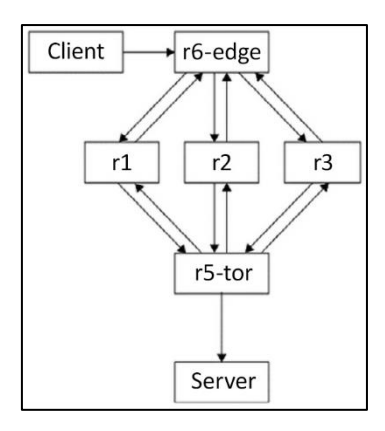

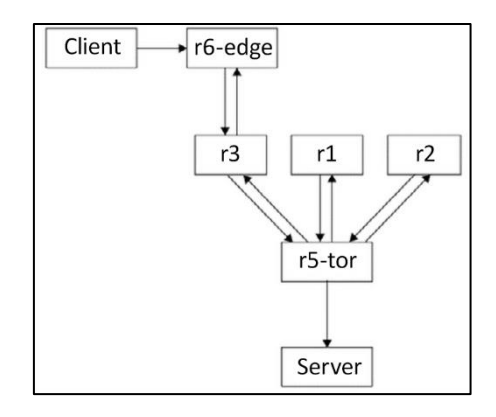

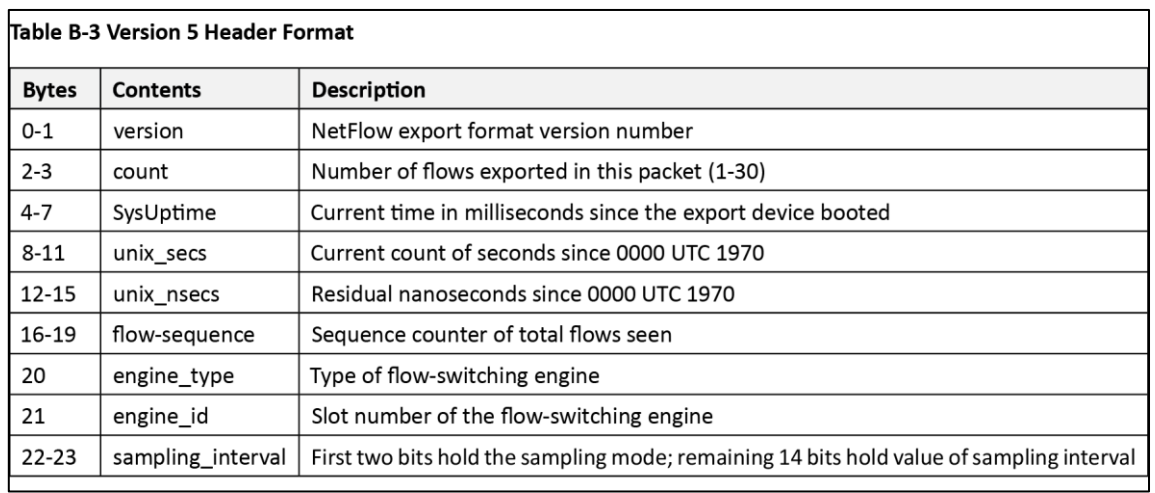

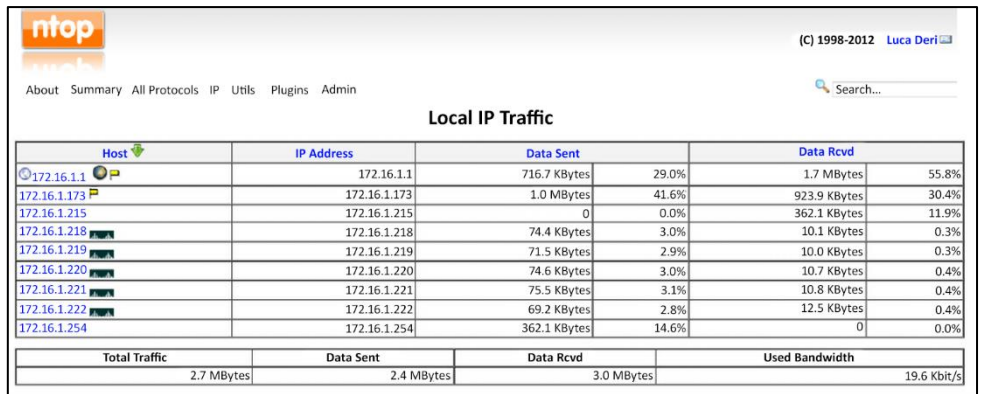

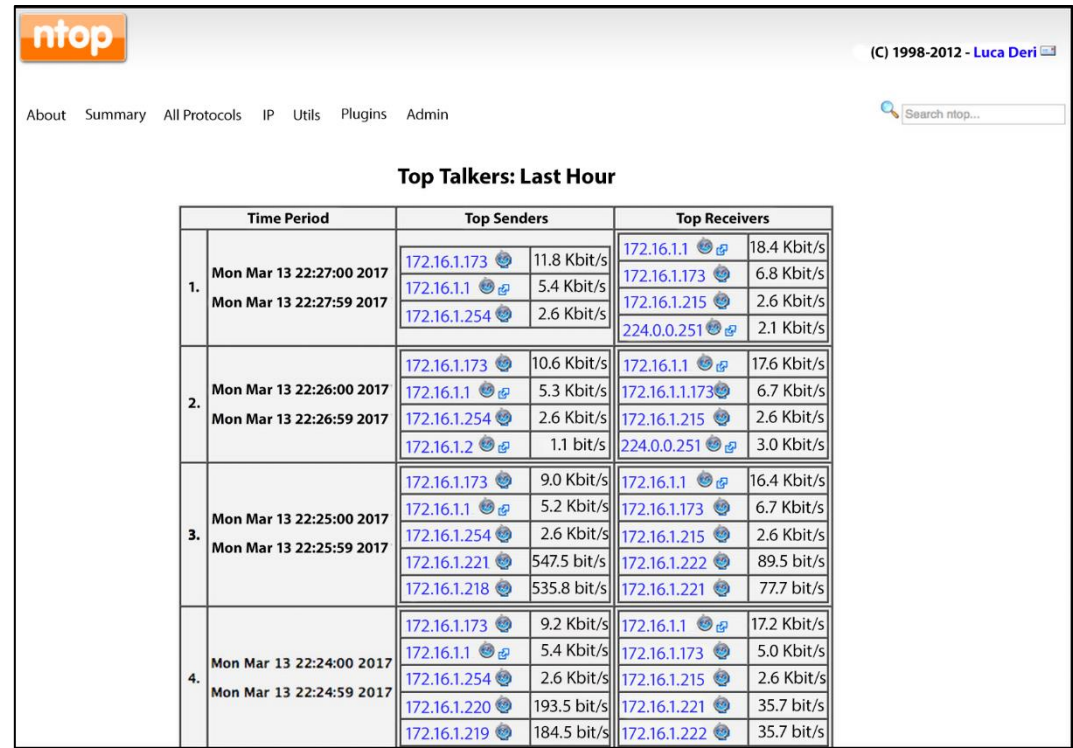

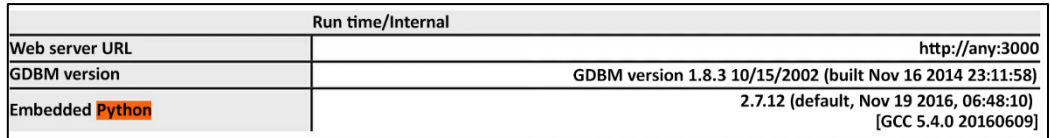

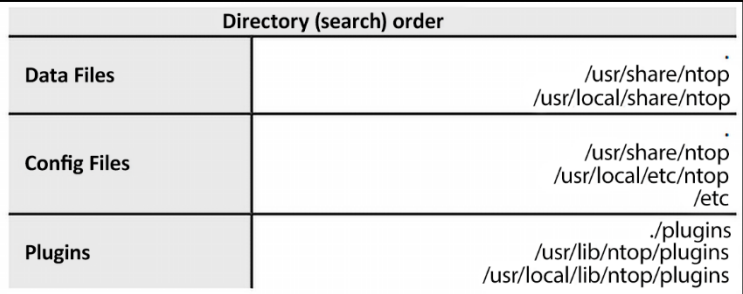

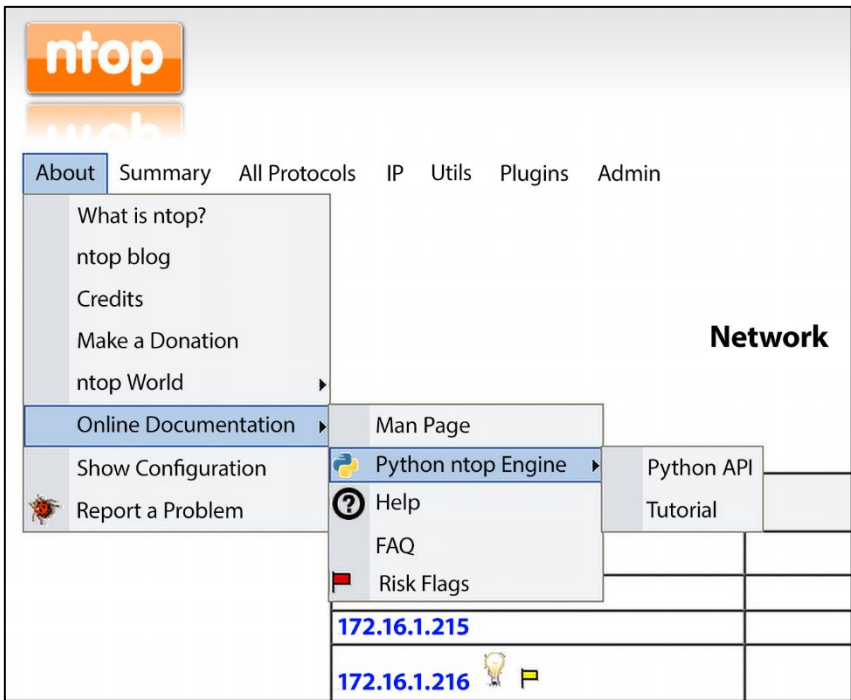

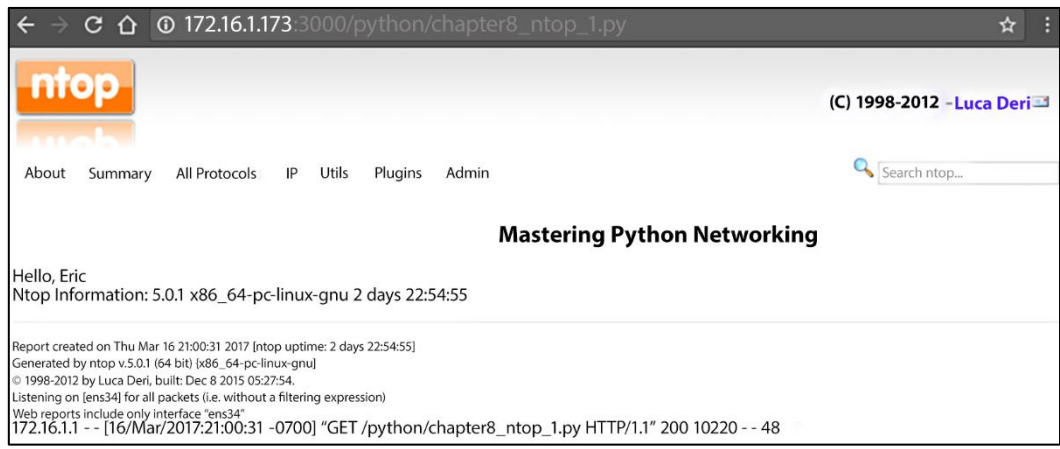

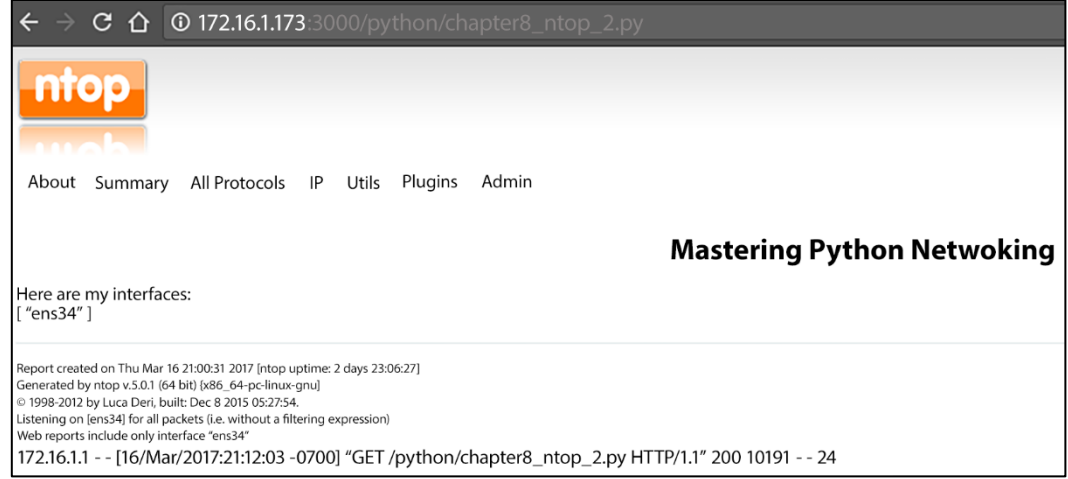

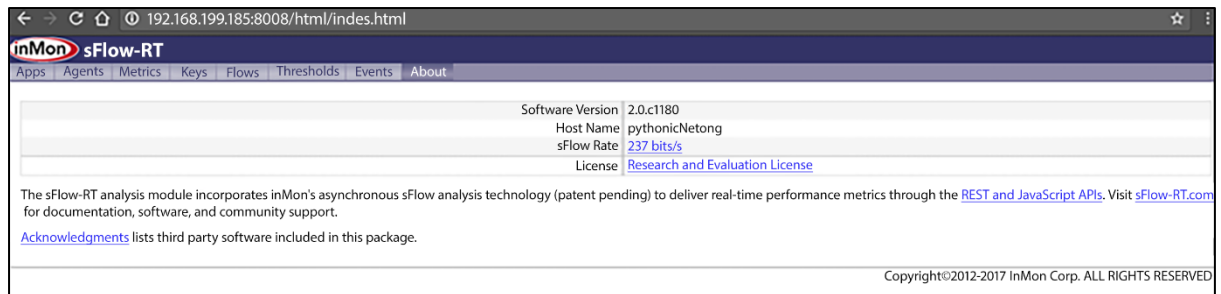

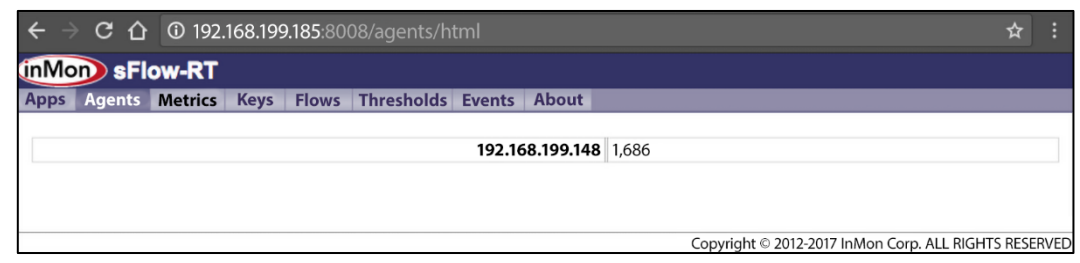

# **Chapter 9: Building Network Web Services with Python**

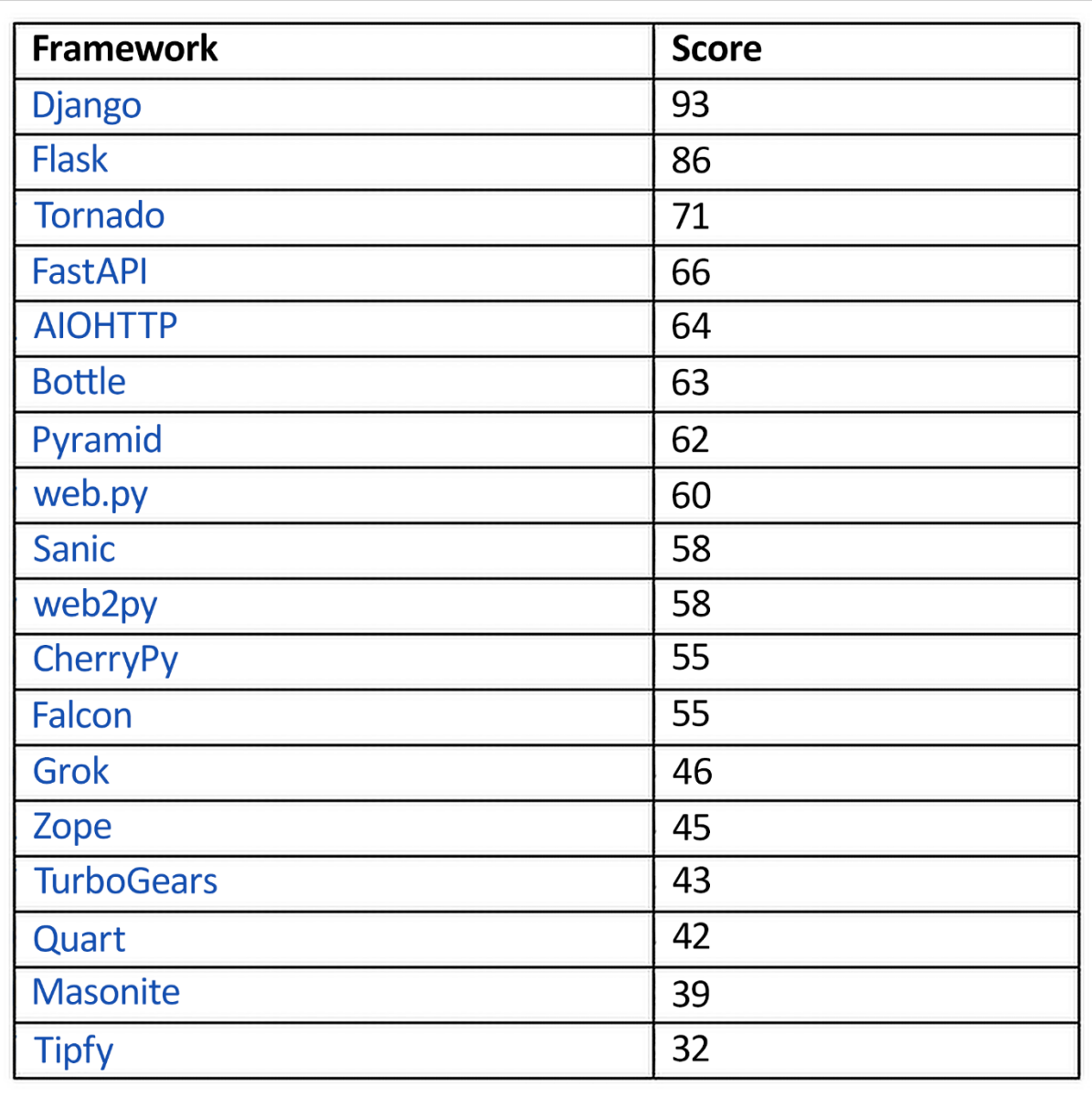

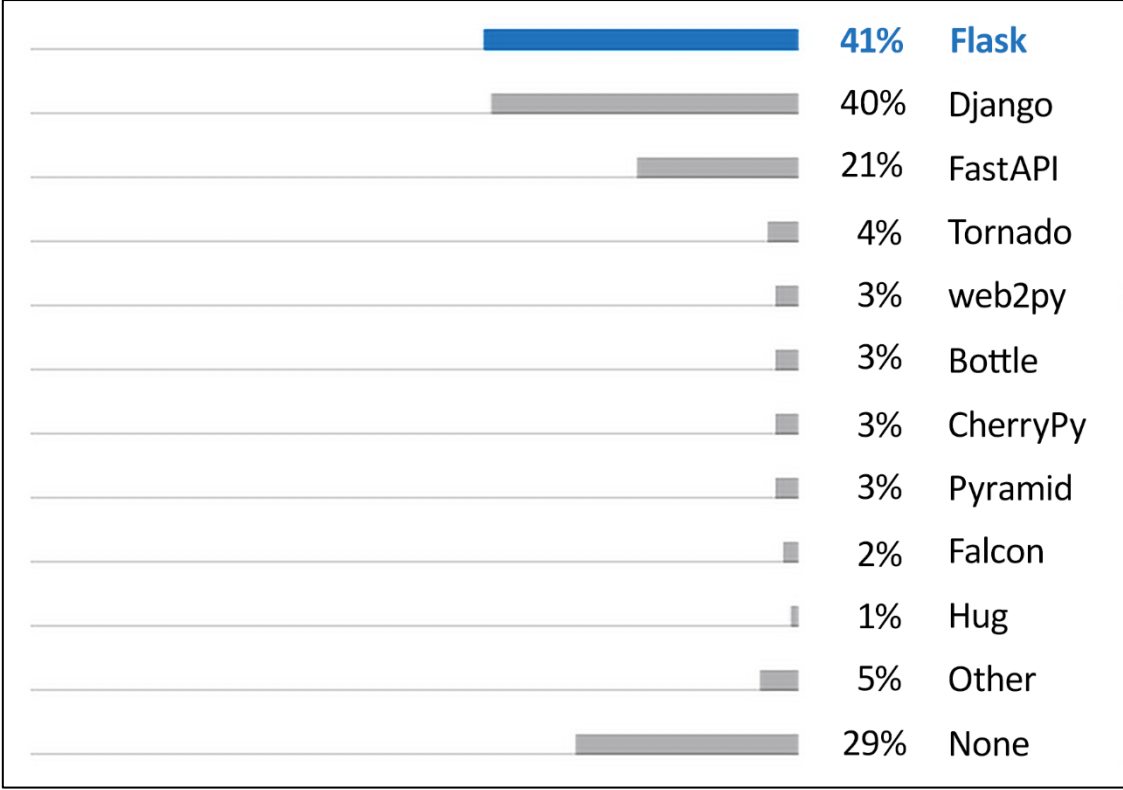

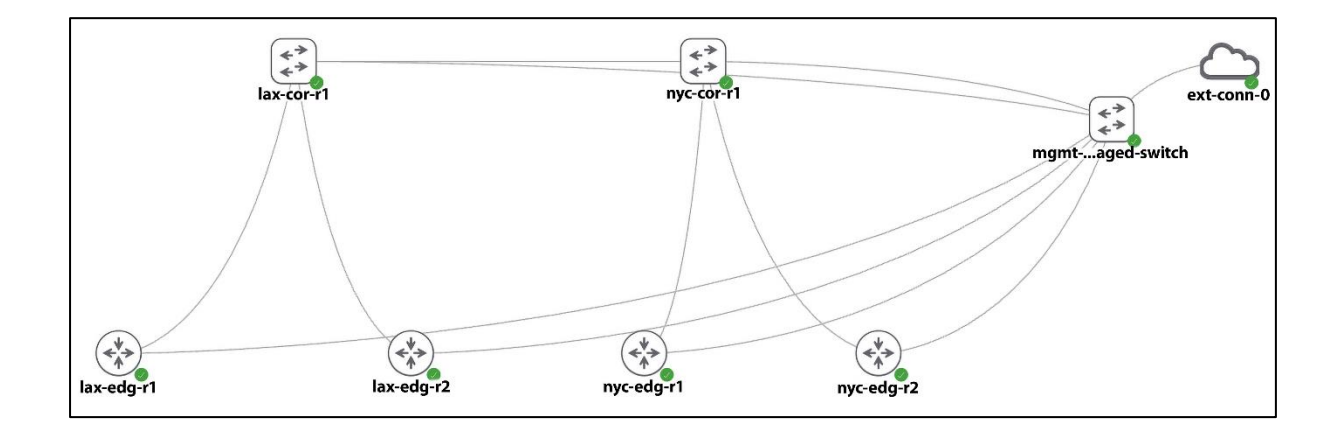

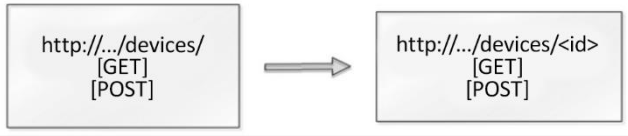

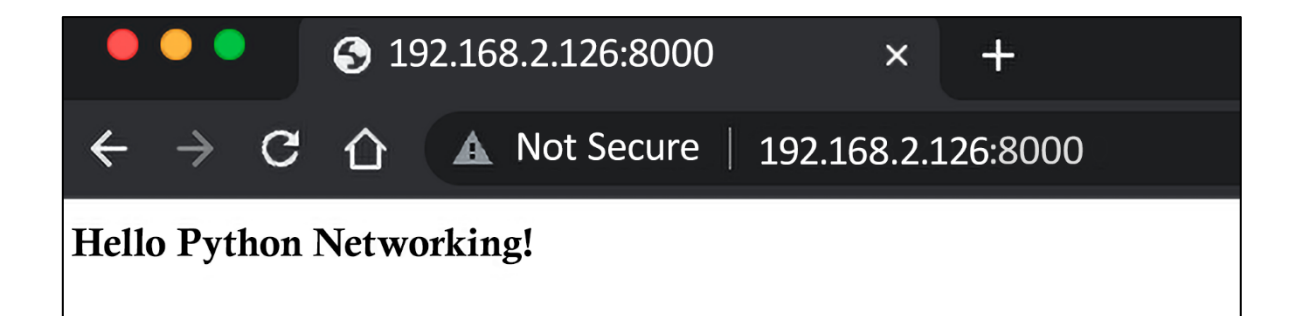

#### • •  $\bullet$  192.168.2.126:8000/devices/  $\times$  +  $\leftarrow$   $\rightarrow$  C'  $\hat{\Omega}$   $\hat{\Delta}$  Not Secure | 192.168.2.126:8000/devices/

{"device":["http://192.168.2.2126:8000/devices/1", "http://192.168.2.126:8000/devices/2", "https://192.168.2.126:8000/devices/3", "https://192.168.2.126:8000/devices/4"]}

# **Chapter 10: Introduction to Async IO**

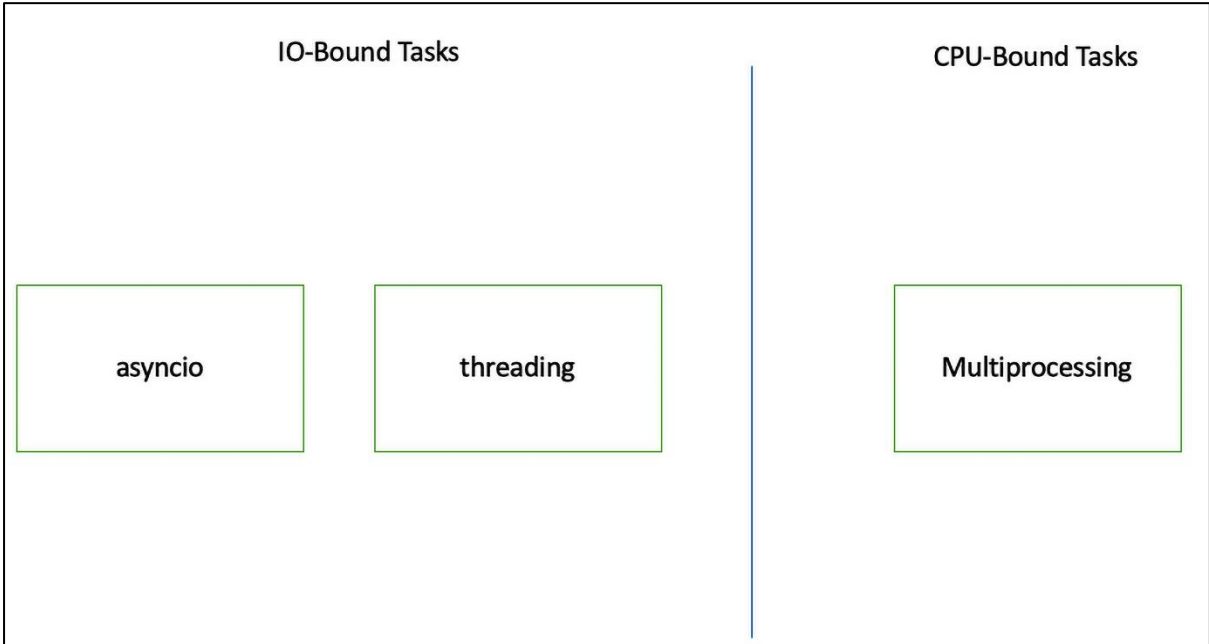

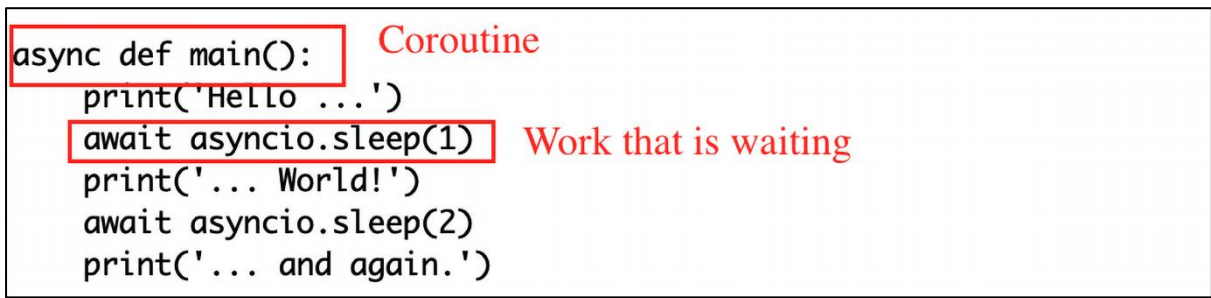

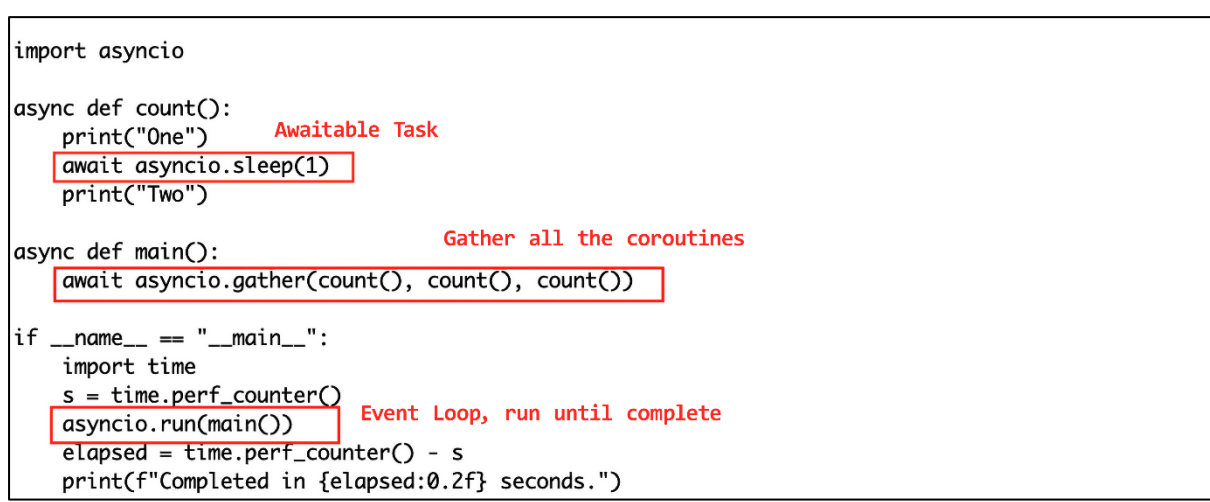

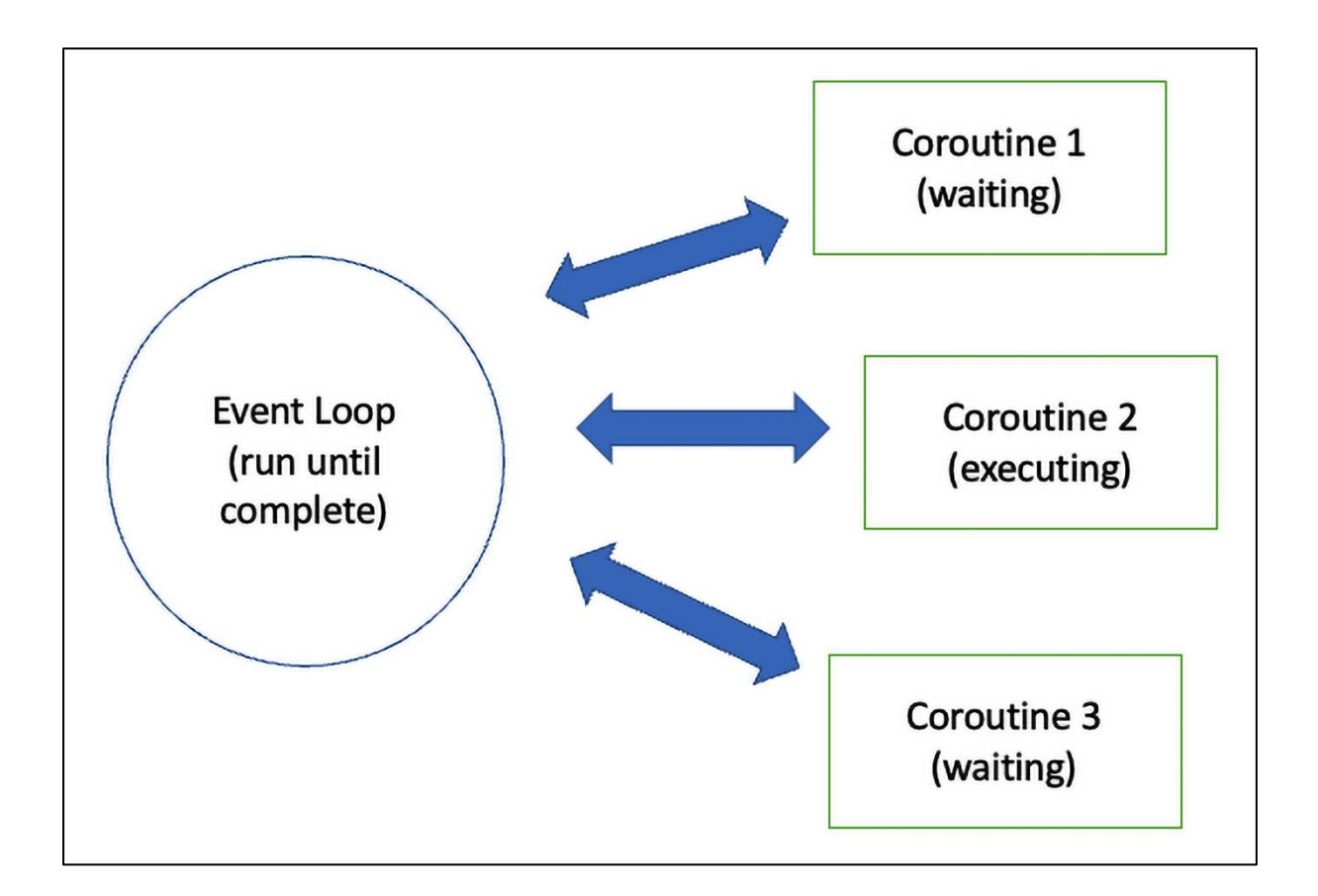

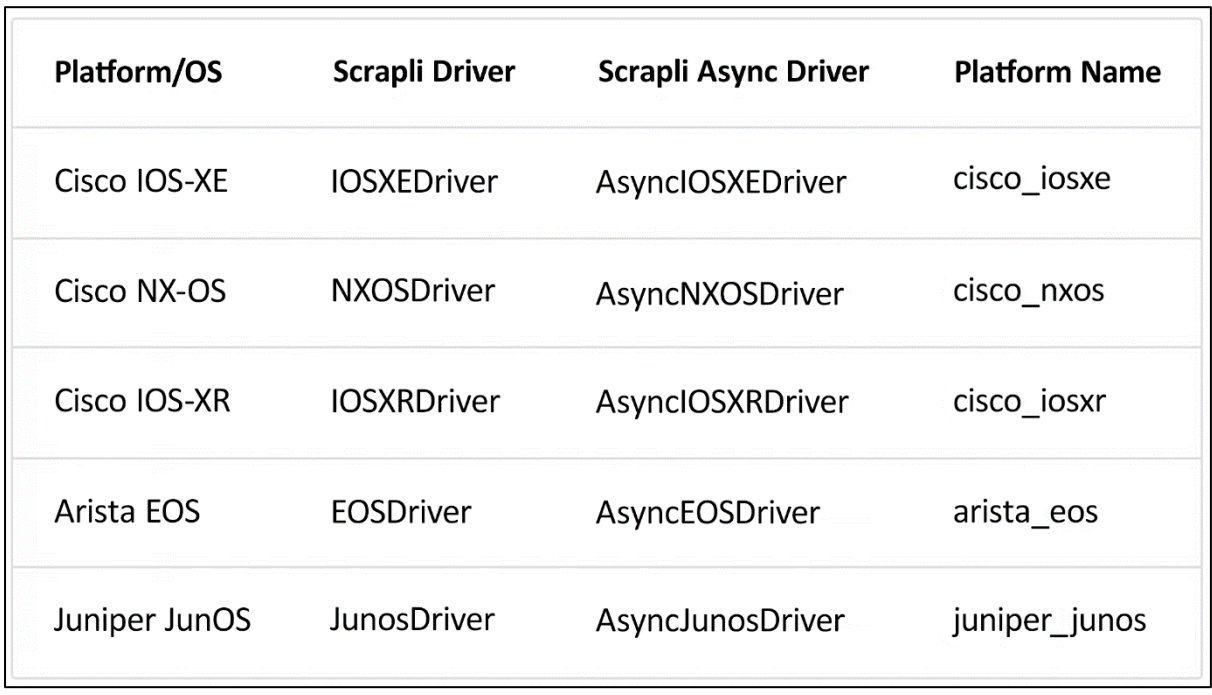
### **Chapter 11: AWS Cloud Networking**

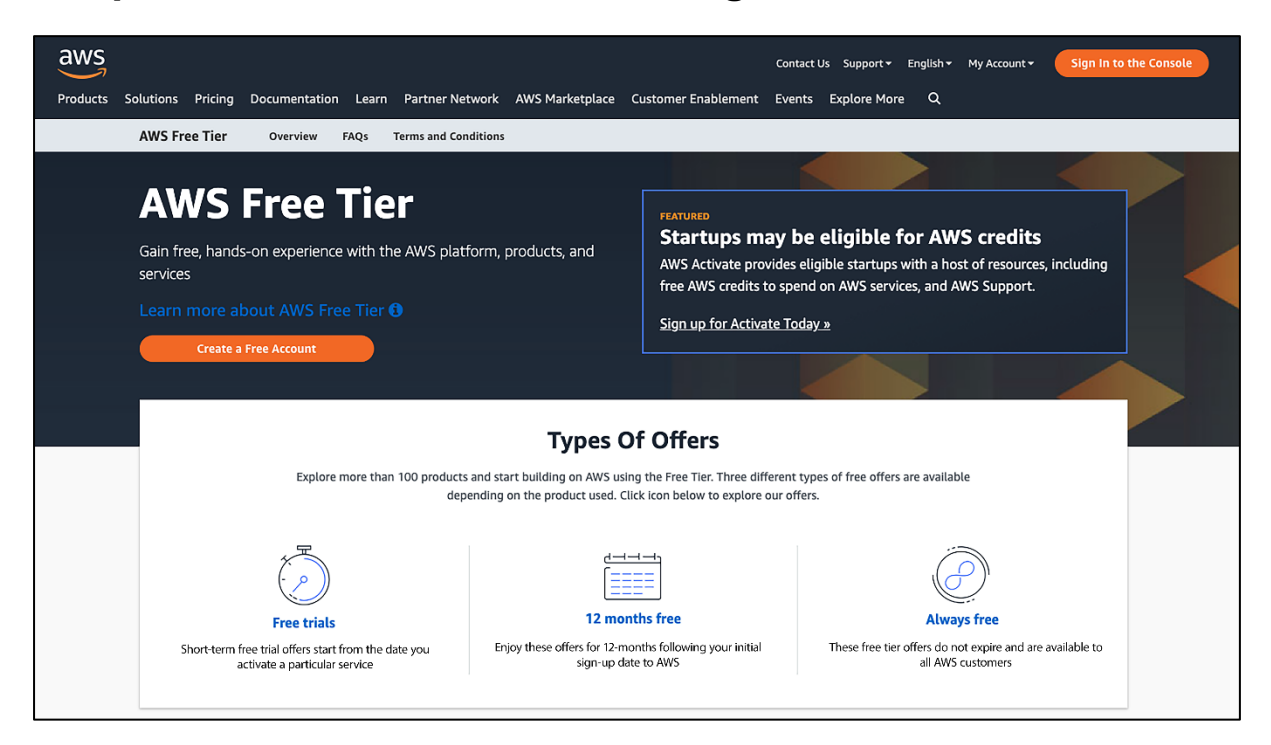

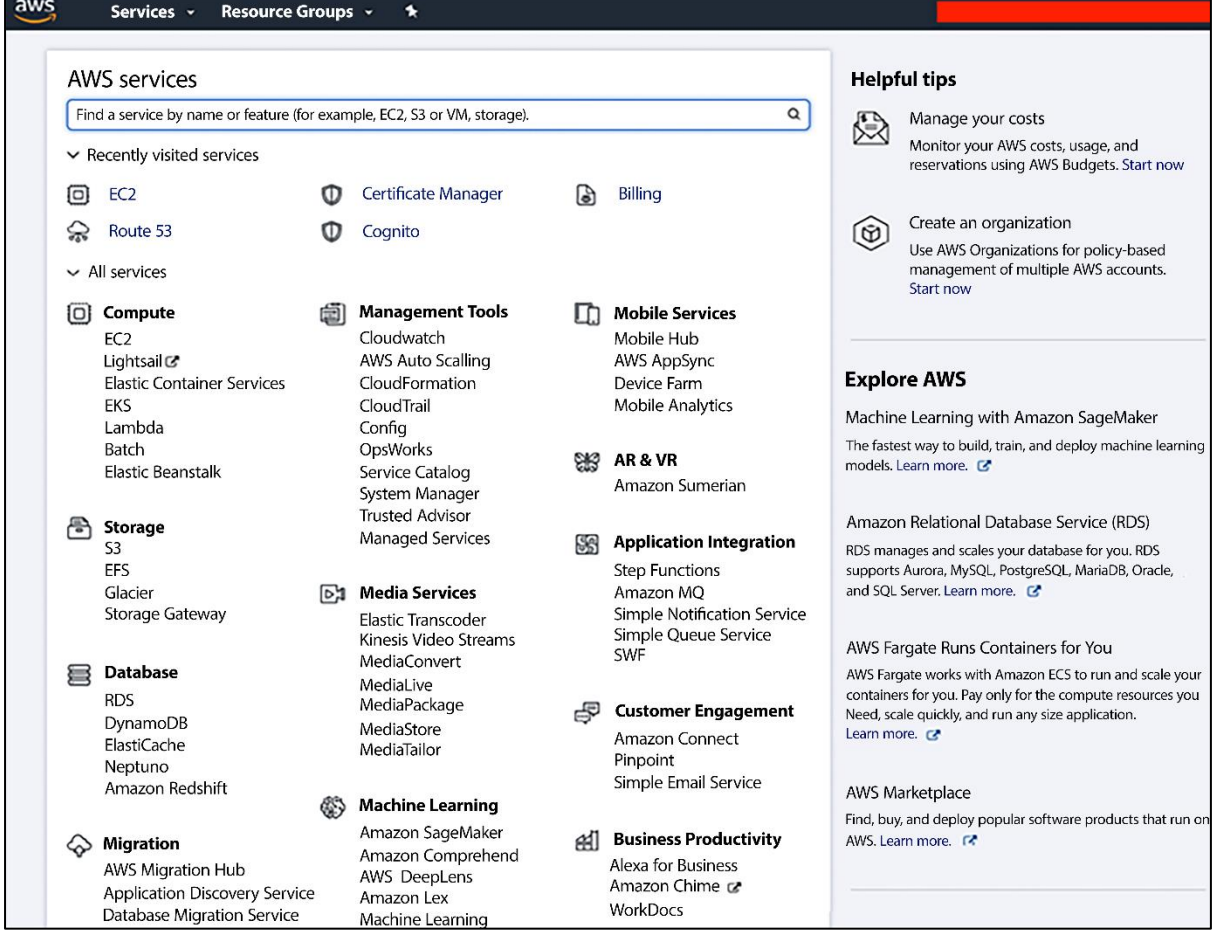

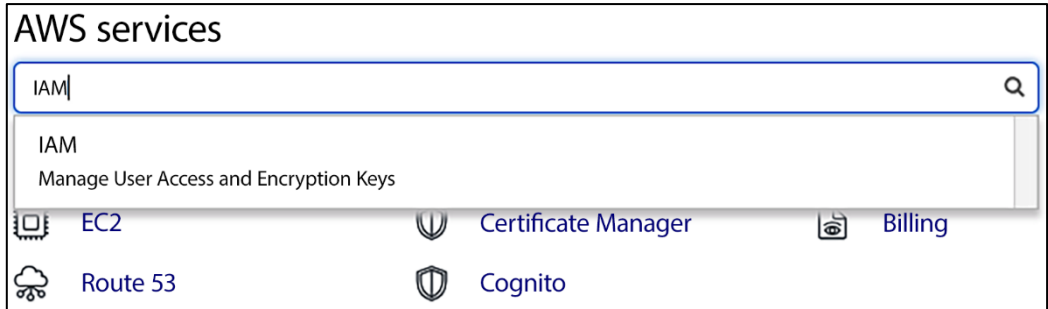

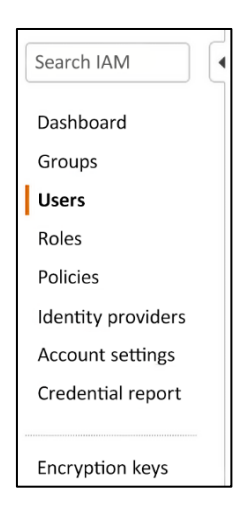

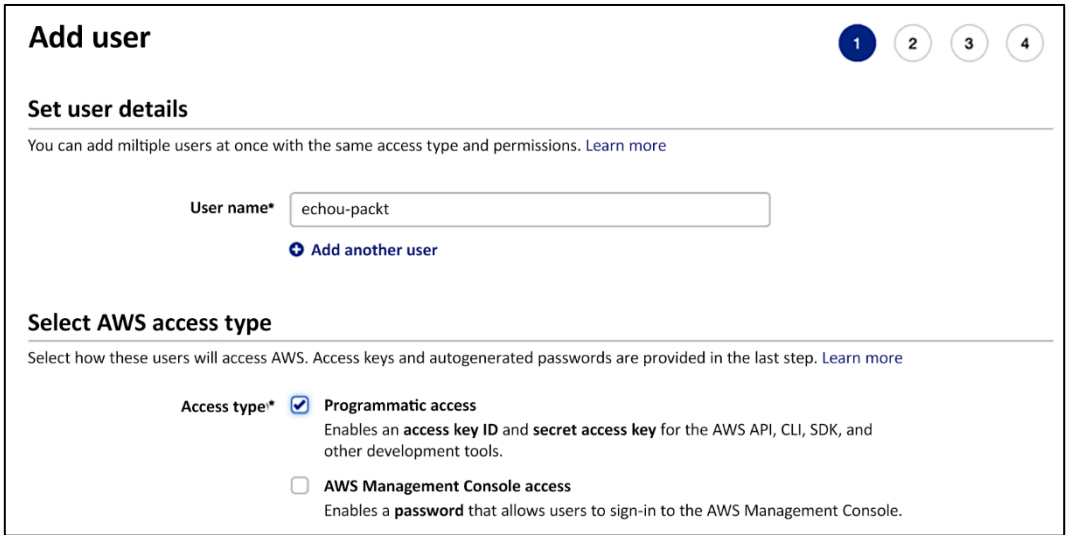

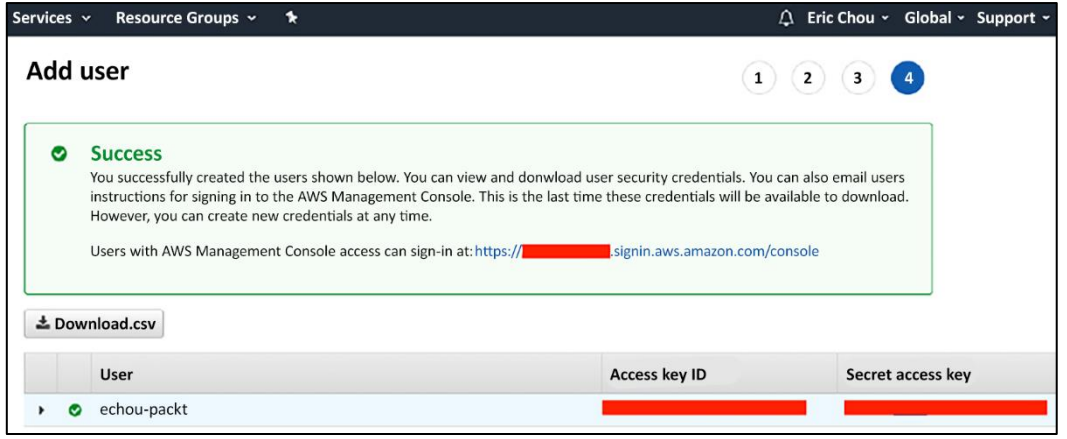

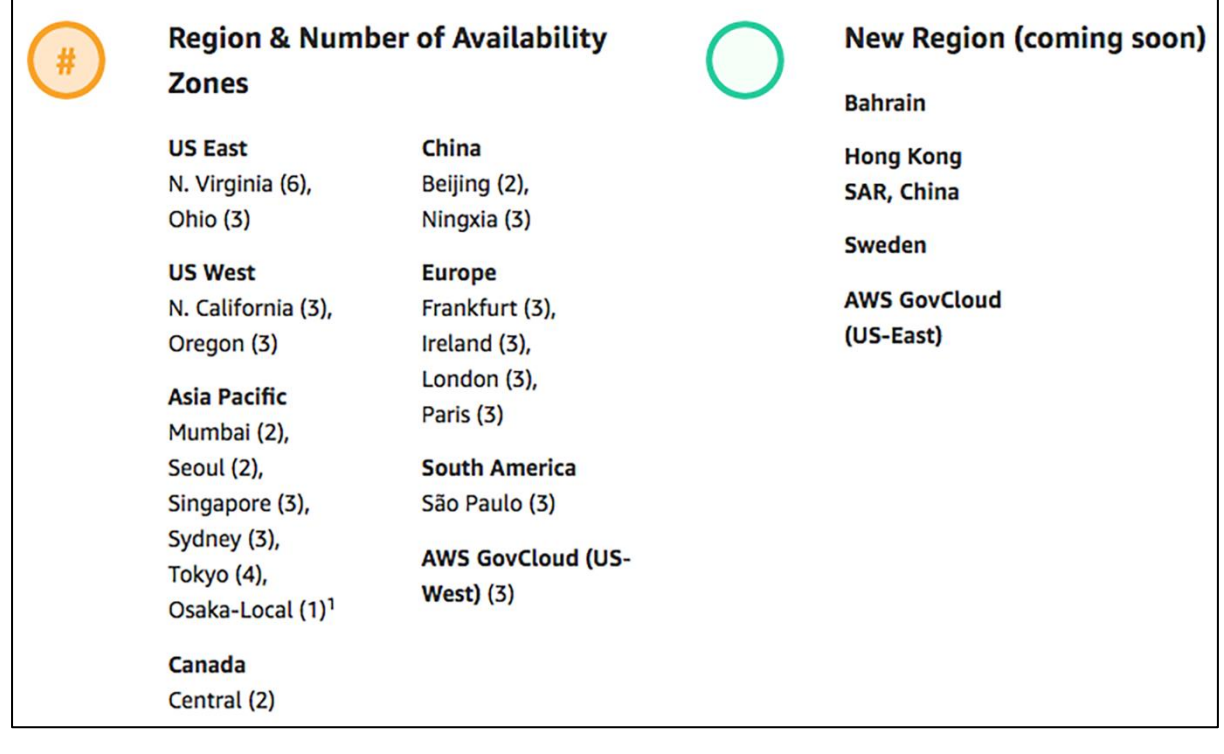

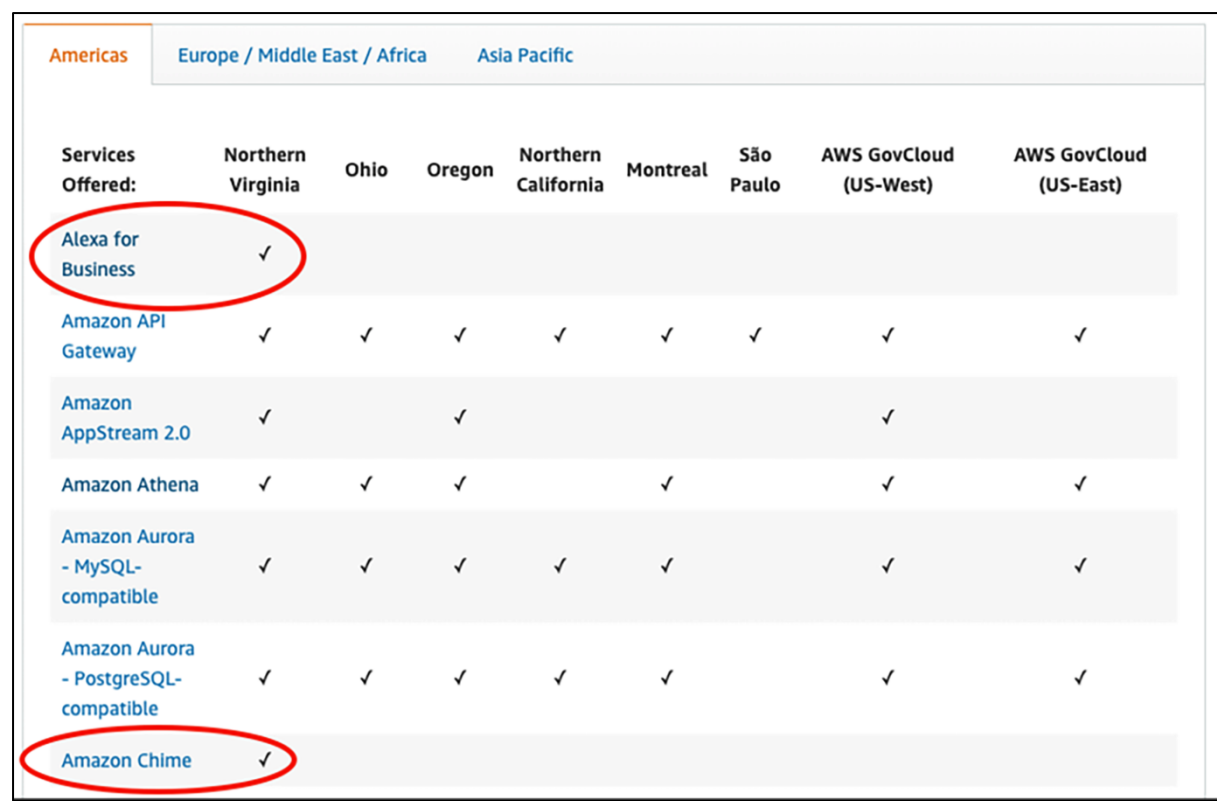

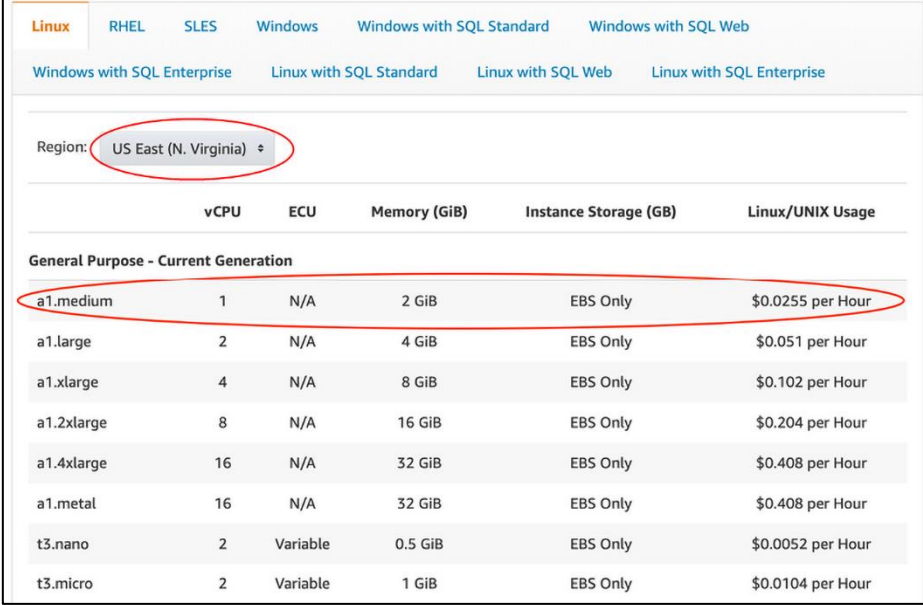

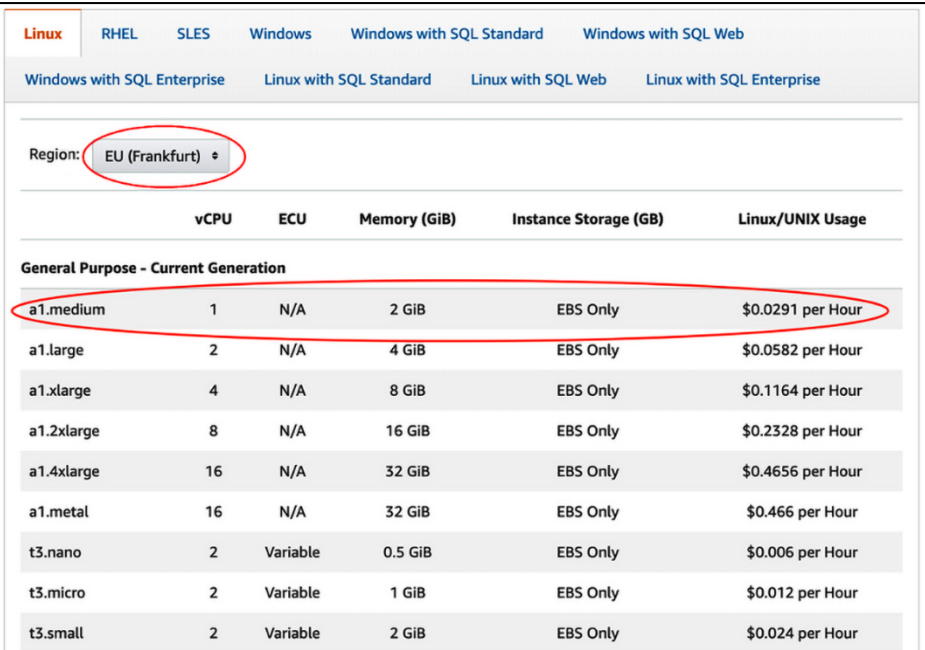

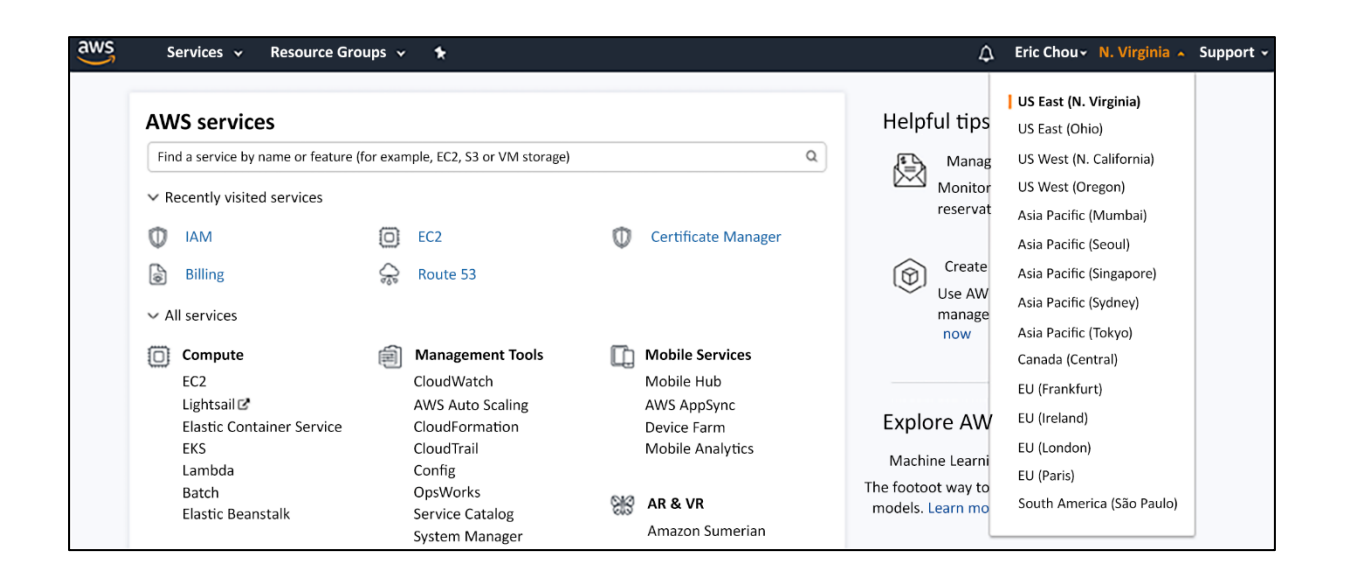

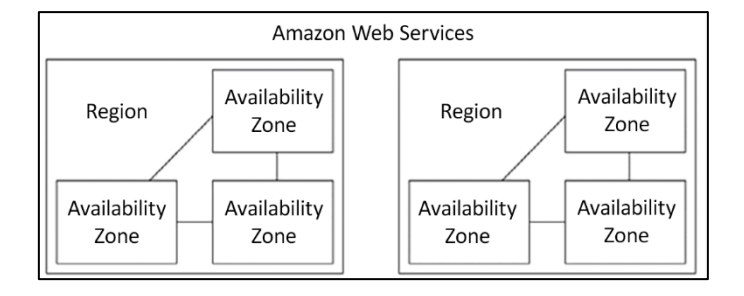

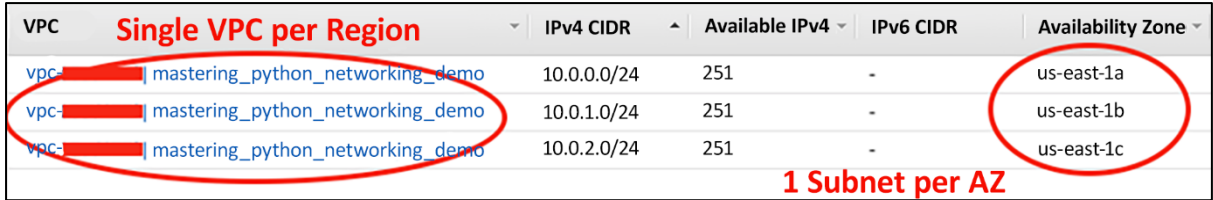

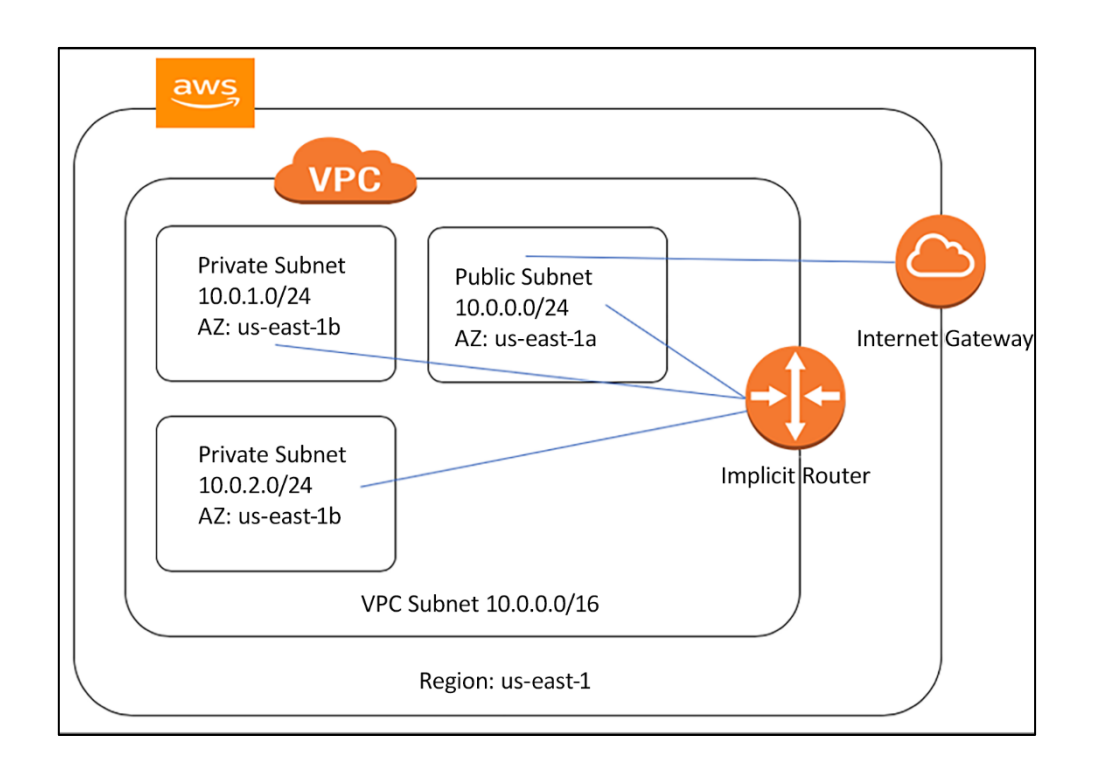

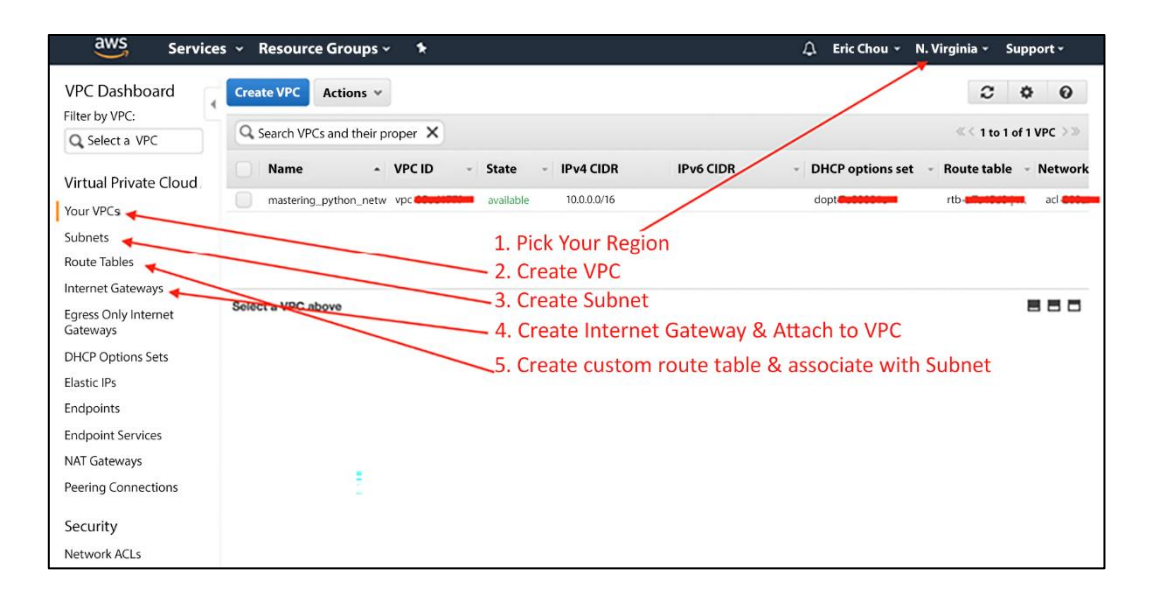

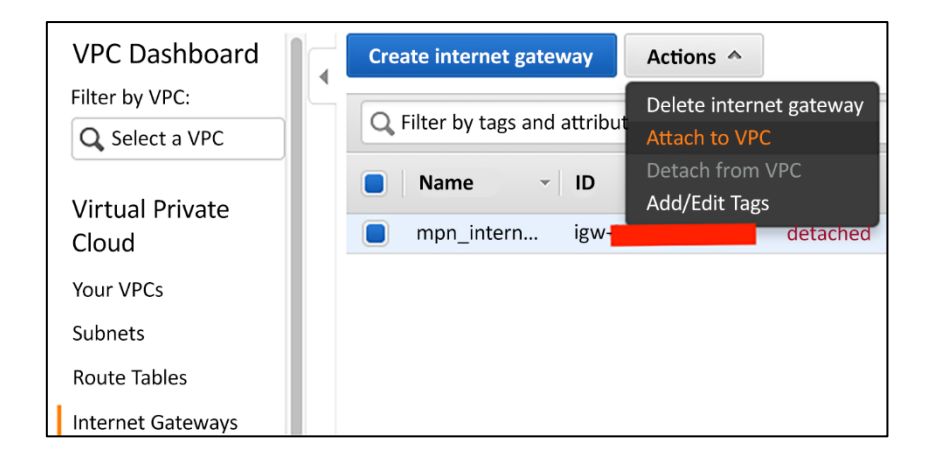

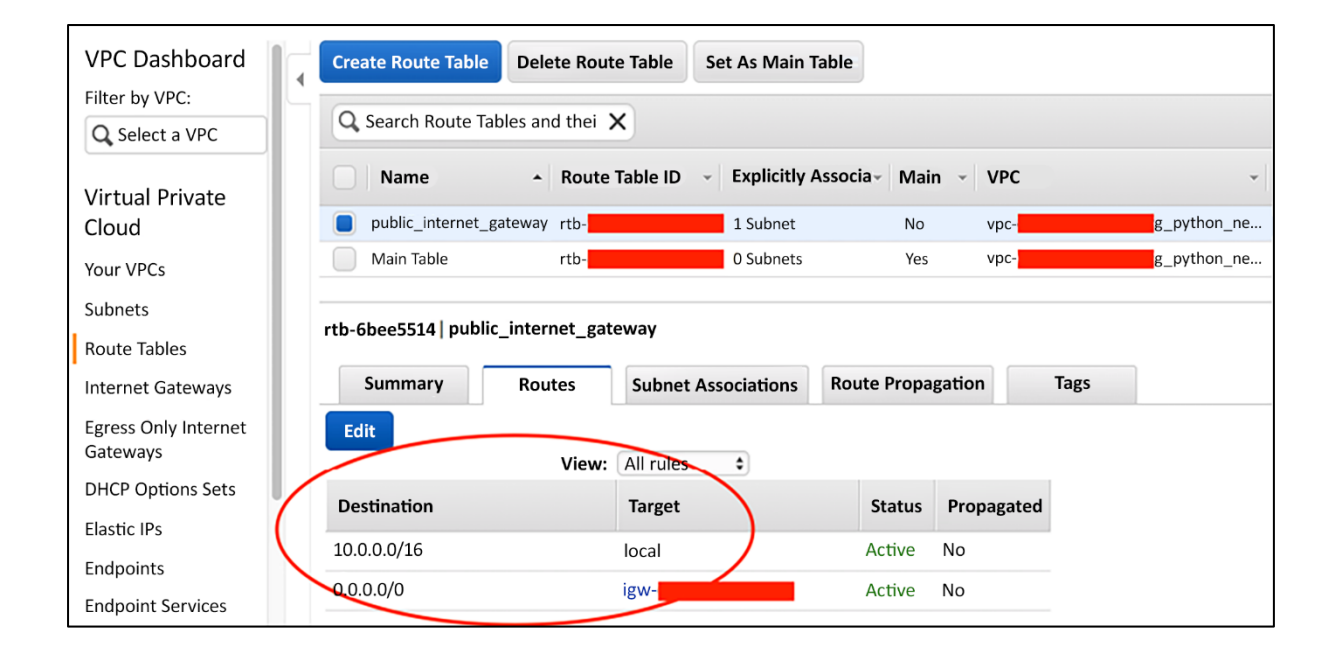

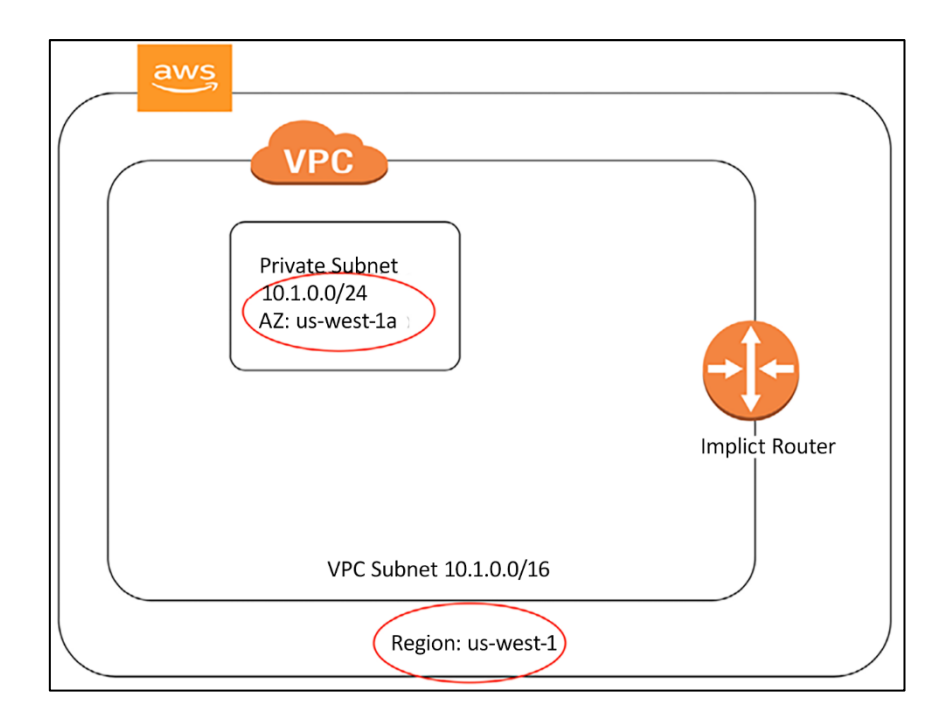

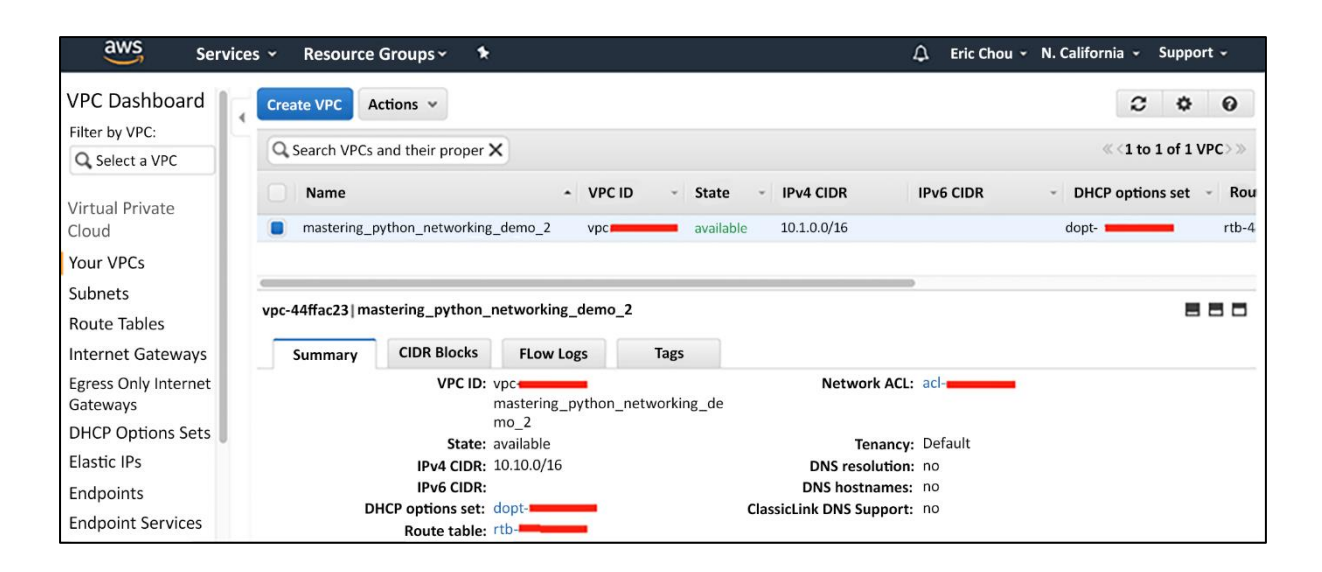

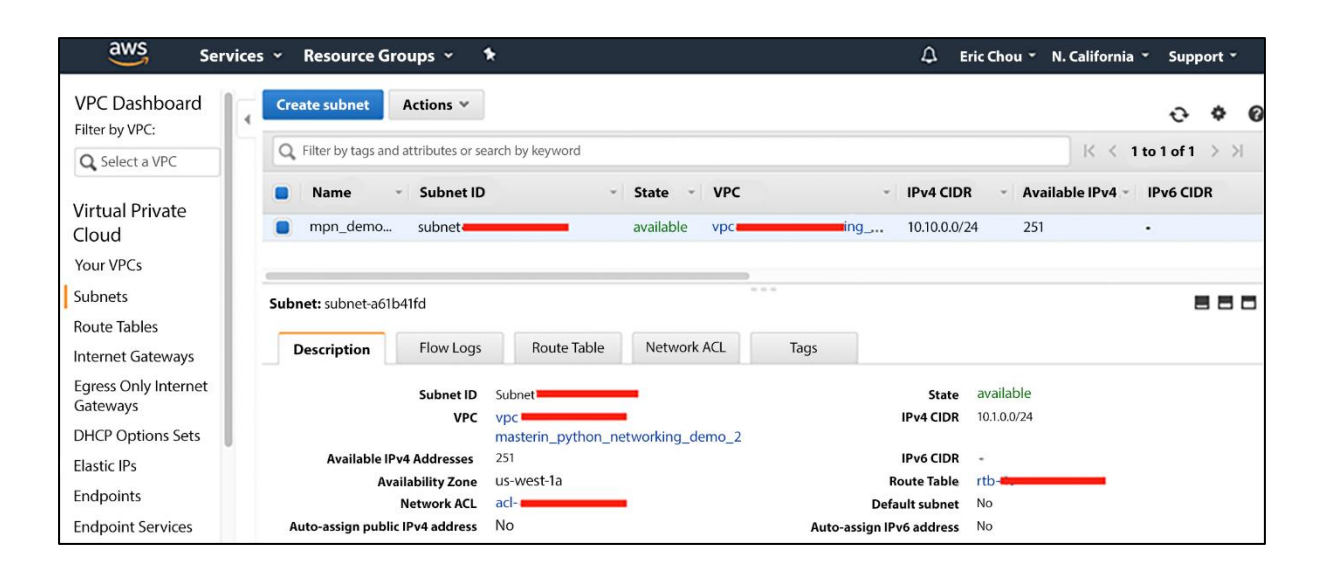

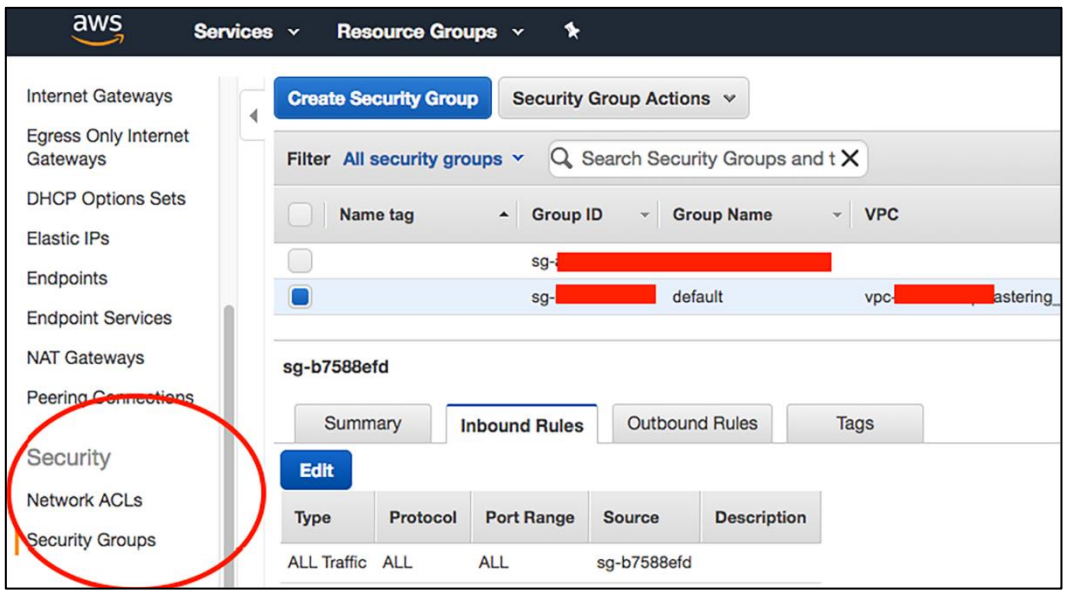

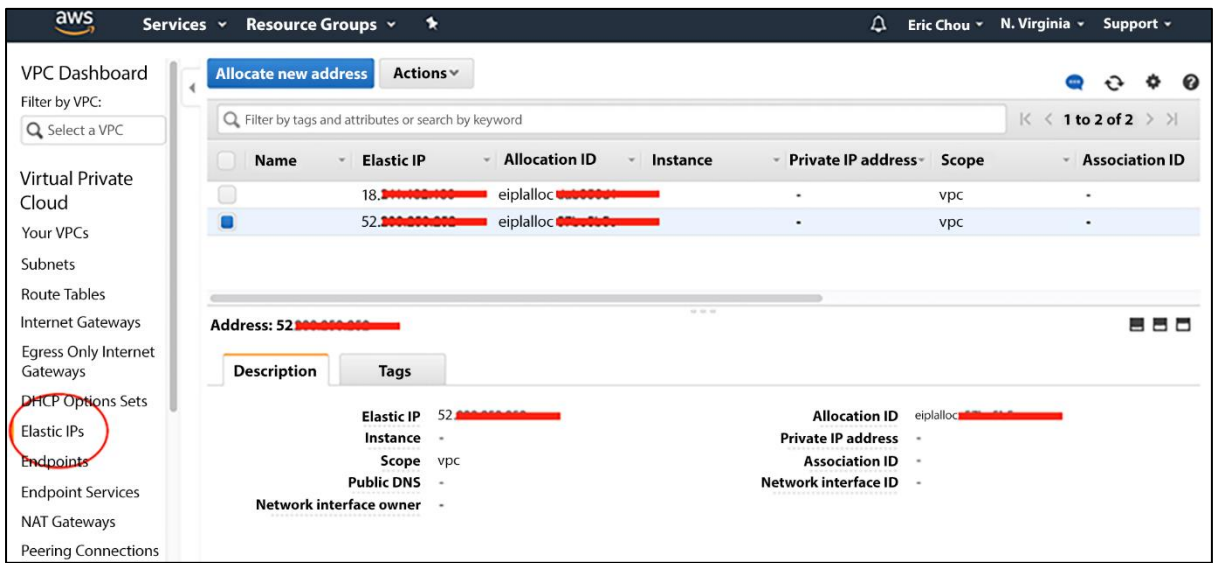

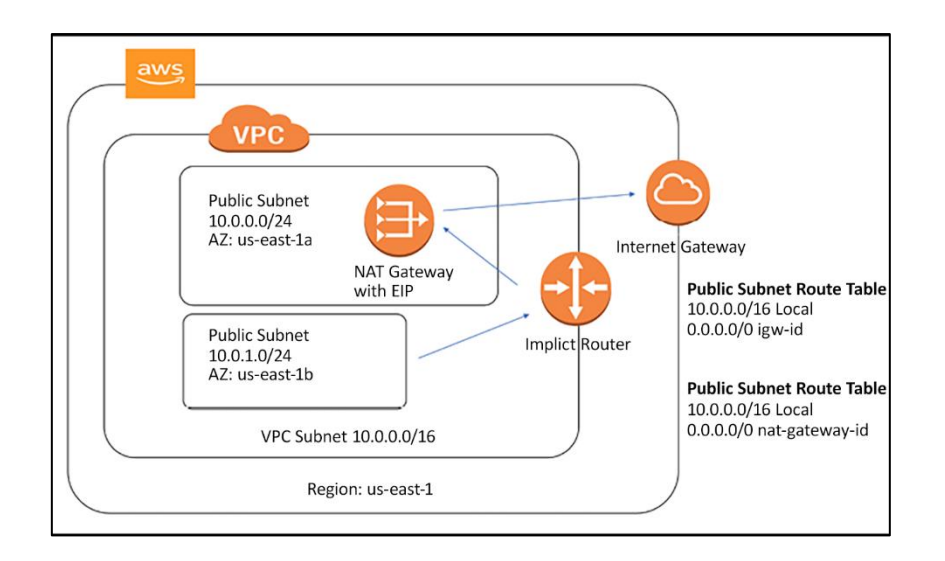

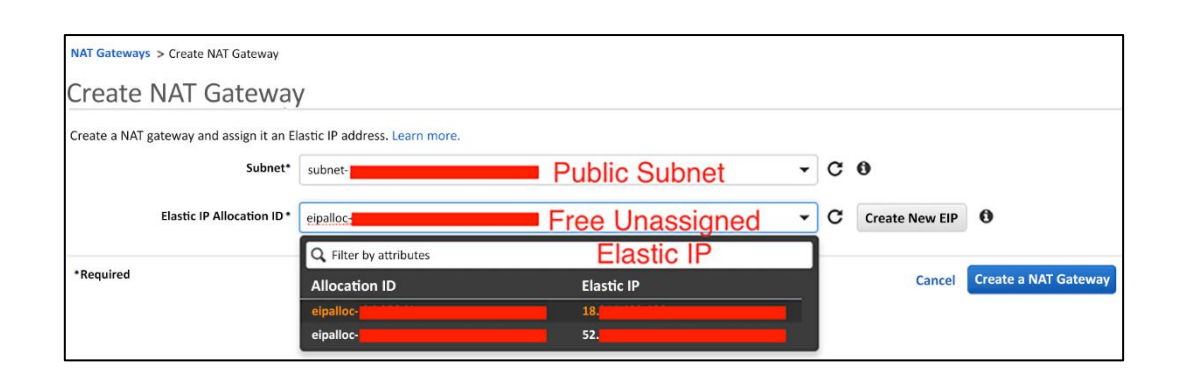

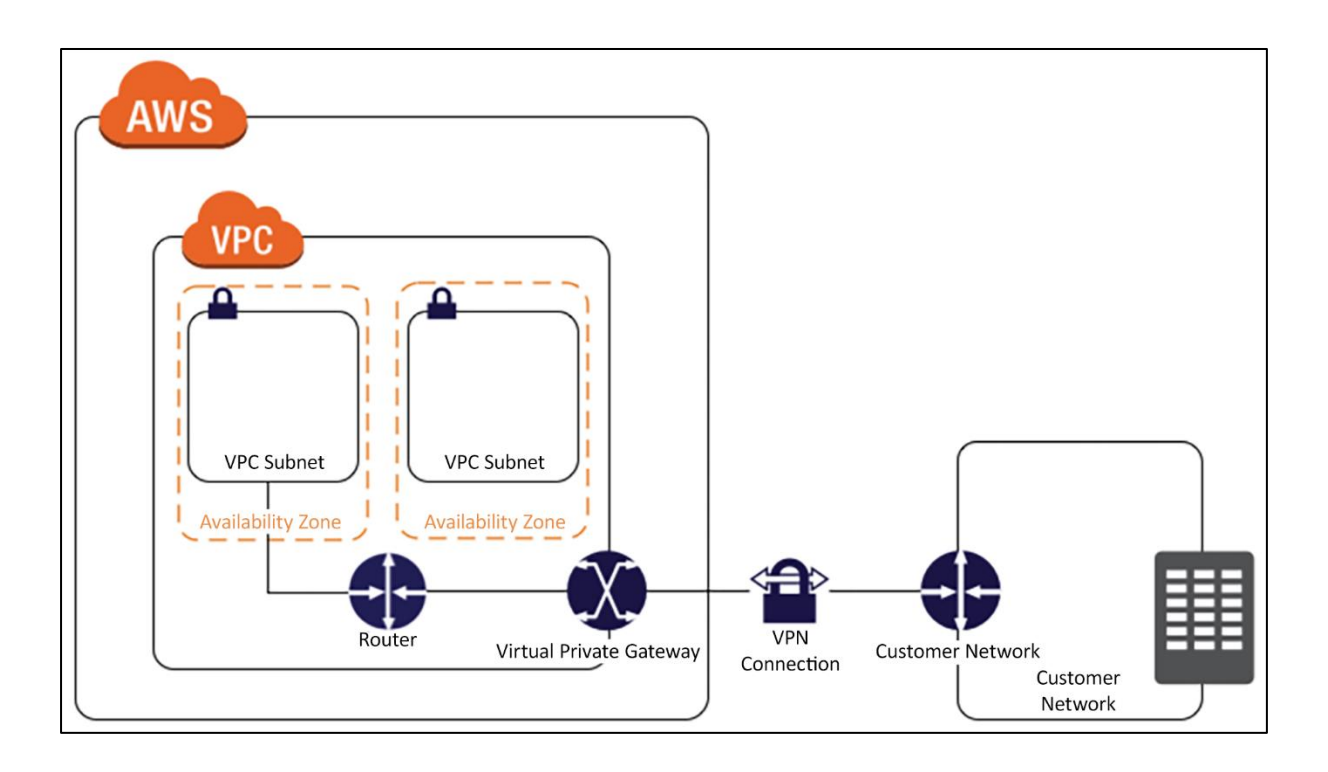

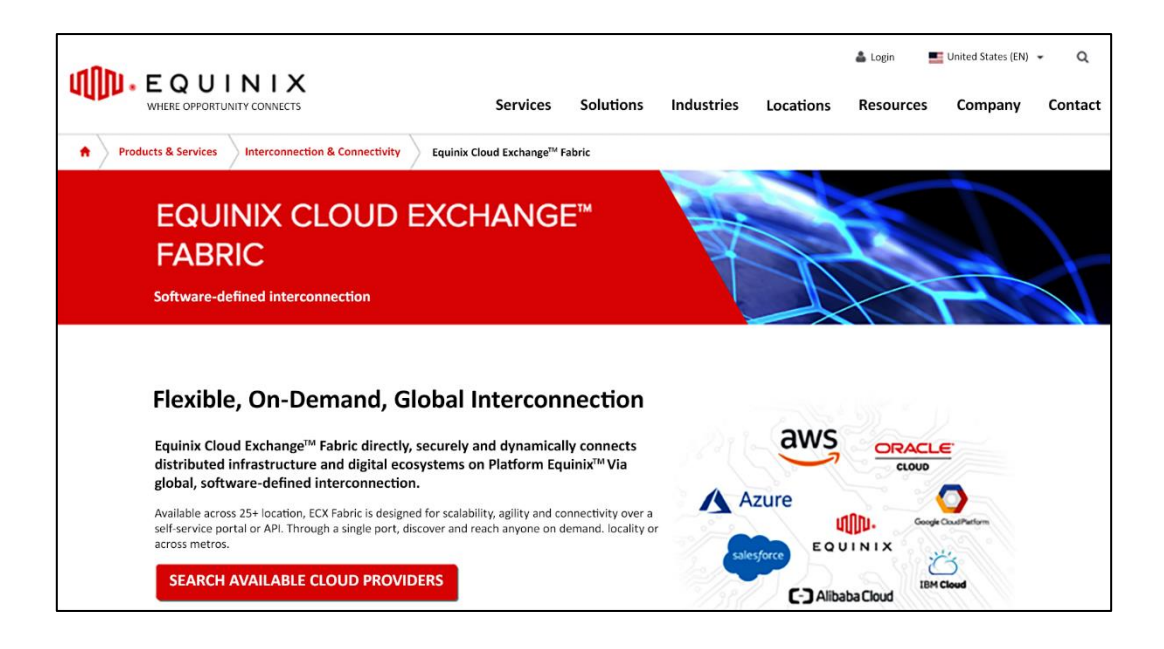

#### **Comparison of Elastic Load Balancing Products** You Can select the appropriate load balancer based on your application need. If you need flexible application management, we recommend that you use an Application Load Balancer. If For the properties on unanter observed in your application, we recommend that you use a Network Load Balancer. If you have an existing application that was built within the extreme performance and static IP is needed for y **Application Load Balancer** Features Network Load Balancer **Classic Load Balancer** Protocols HTTP, HTTPS **TCP** TCP, SSL, HTTP, HTTPS EC2-Classic, VPC **Platforms VPC VPC Health checks**  $\mathbf{v}$  $\checkmark$  $\mathbf{v}$ **CloudWatch metrics** J v  $\mathbf{v}$  $\mathbf{v}$  $\mathbf{v}$ Logging  $\mathbf{v}$ Zonal fall-over  $\mathbf{v}$  $\mathbf{v}$  $\checkmark$

# **Chapter 12: Azure Cloud Networking**

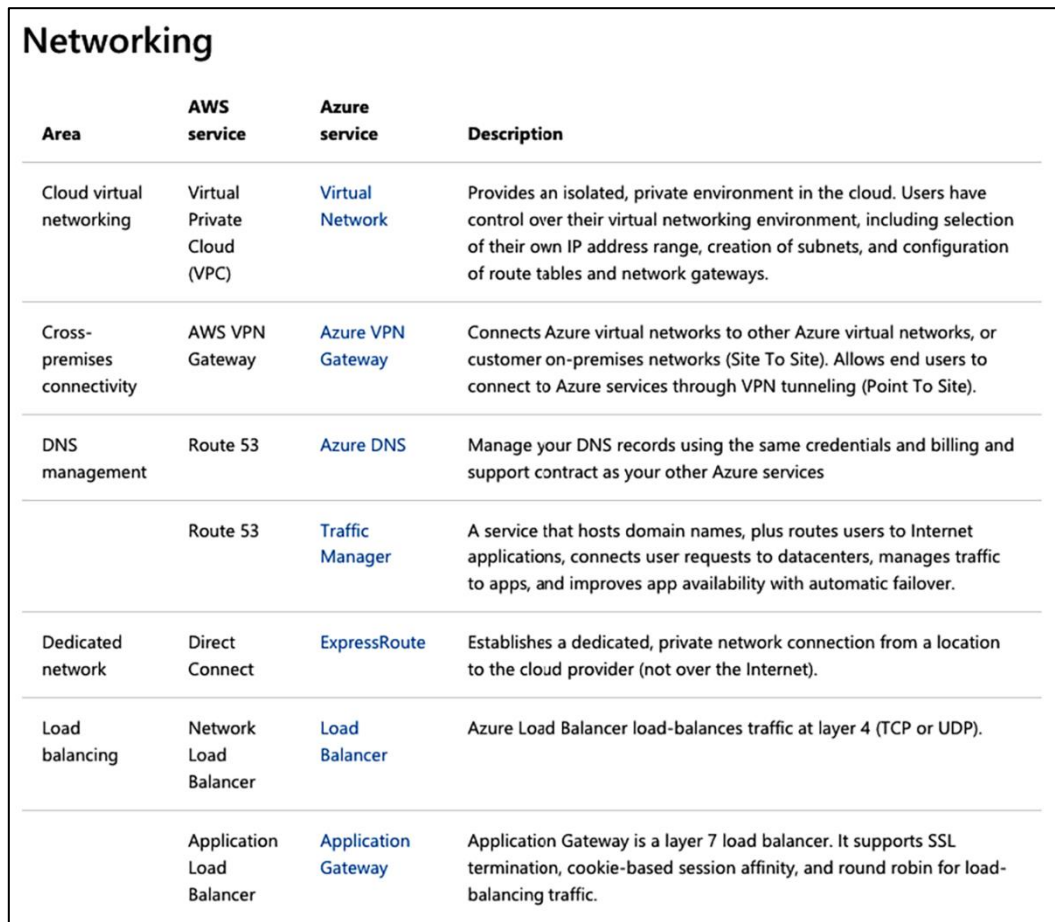

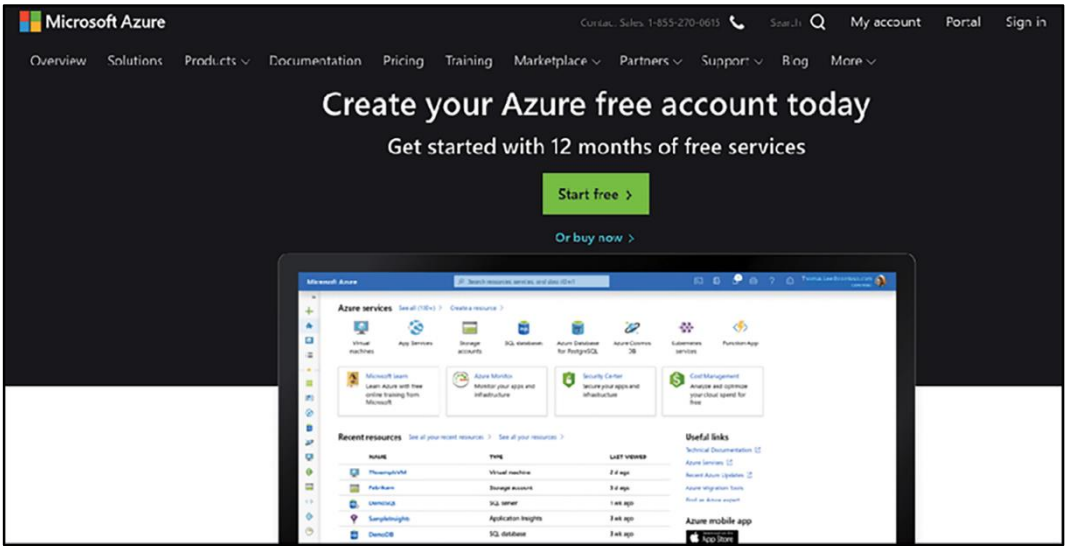

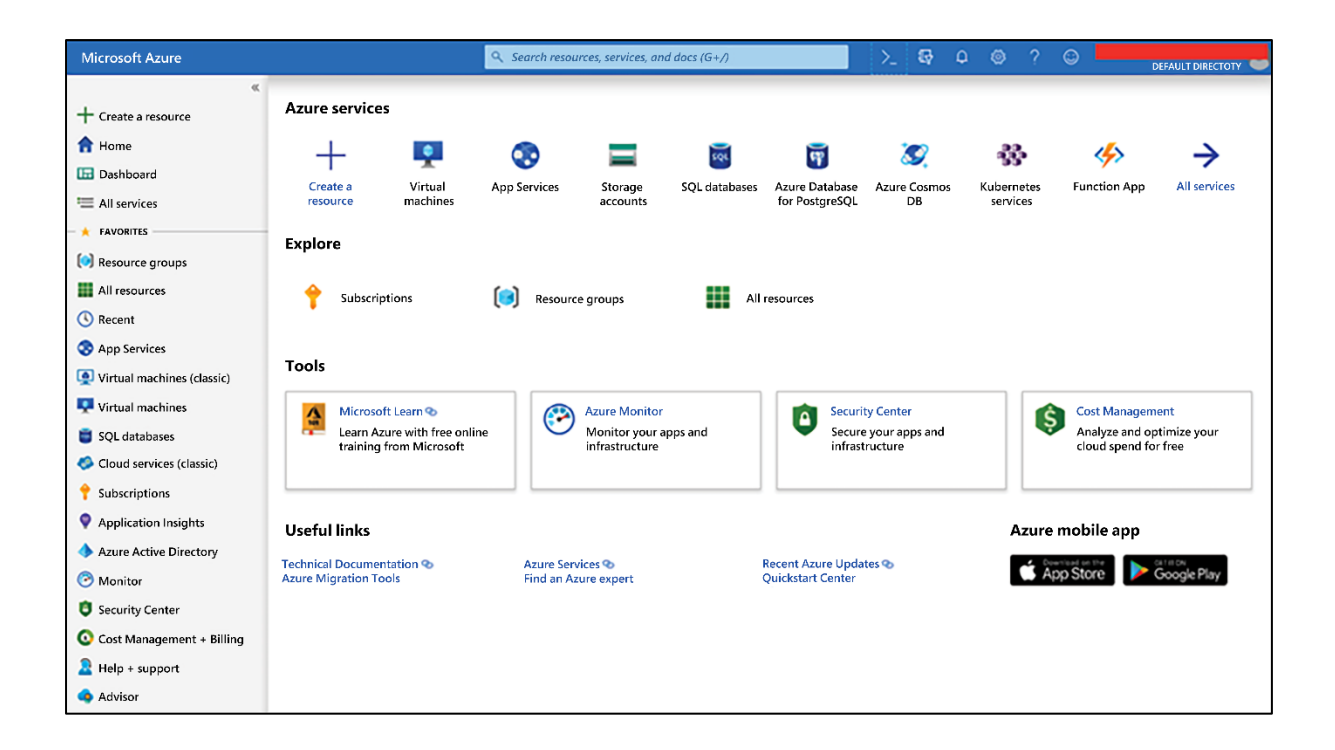

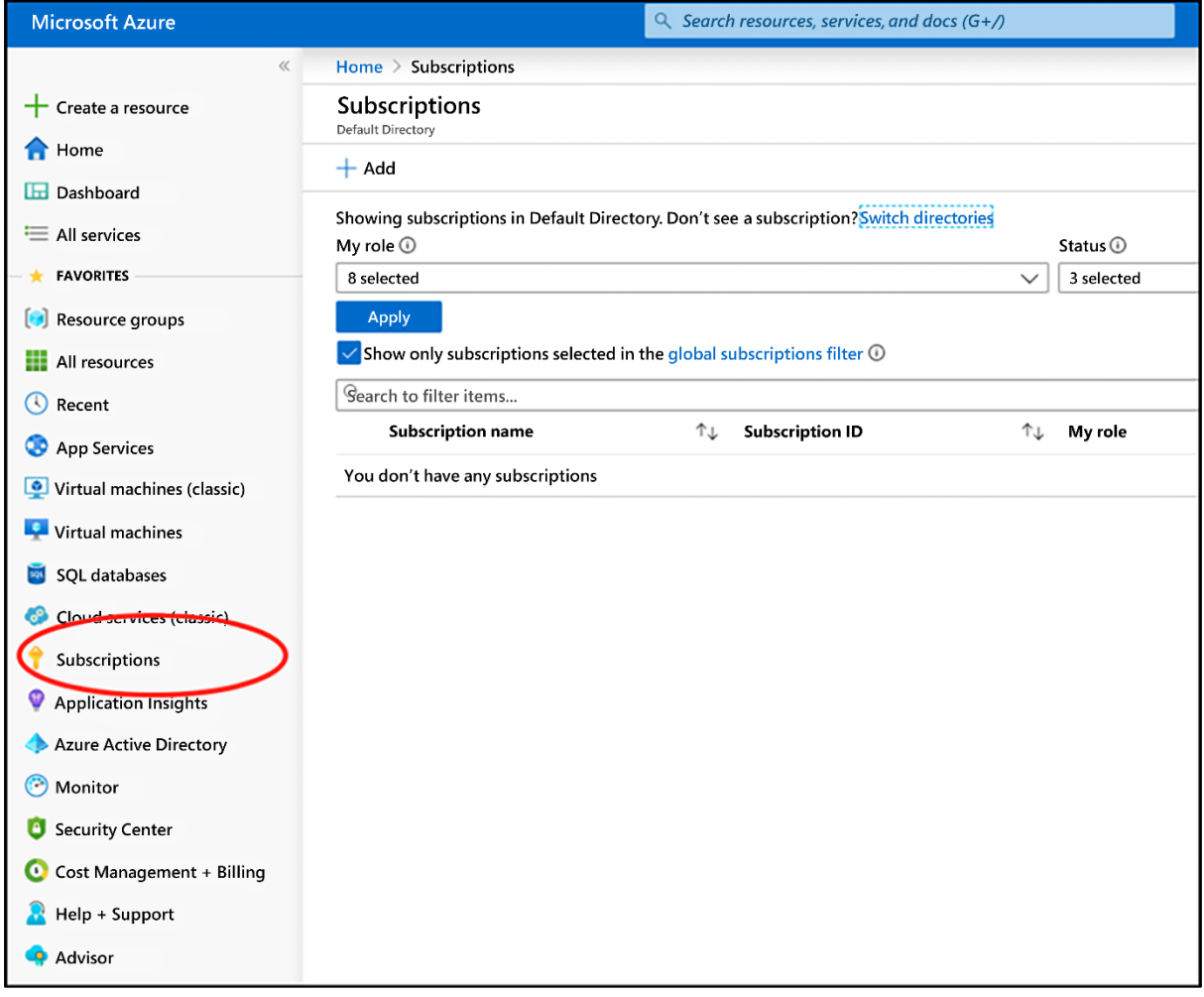

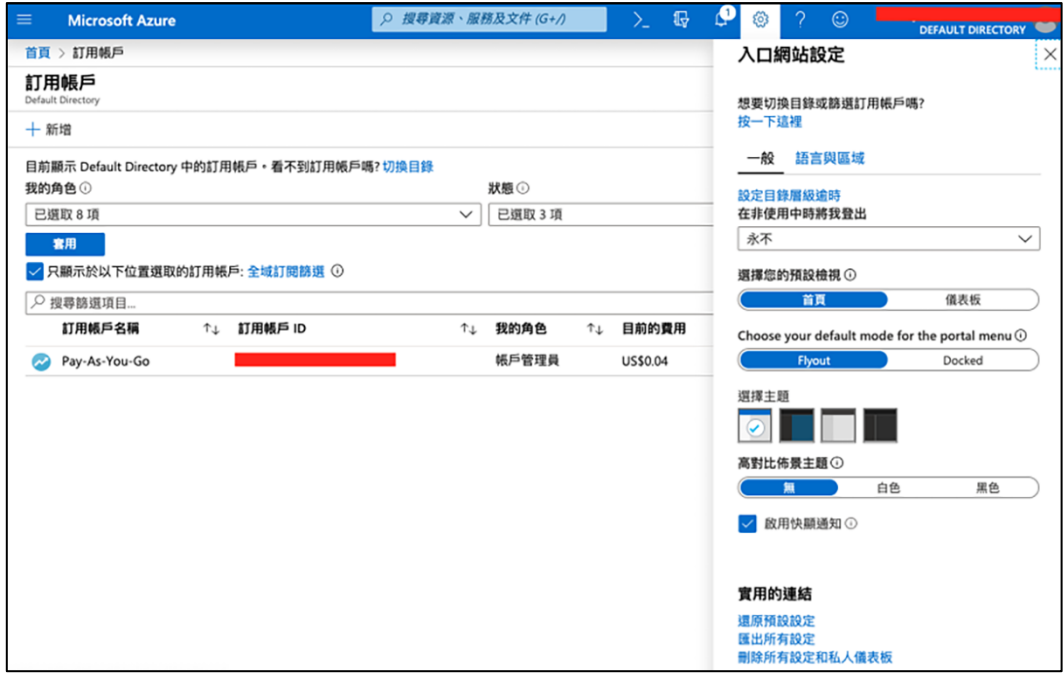

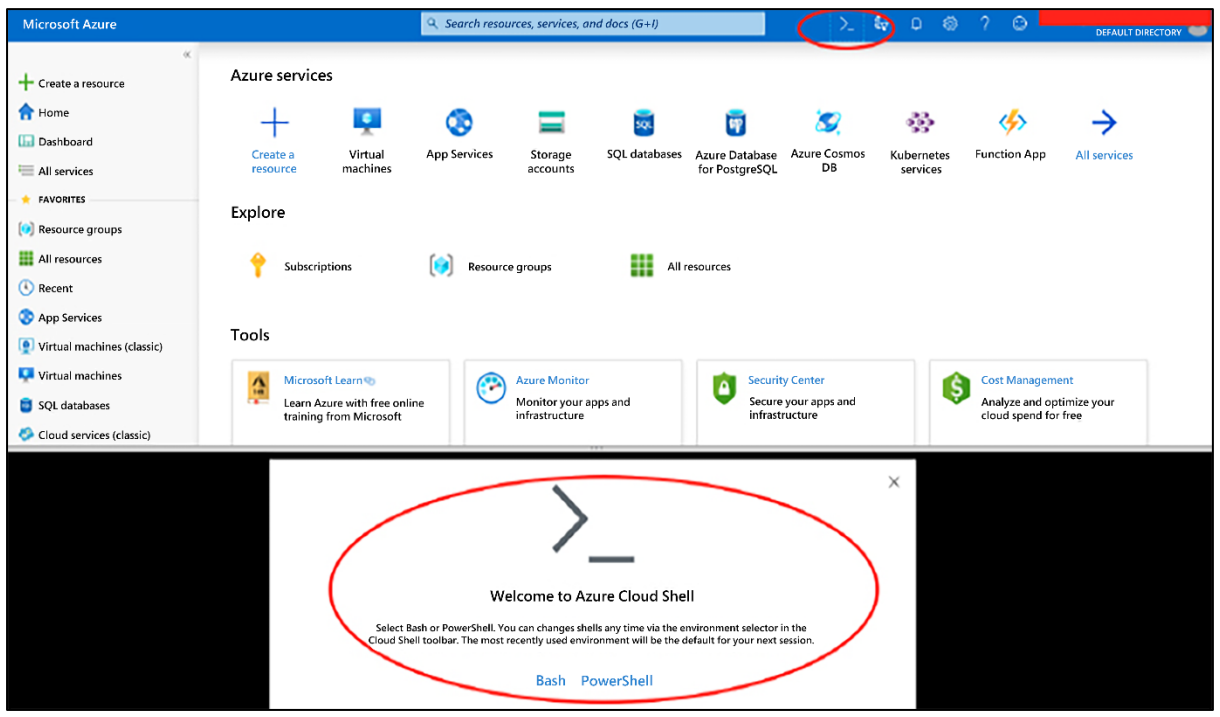

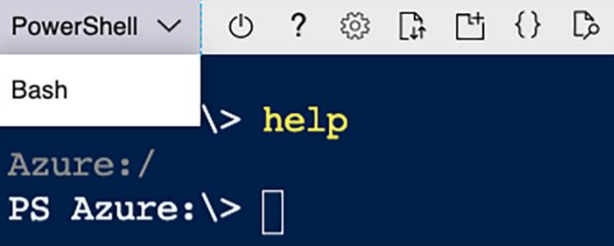

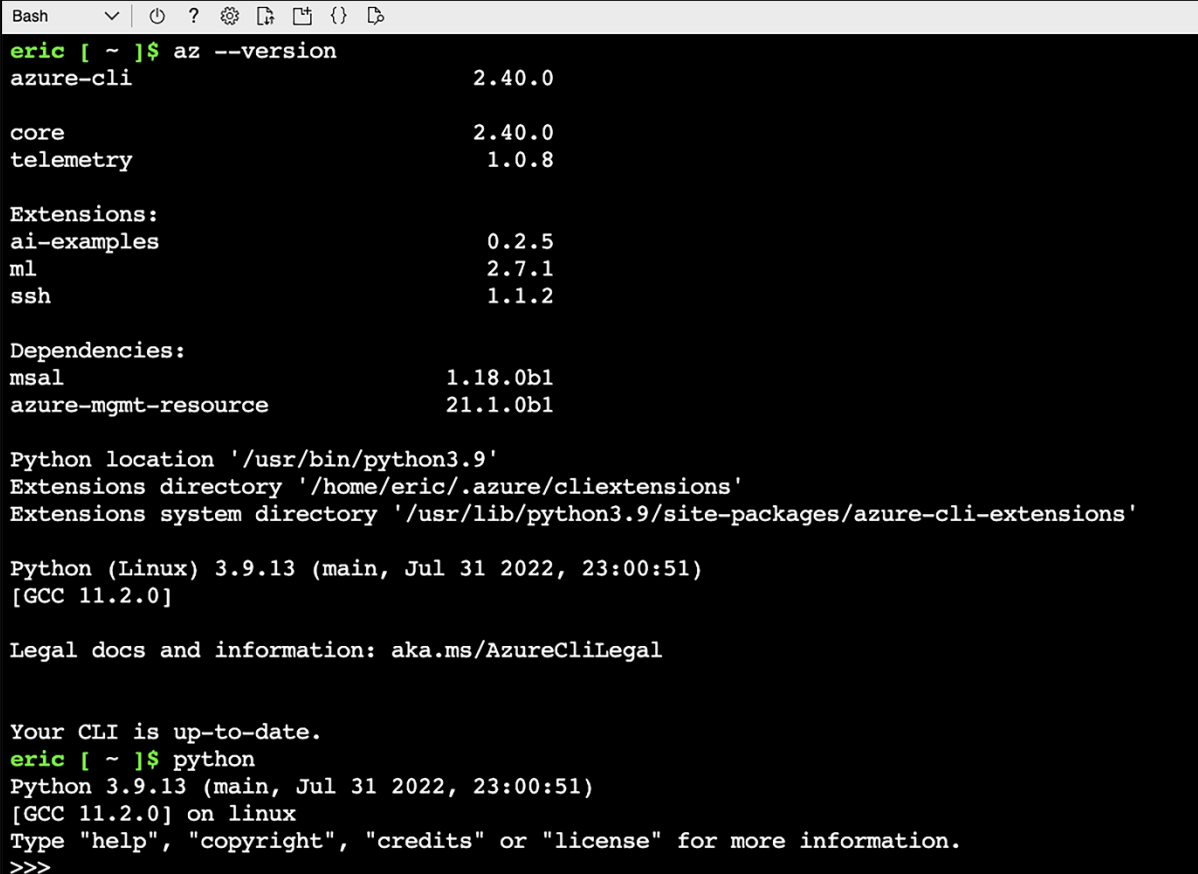

Microsoft

#### **Microsoft Azure Cross**platform Command Line Interface

You have signed in to the Microsoft Azure Crossplatform Command Line Interface application on your device. You may now close this window.

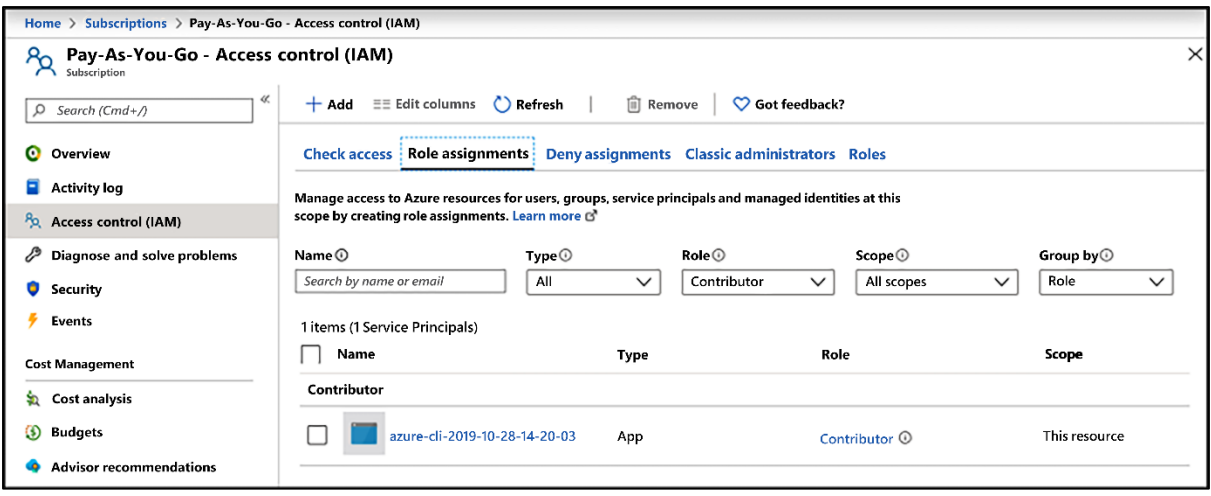

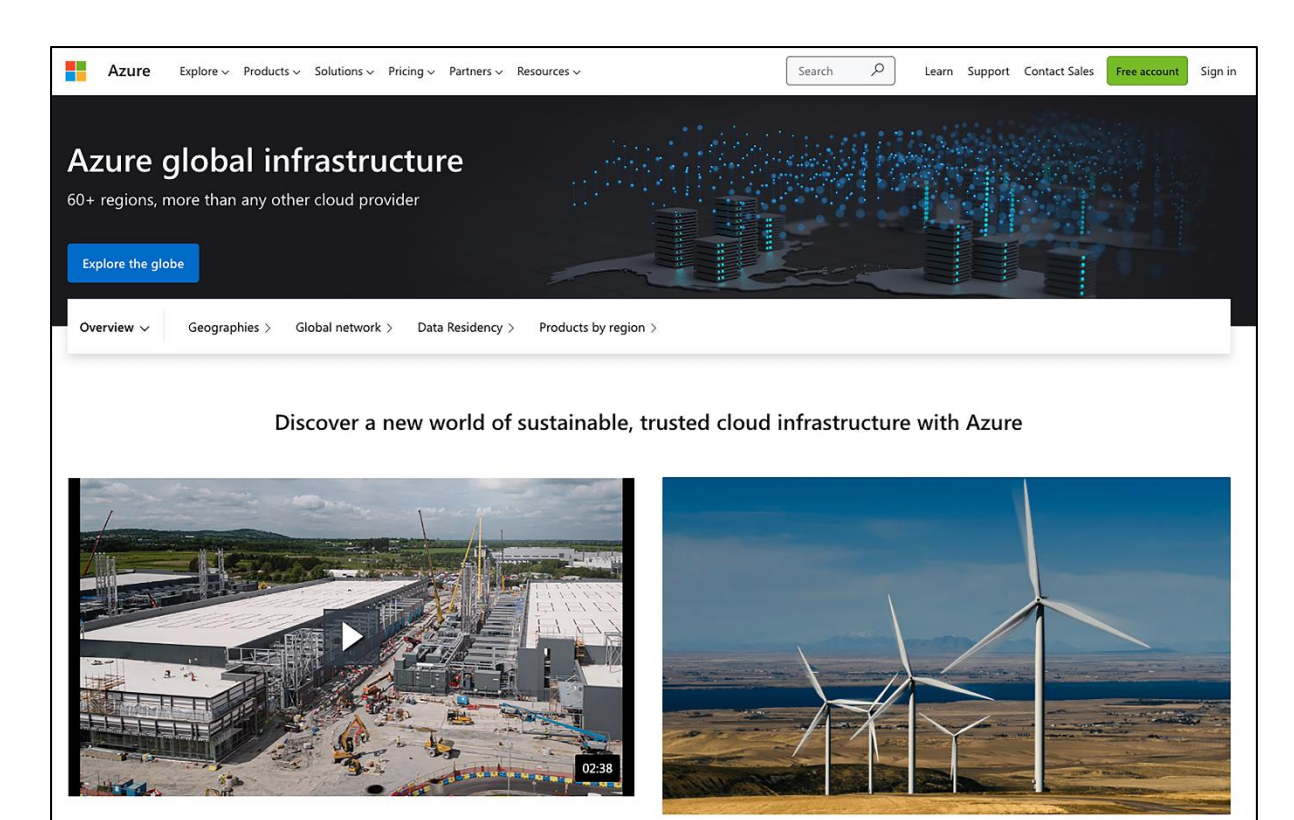

Safeguard your data with the trusted cloud

Take advantage of multilayered security across physical datacenters, infrastructure, and operations with Azure. Help protect your business assets and data with industry-leading<br>physical security systems and a comprehensive portfolio of compliance offerings and Achieve your sustainability goals

Using Microsoft Azure is up to 98 percent more carbon efficient than using a traditional enterprise datacenter. Join the growing community of industry leaders that are reducing

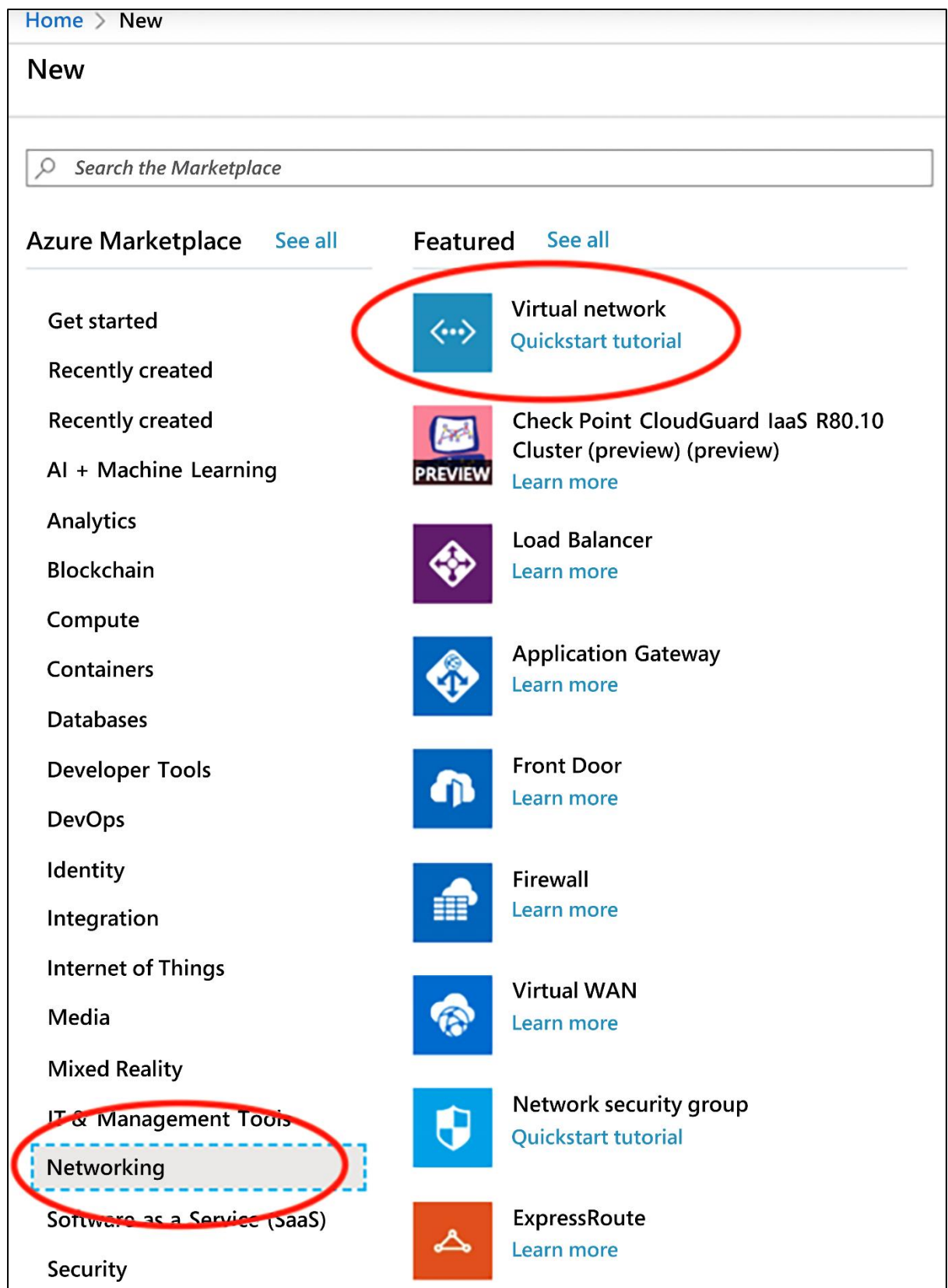

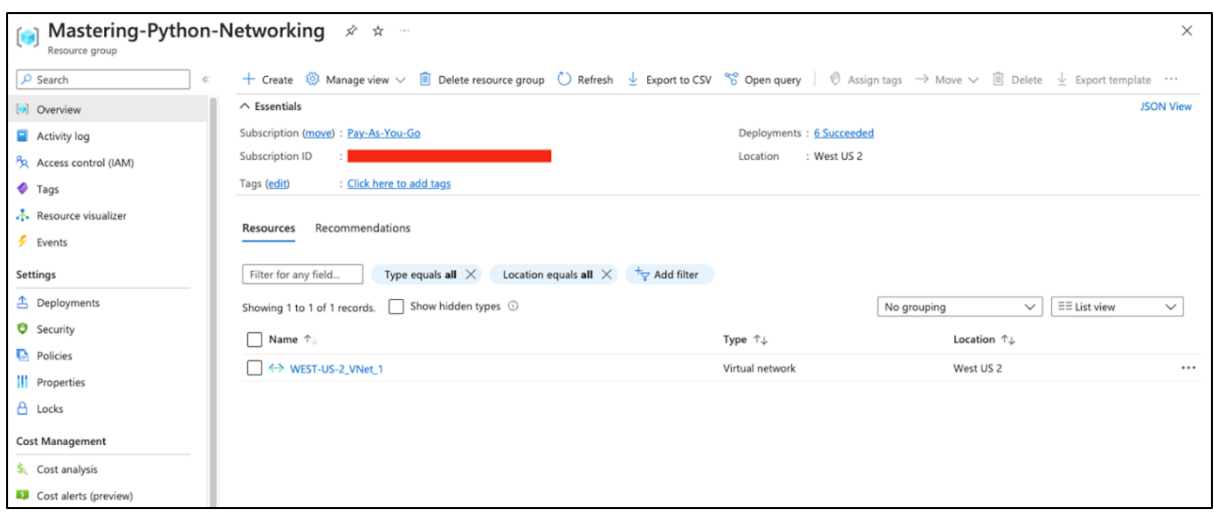

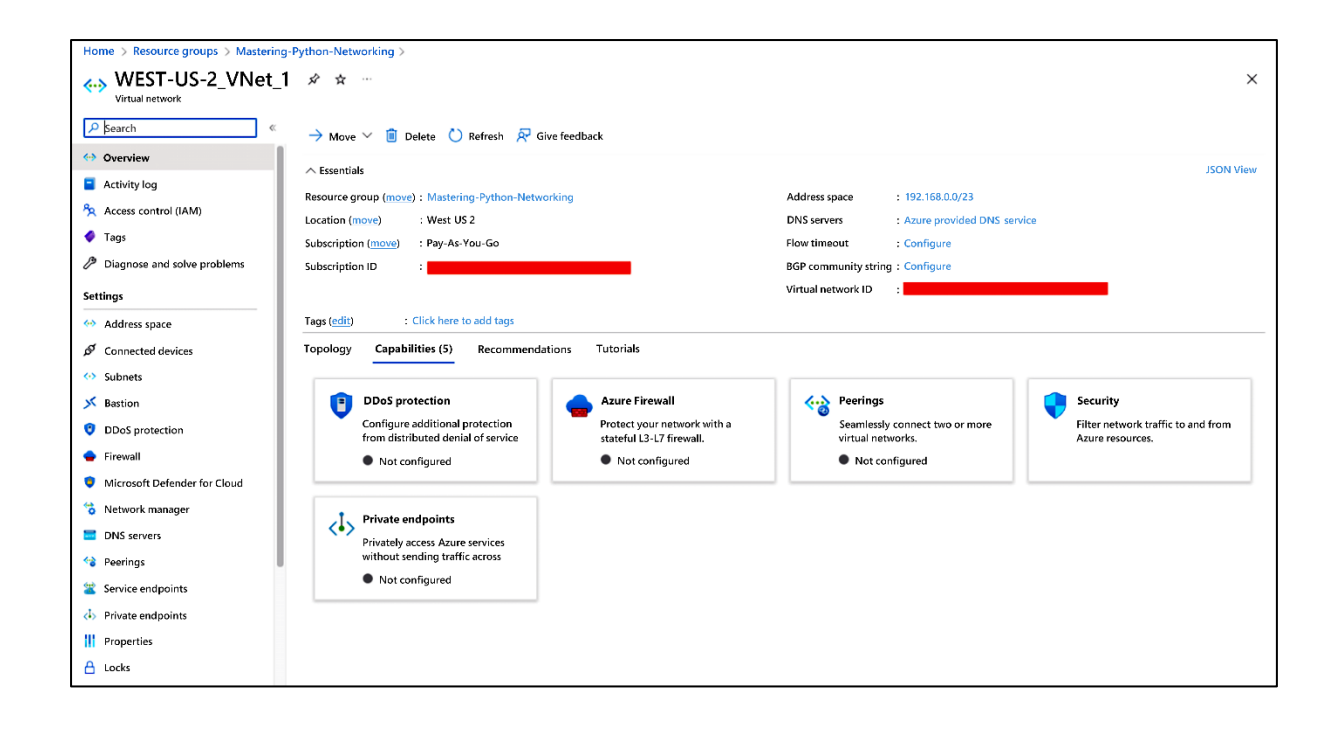

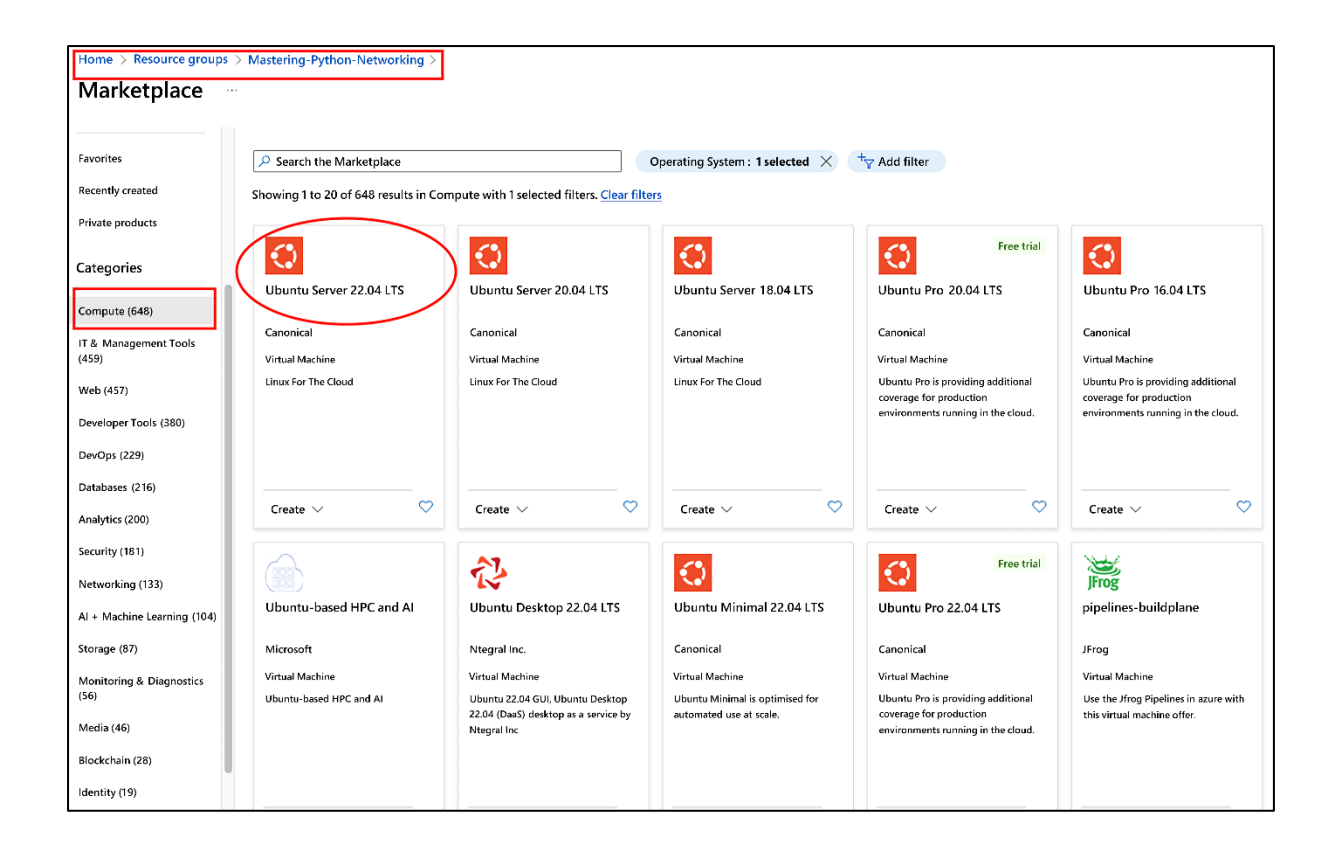

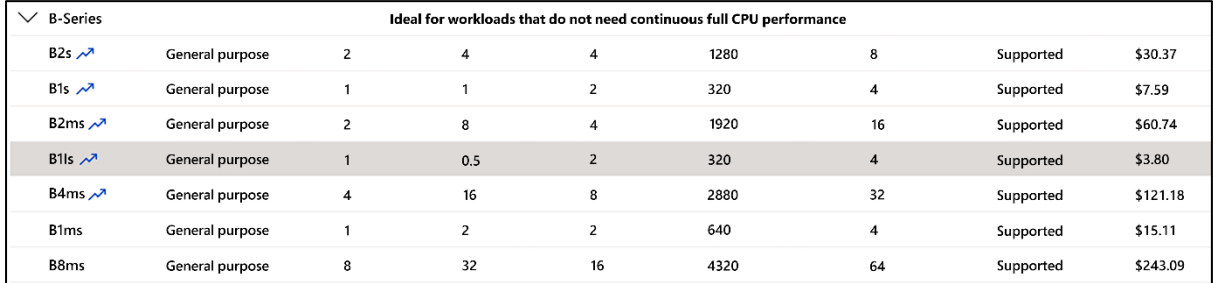

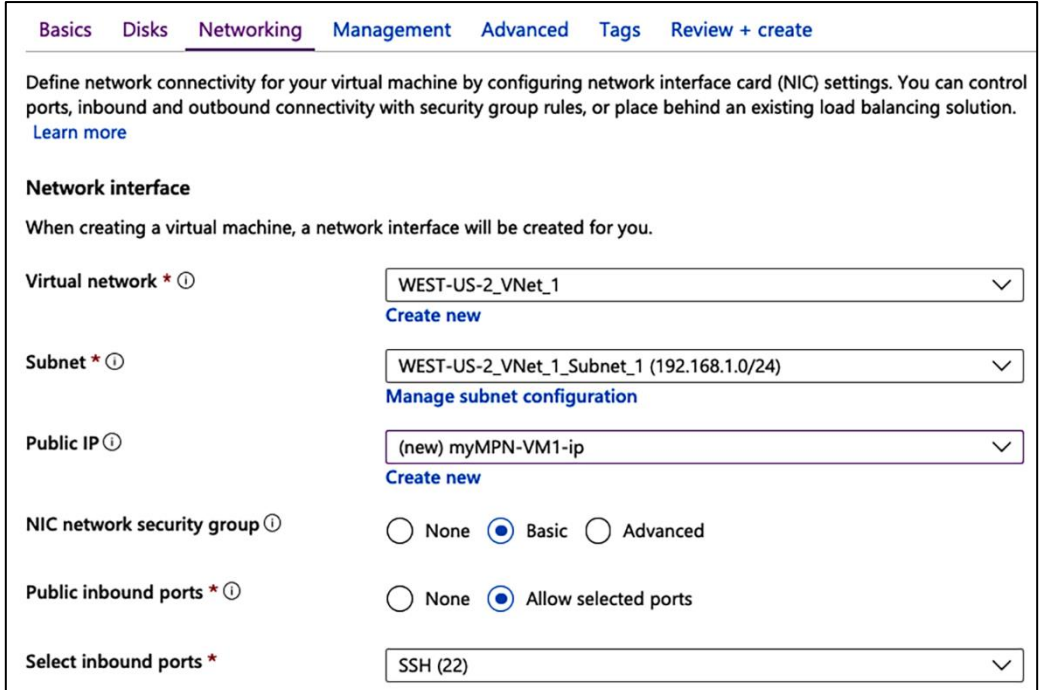

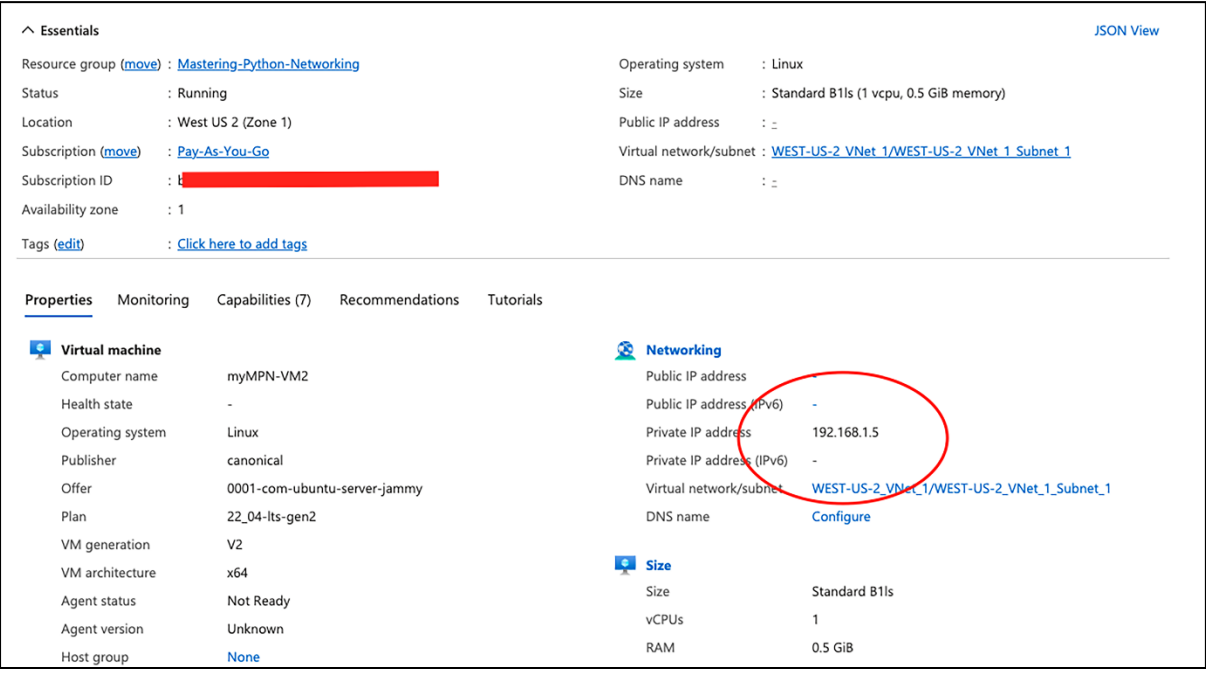

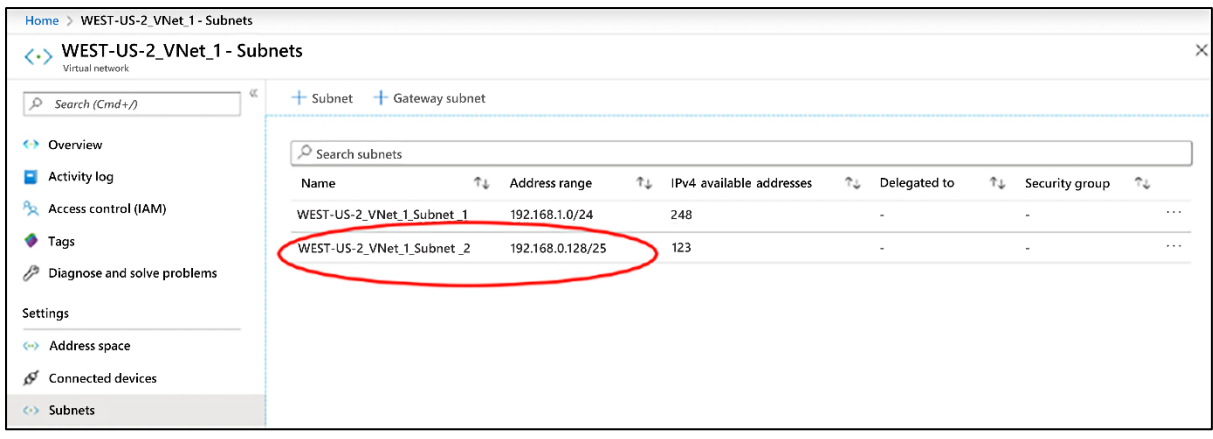

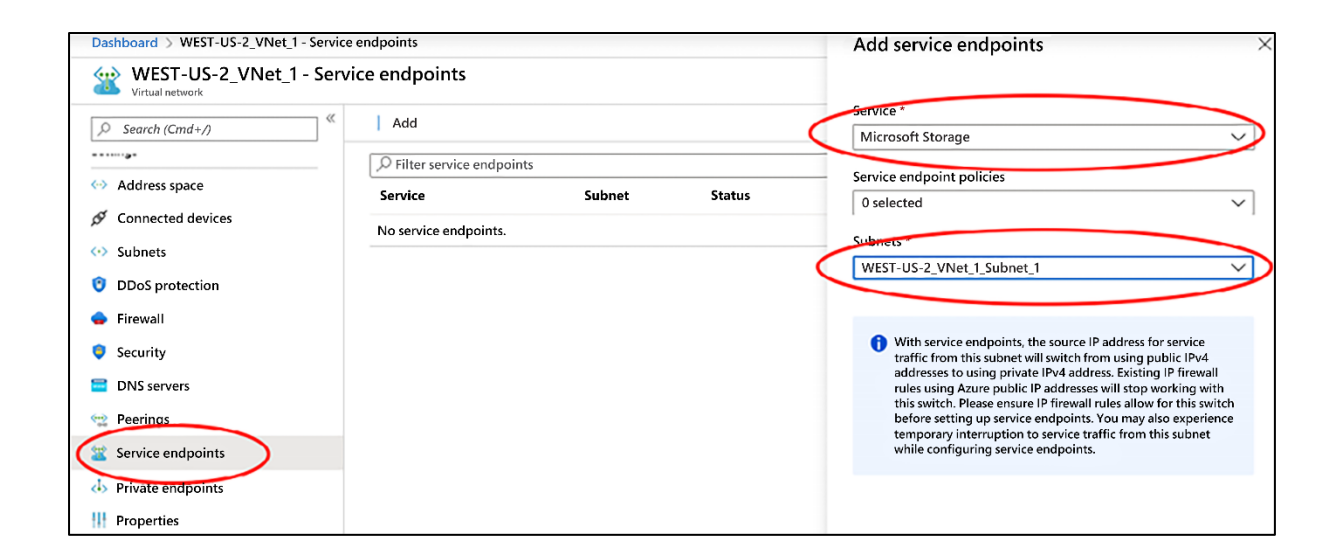

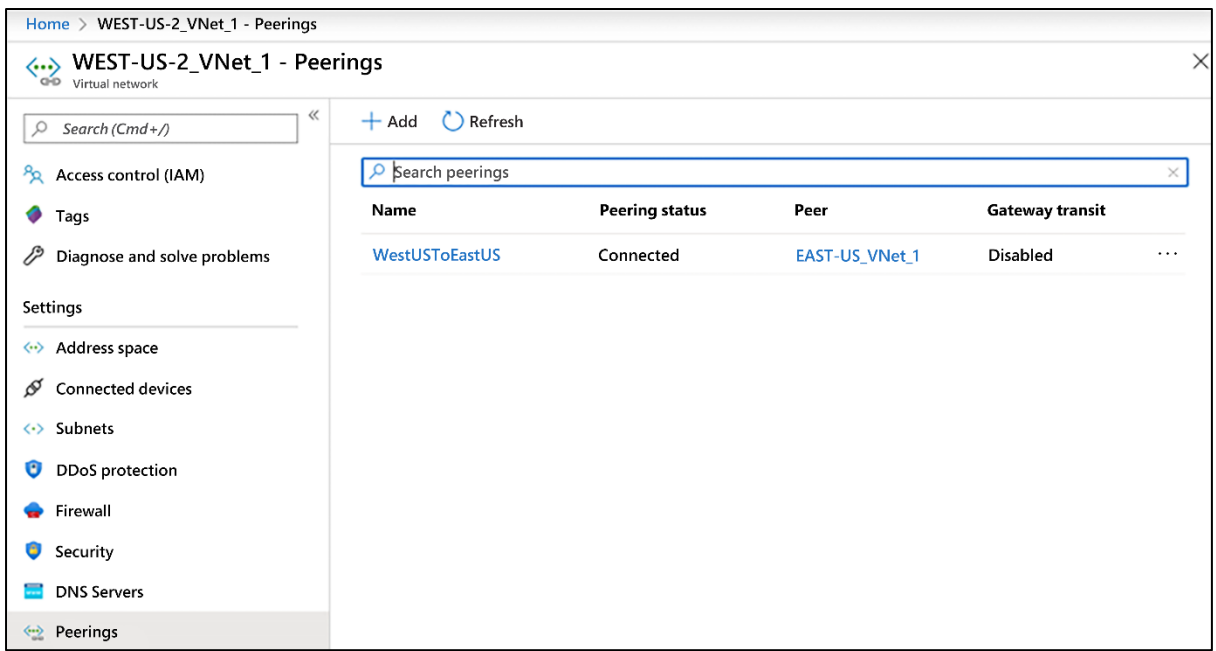

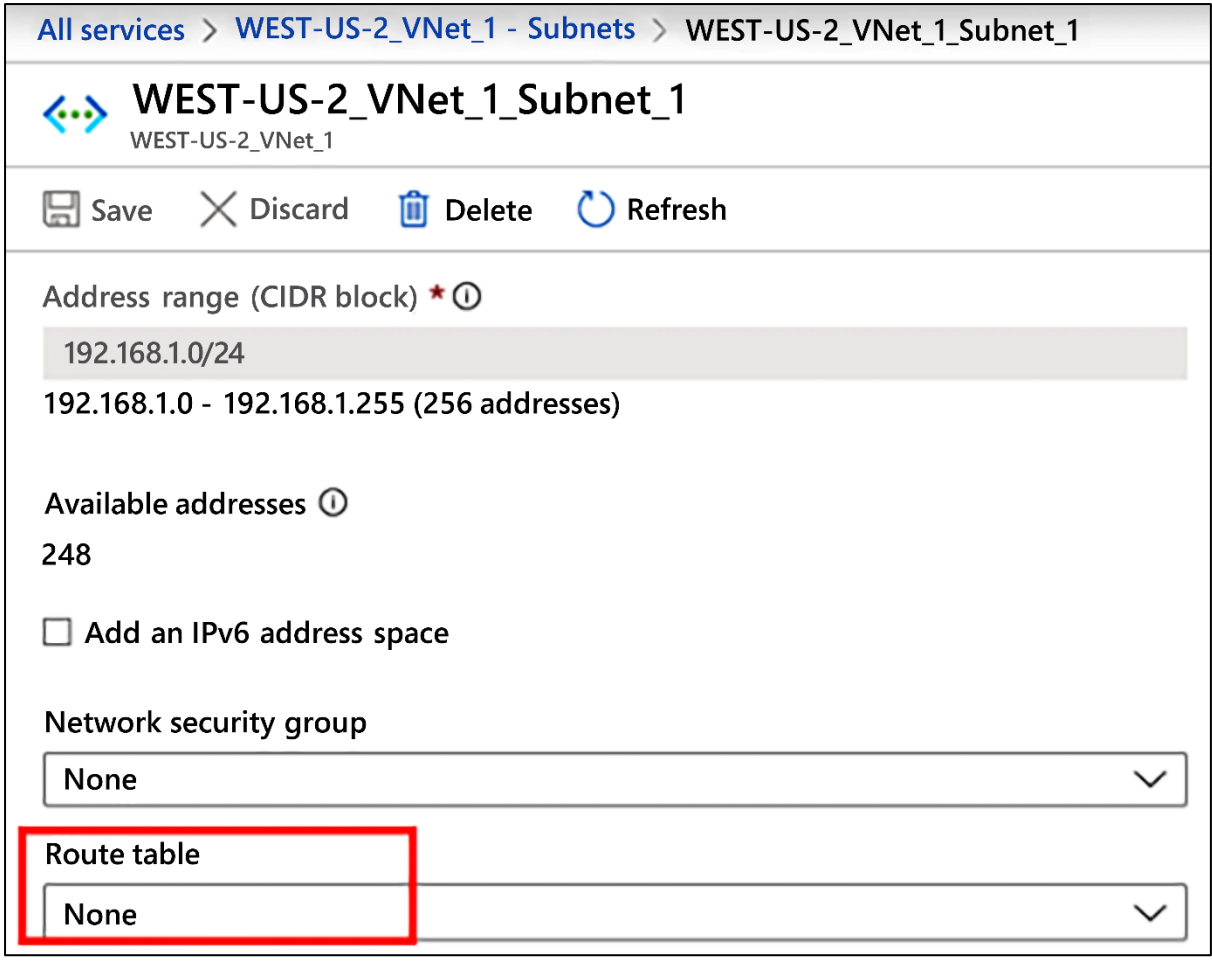

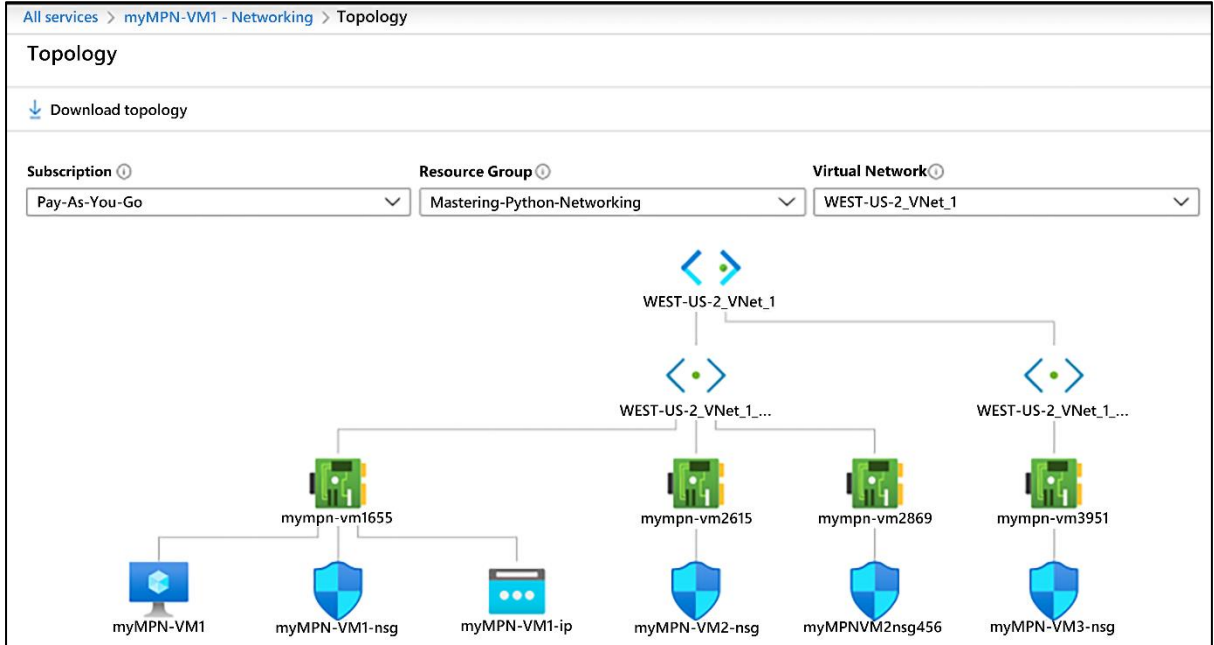

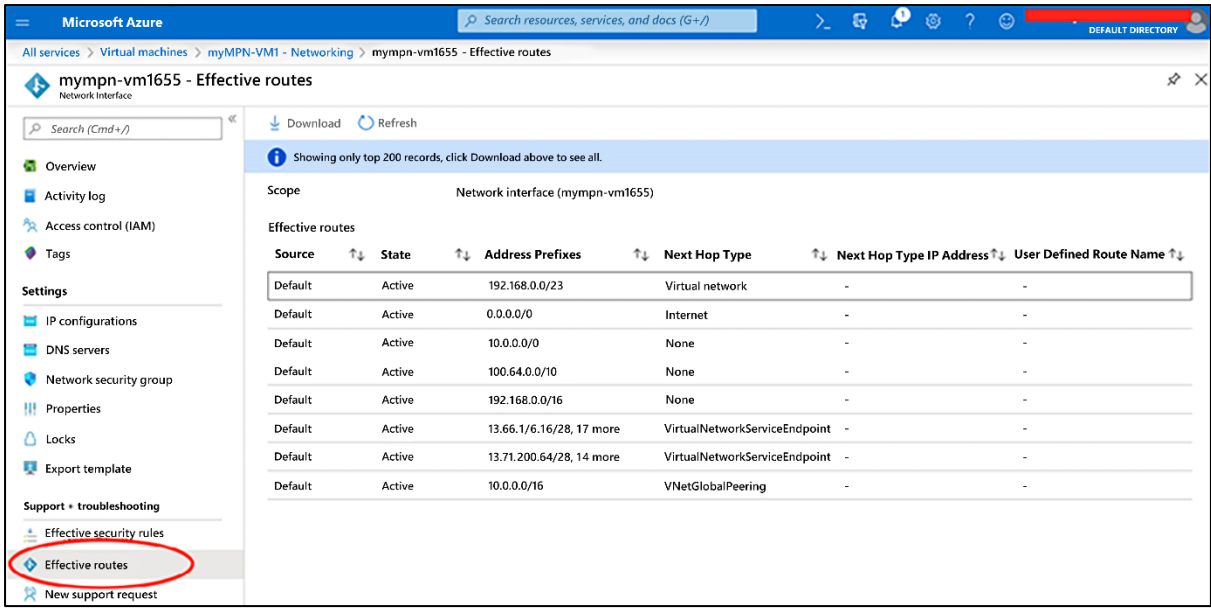

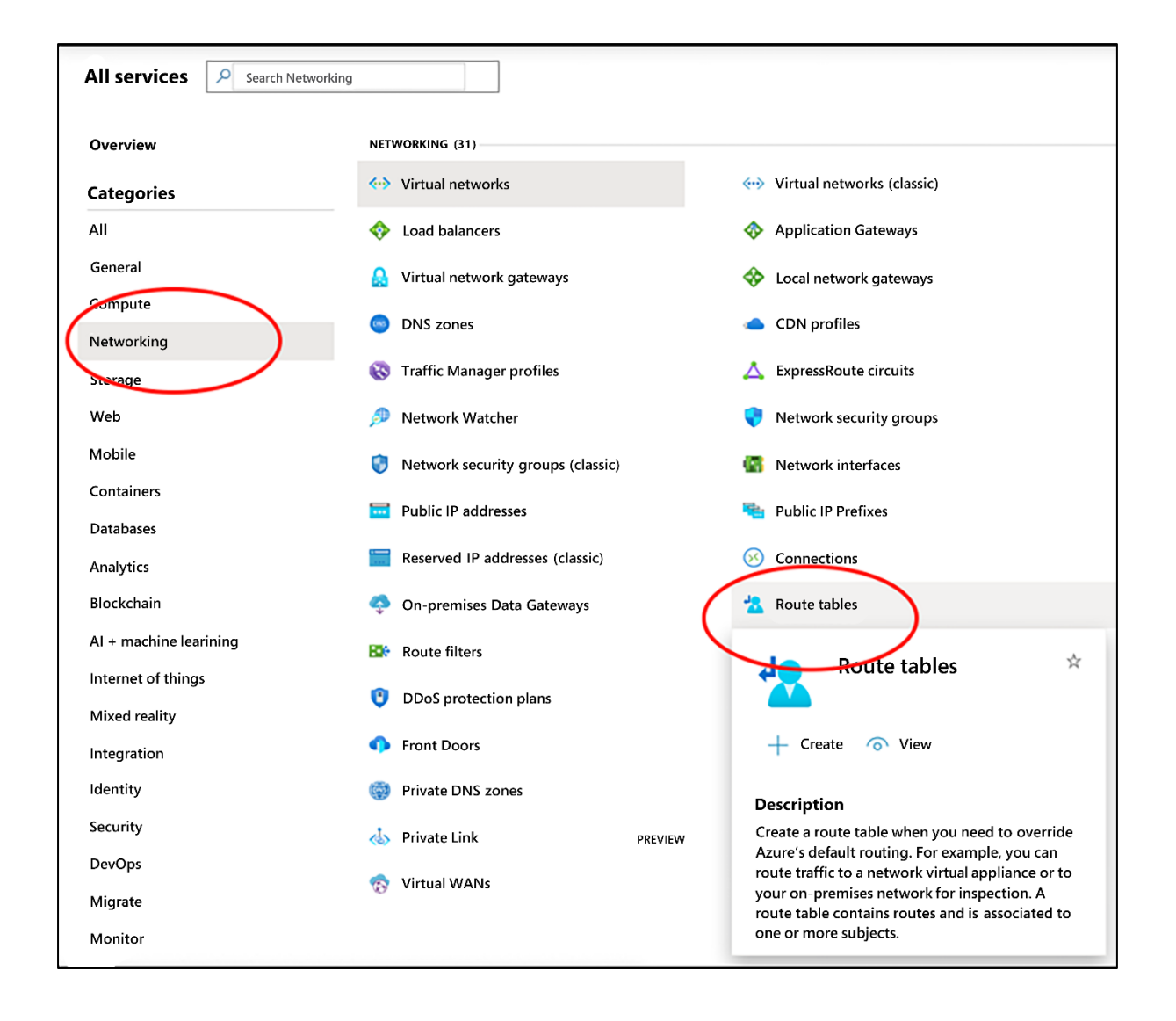

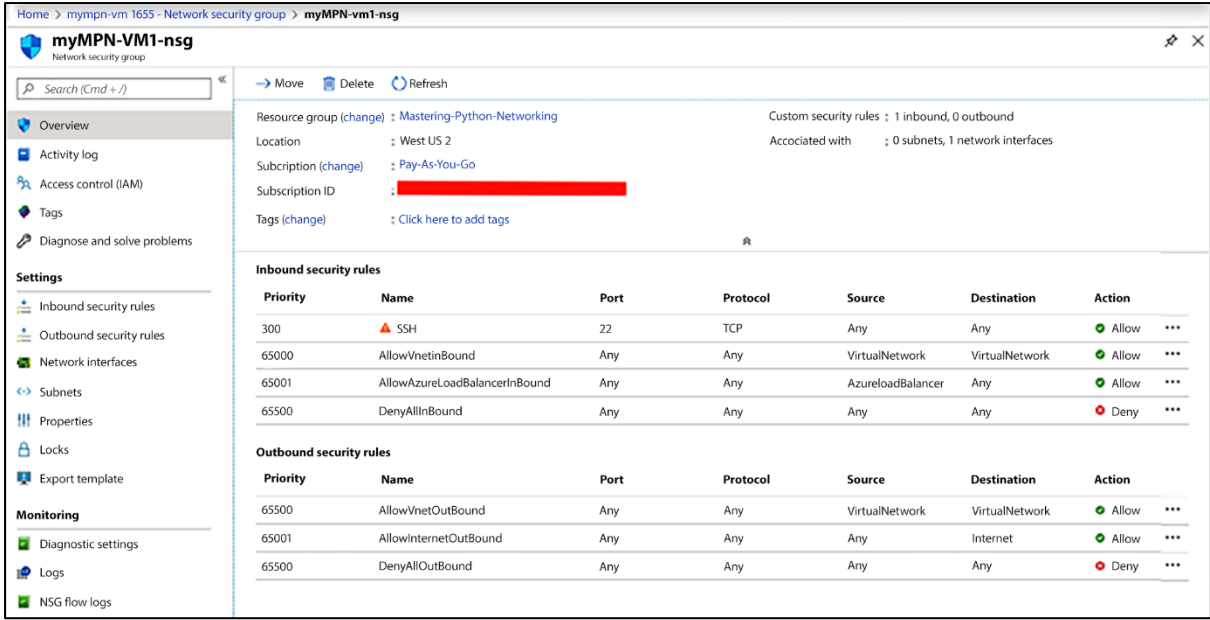

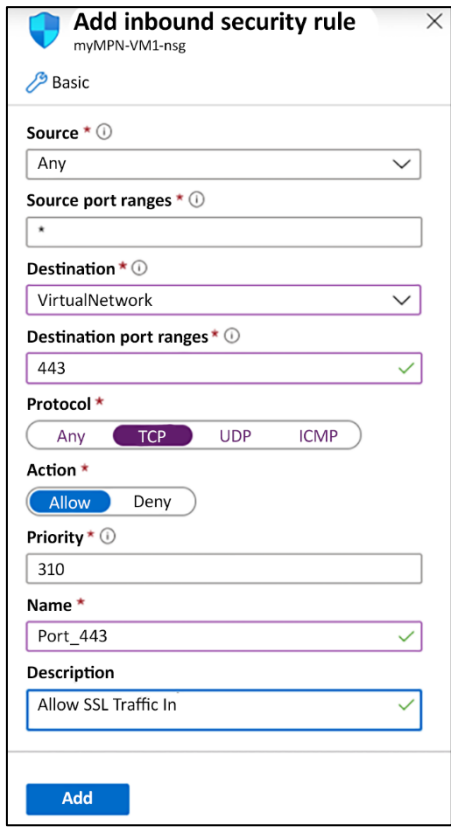

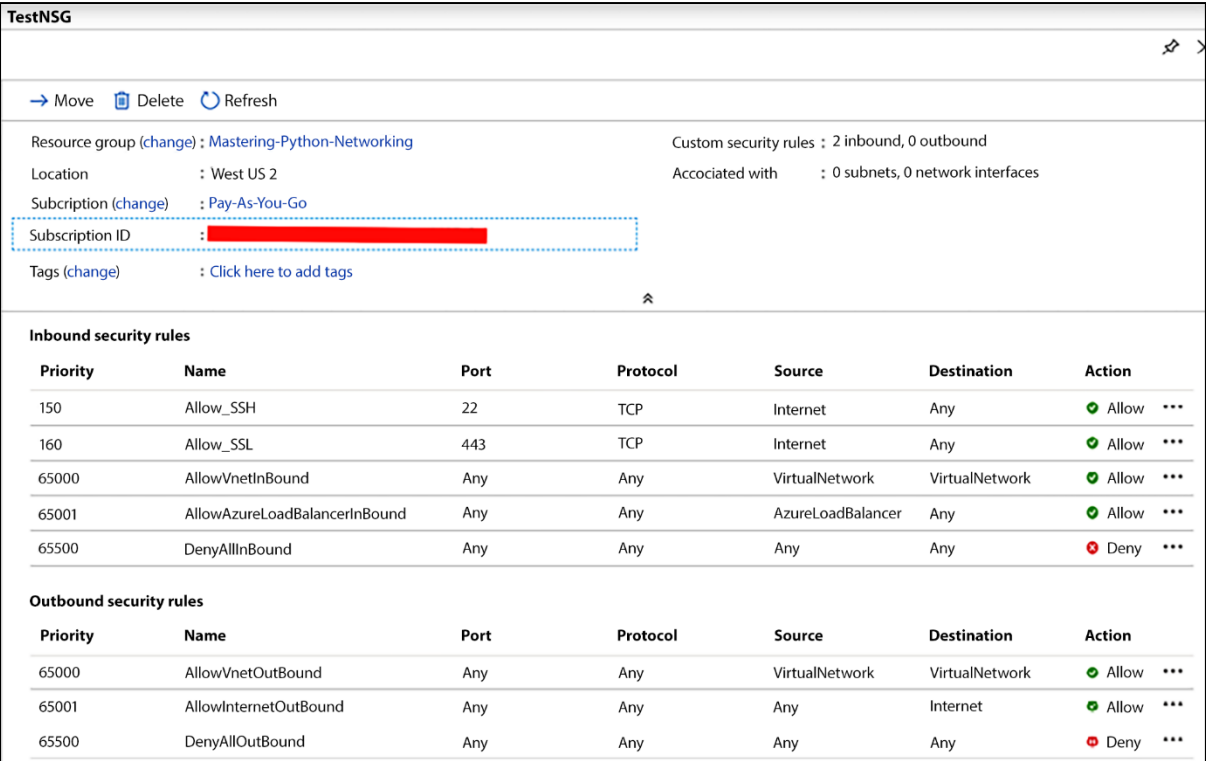

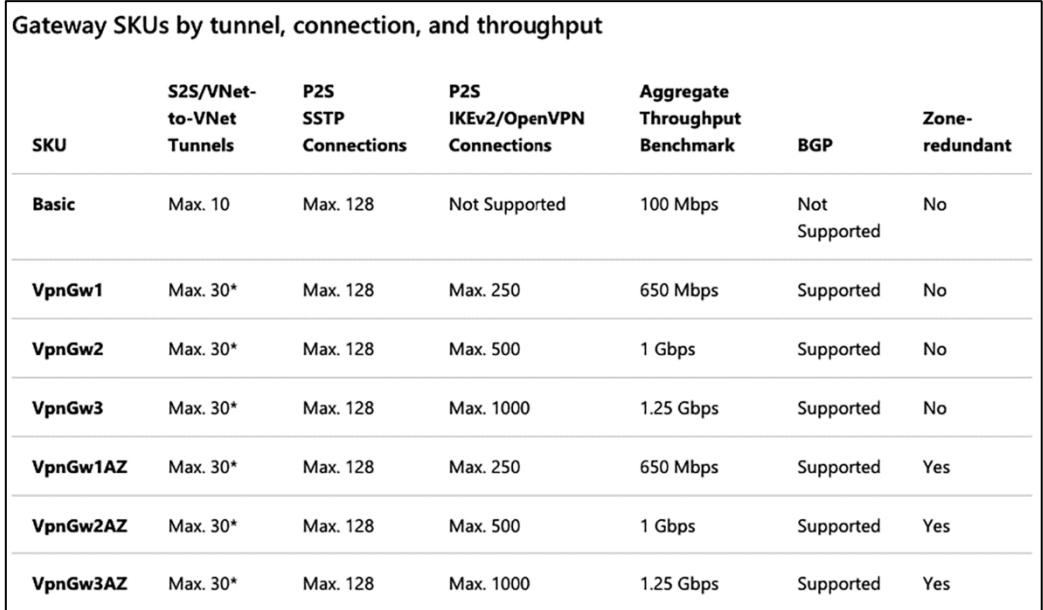

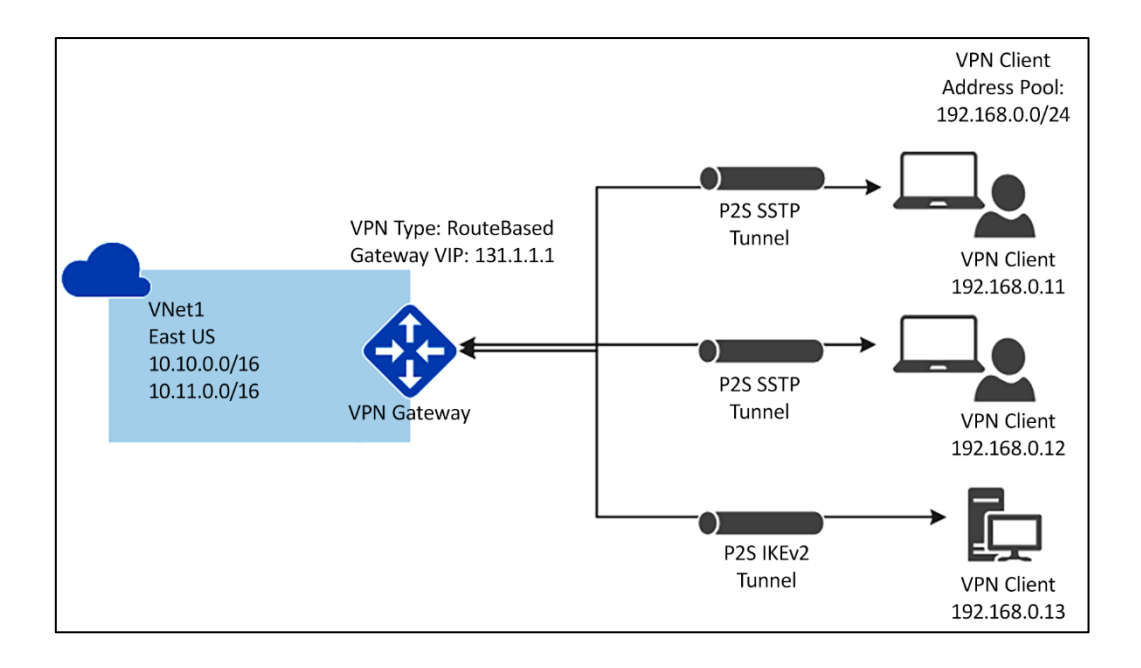

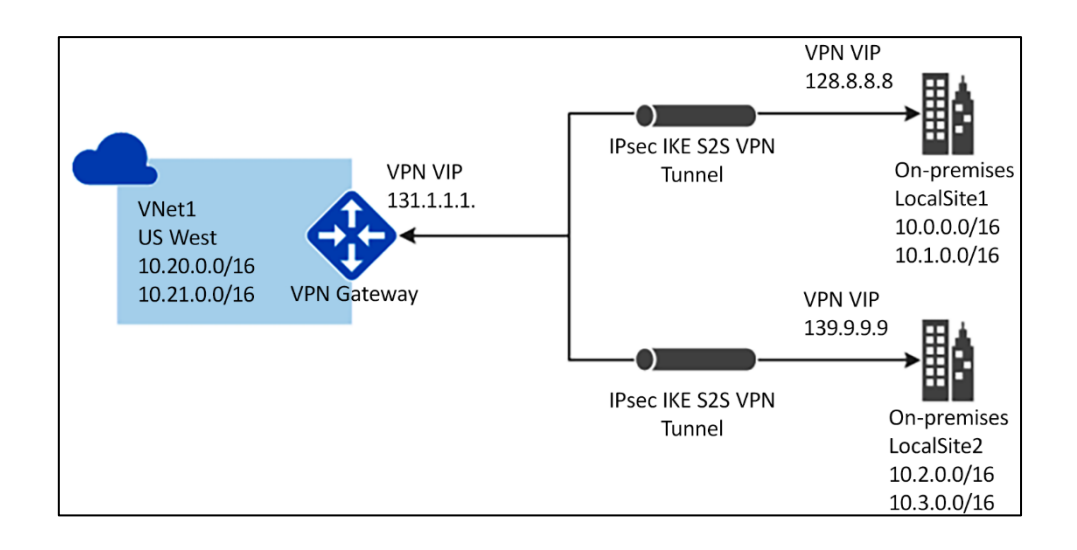

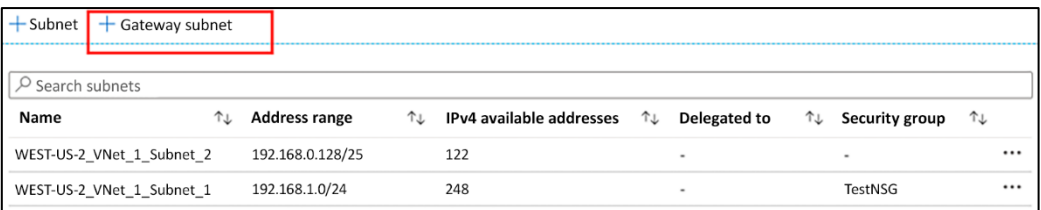

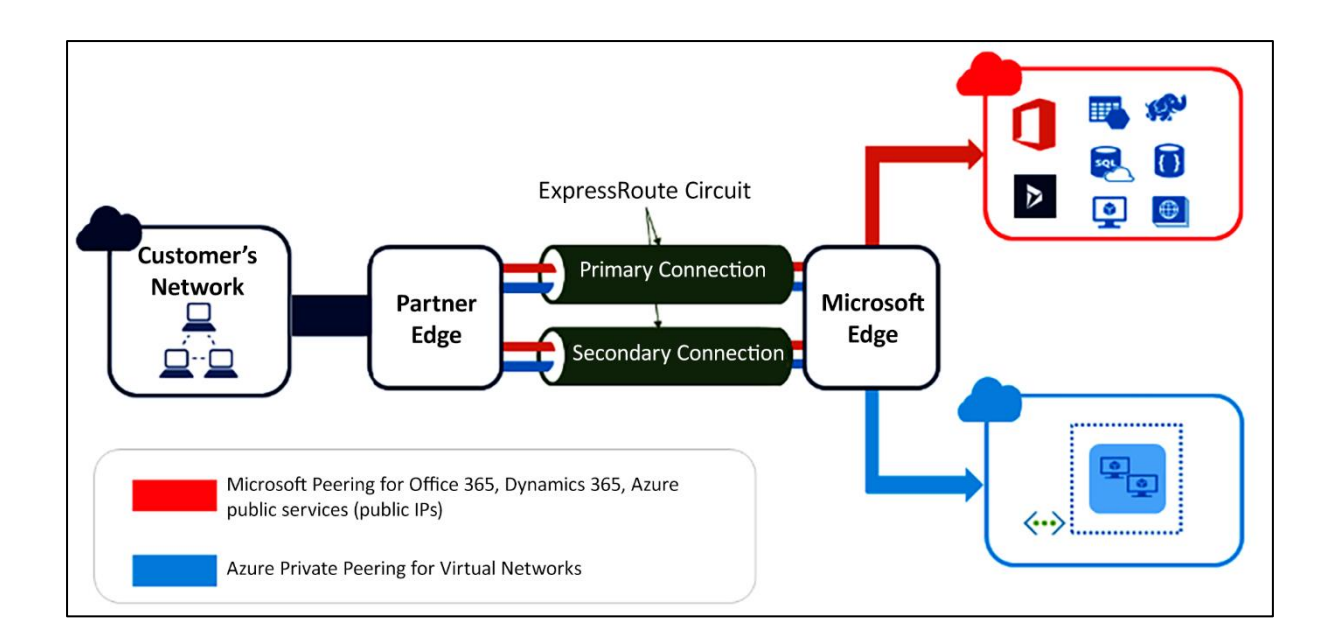

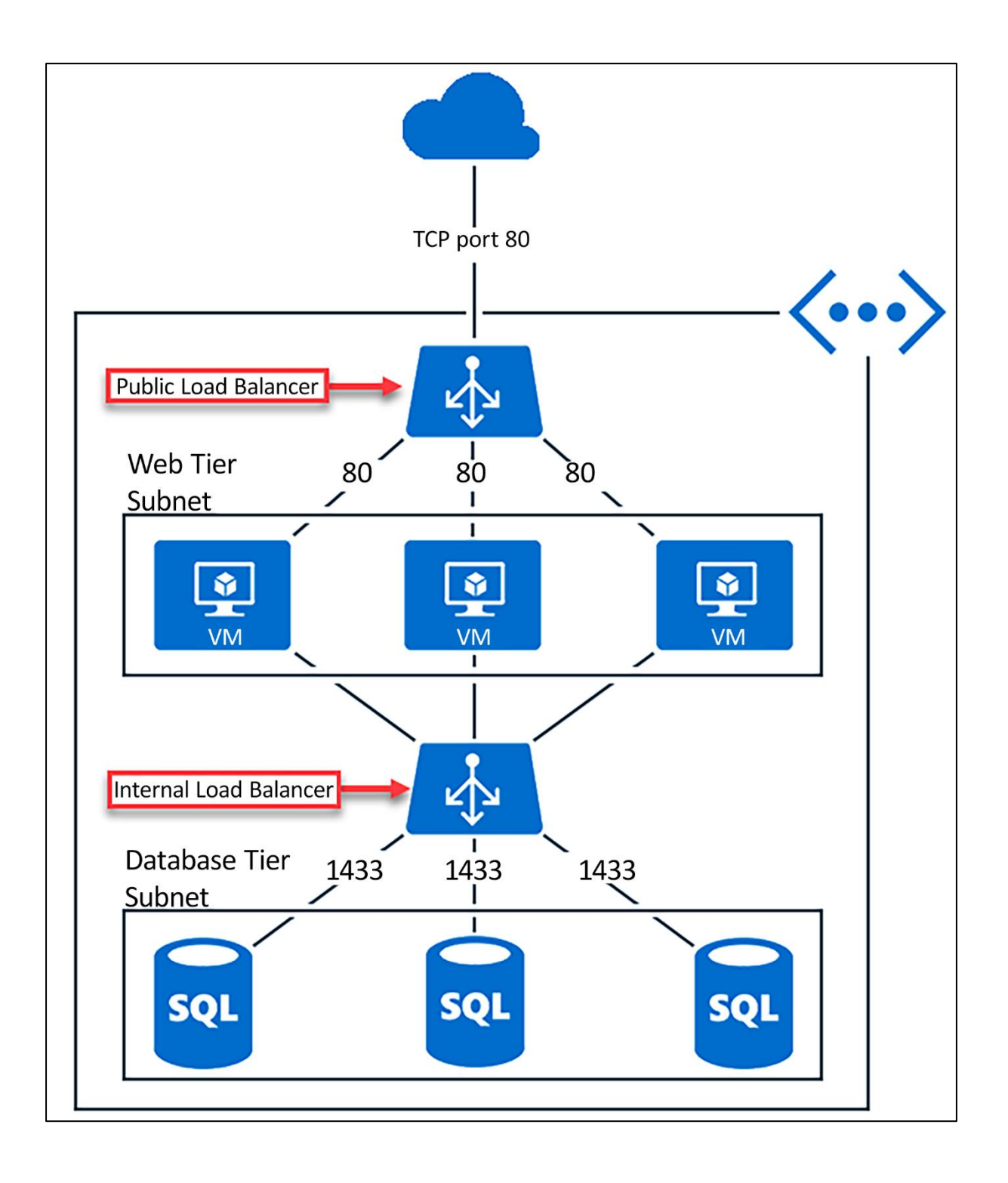

# **Chapter 13: Network Data Analysis with Elastic Stack**

![](_page_64_Figure_1.jpeg)

![](_page_64_Figure_2.jpeg)

![](_page_65_Figure_0.jpeg)

![](_page_65_Picture_18.jpeg)

![](_page_66_Figure_0.jpeg)

![](_page_67_Picture_0.jpeg)

![](_page_67_Picture_1.jpeg)

![](_page_68_Picture_33.jpeg)

![](_page_68_Figure_1.jpeg)

![](_page_69_Picture_2.jpeg)

![](_page_69_Picture_3.jpeg)

![](_page_70_Picture_2.jpeg)

![](_page_70_Picture_3.jpeg)

![](_page_71_Picture_45.jpeg)

![](_page_71_Figure_1.jpeg)

![](_page_71_Picture_46.jpeg)
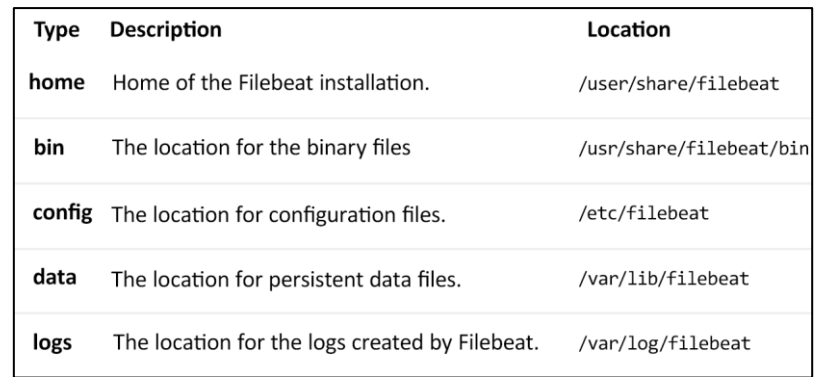

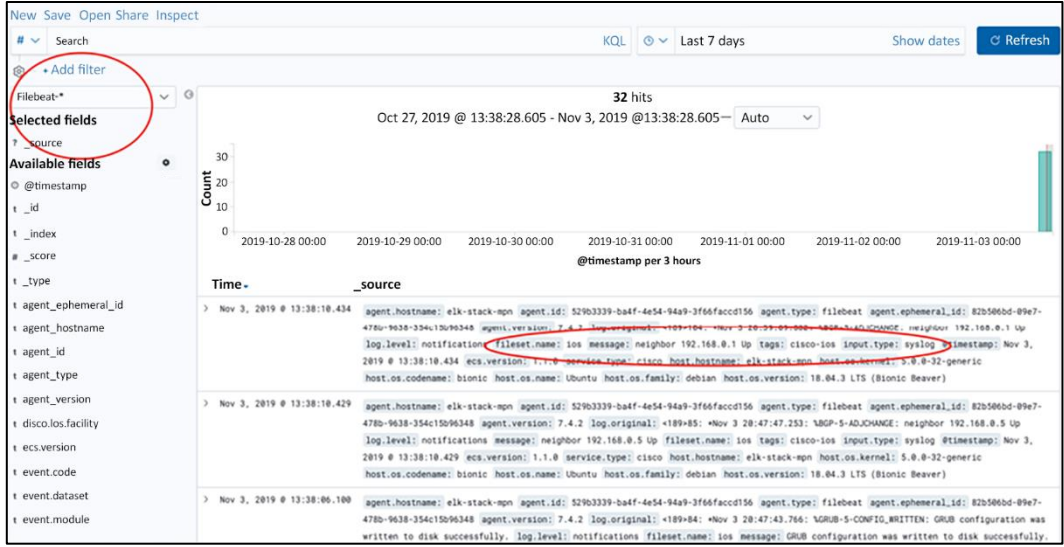

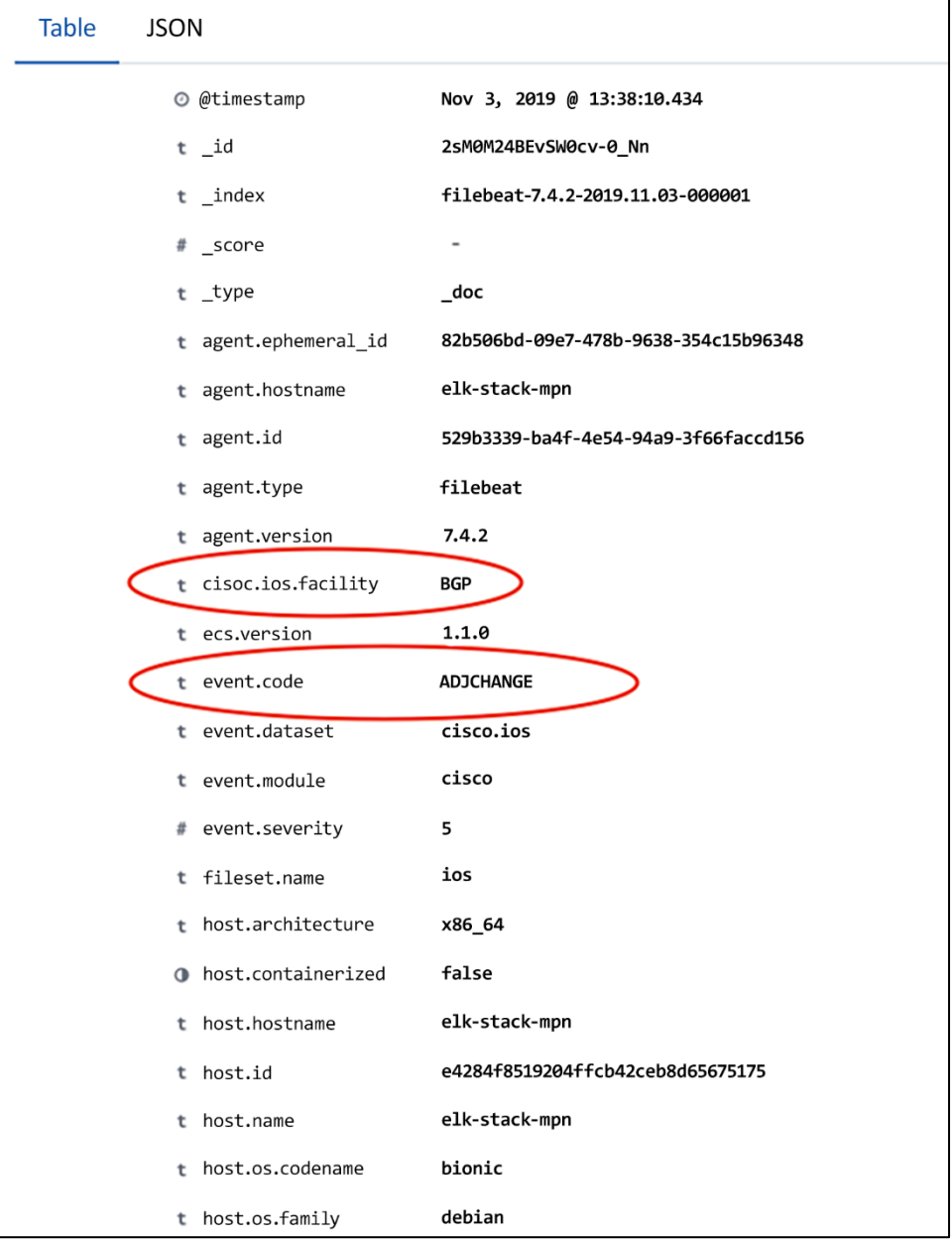

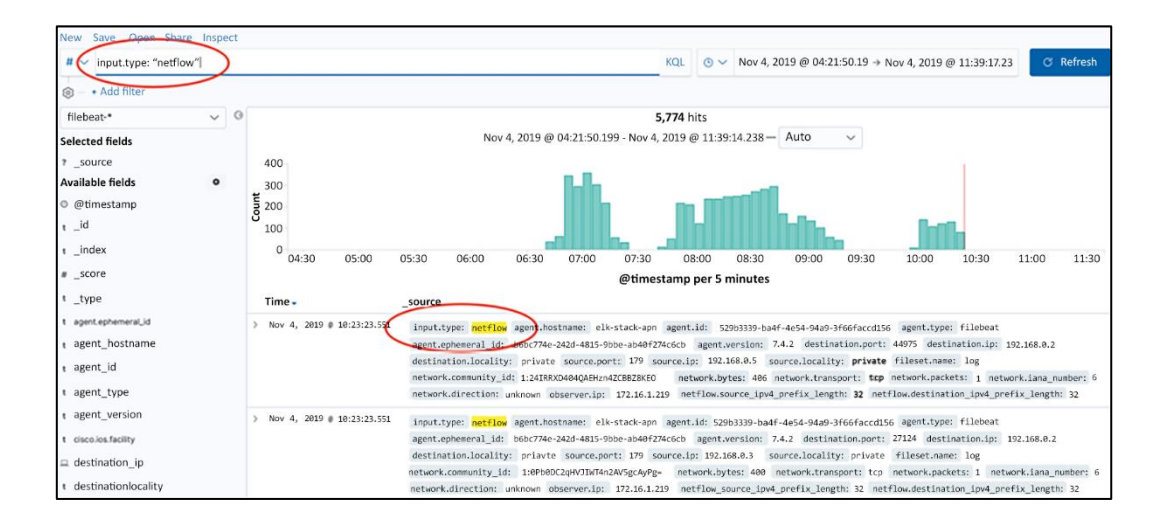

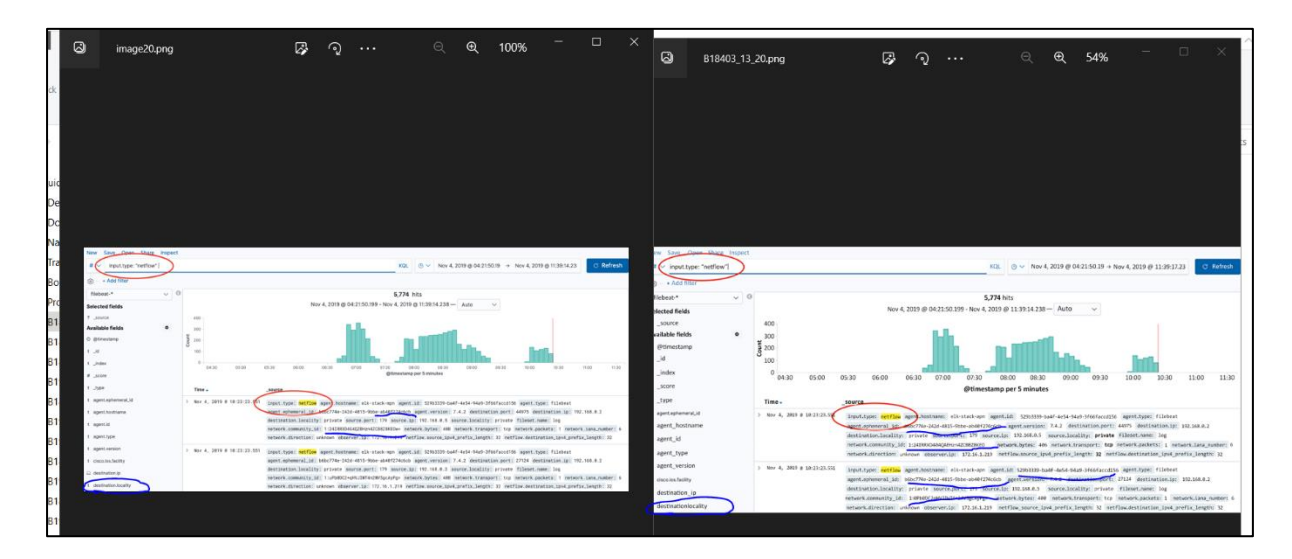

## B\_\_\_error.png

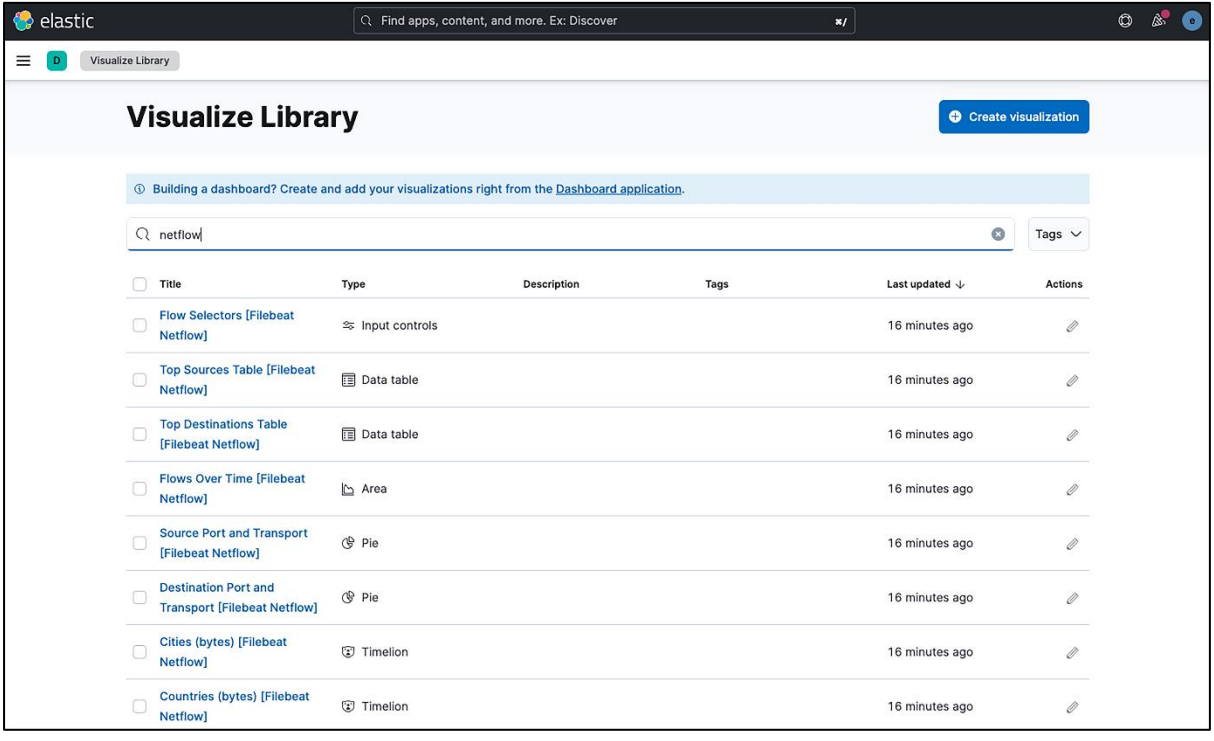

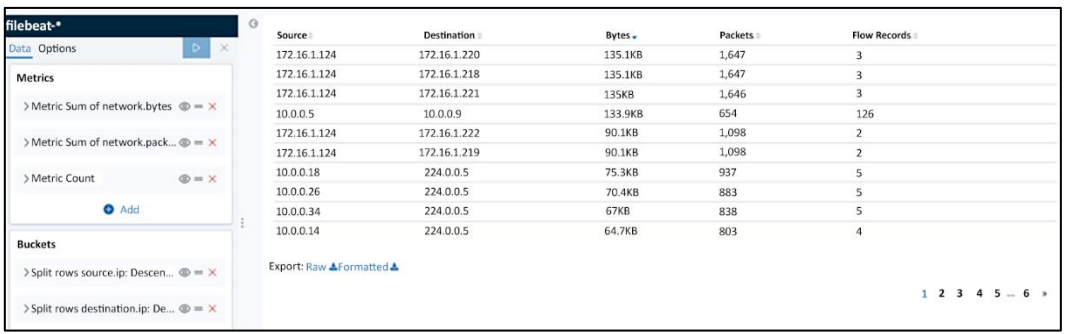

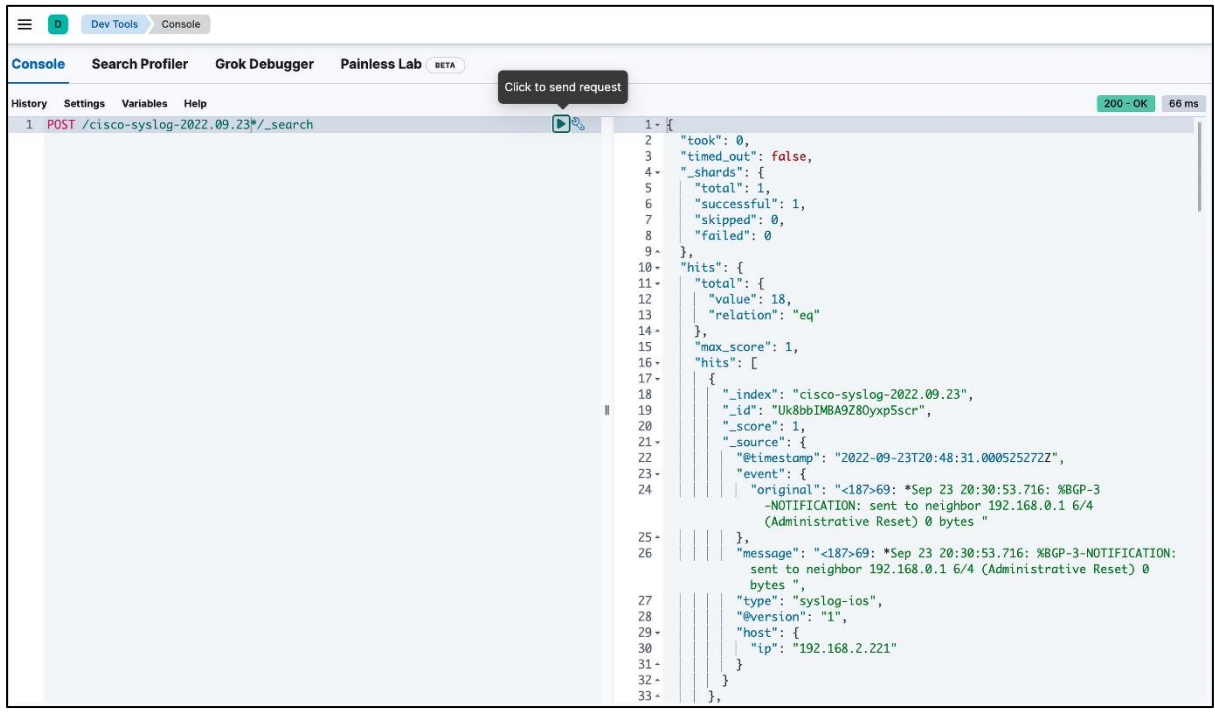

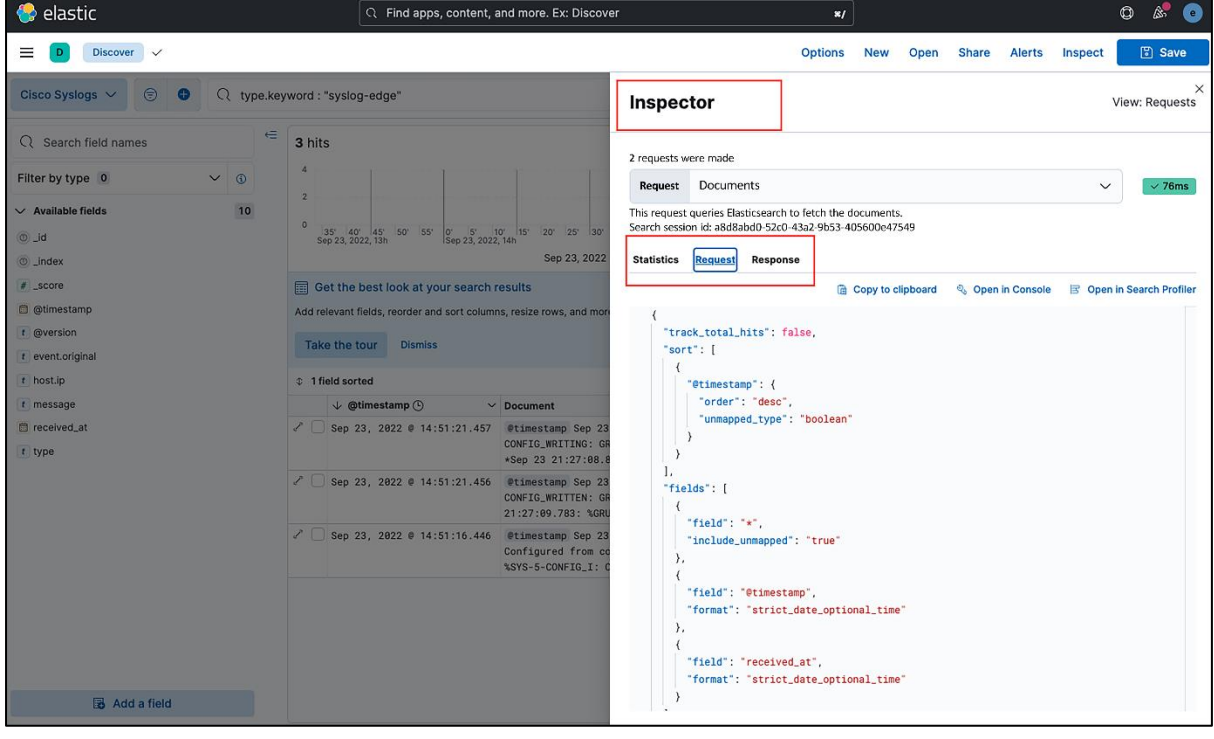

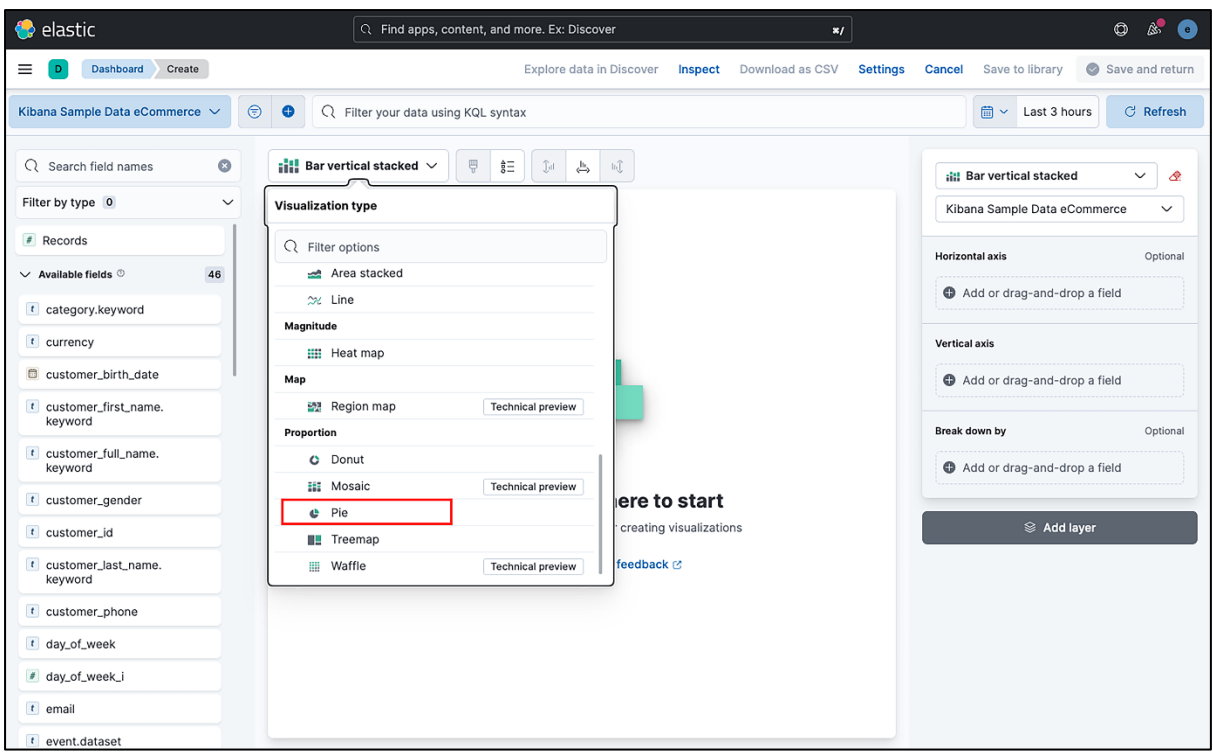

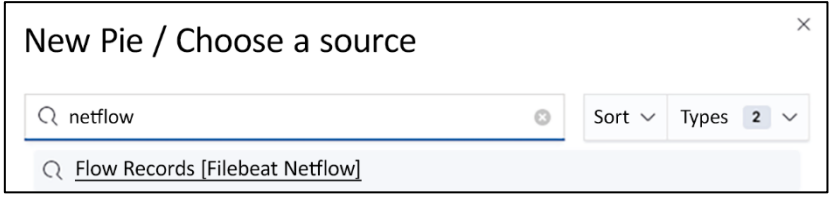

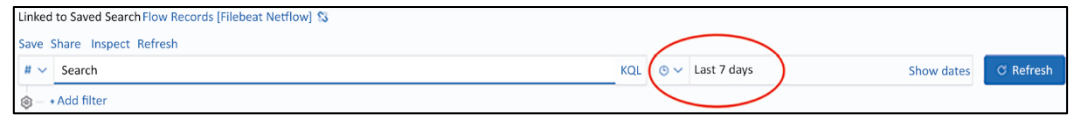

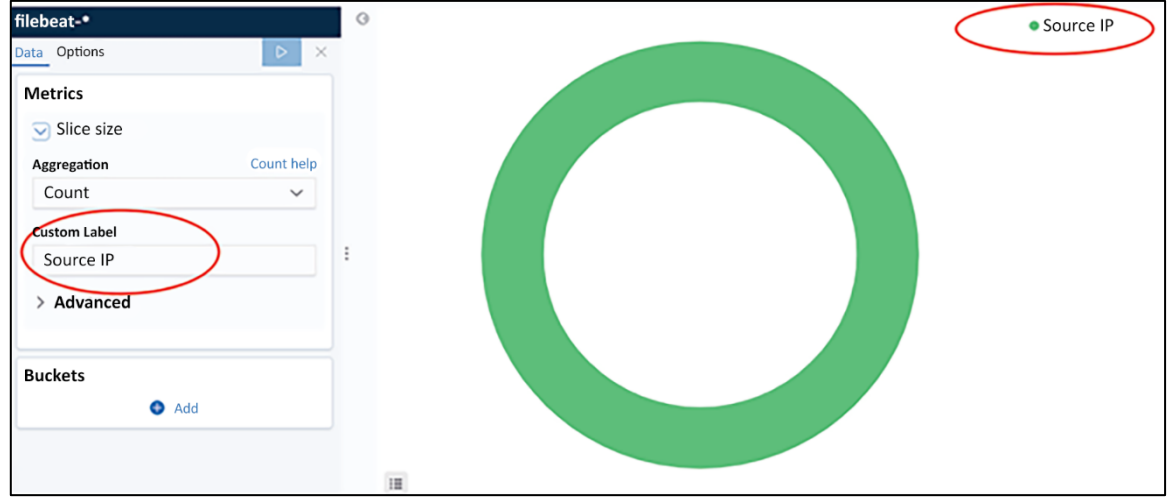

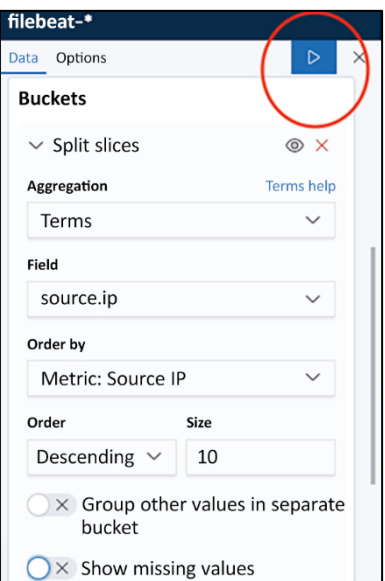

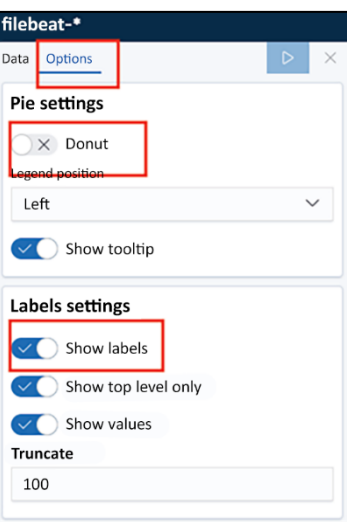

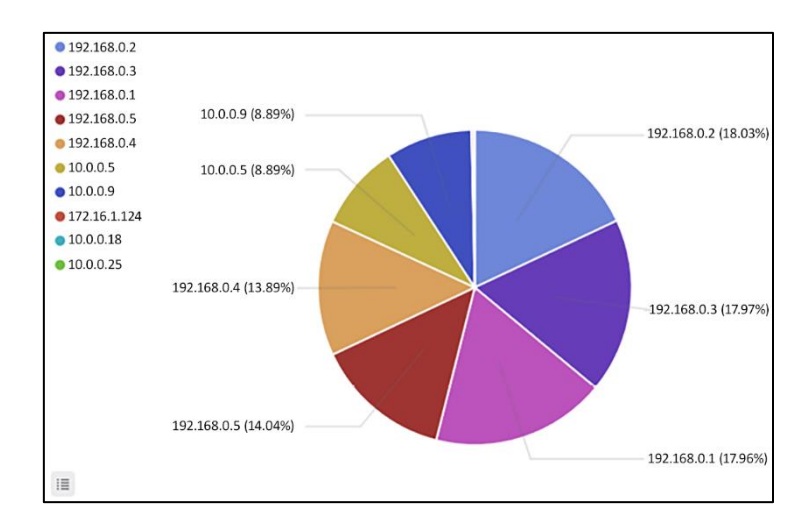

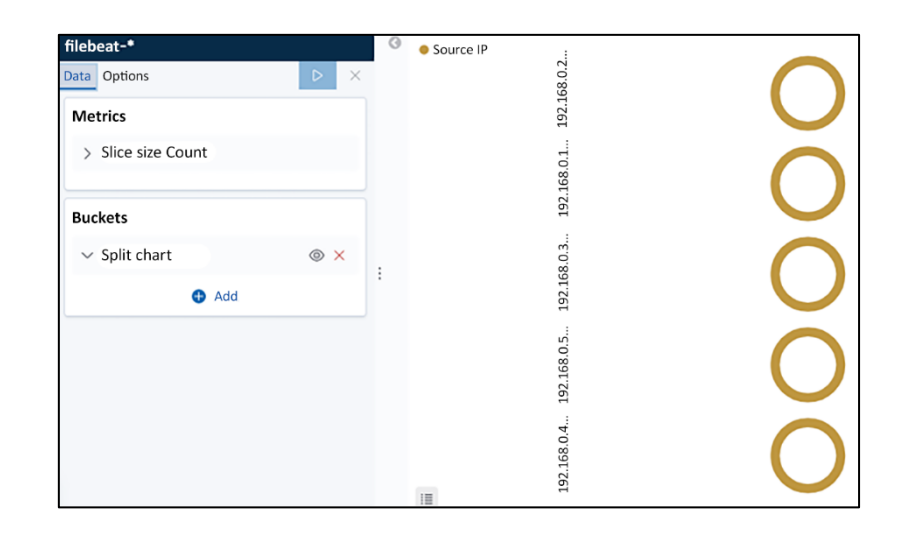

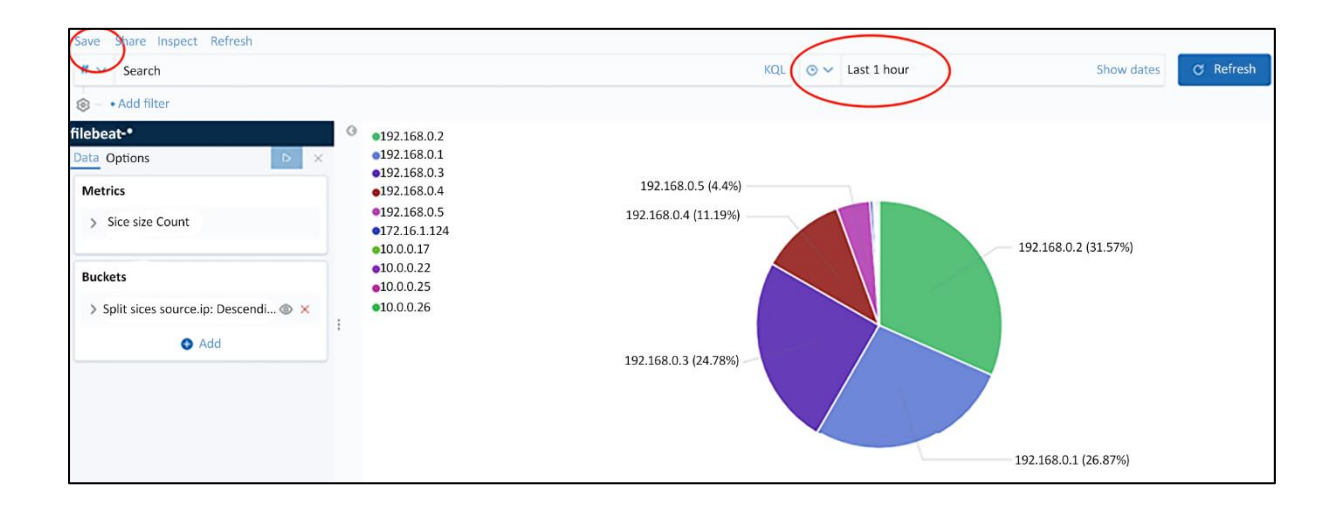

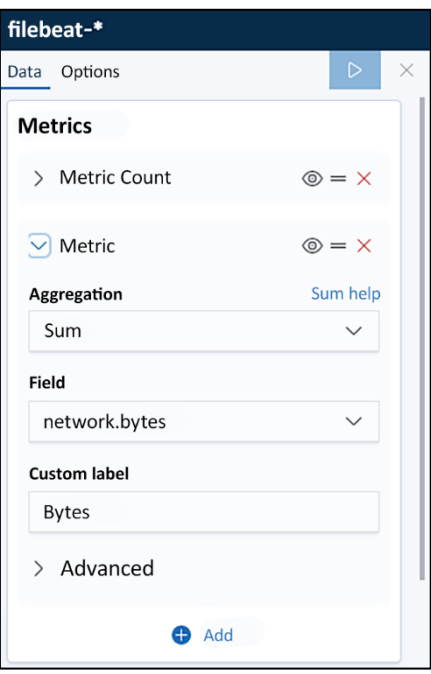

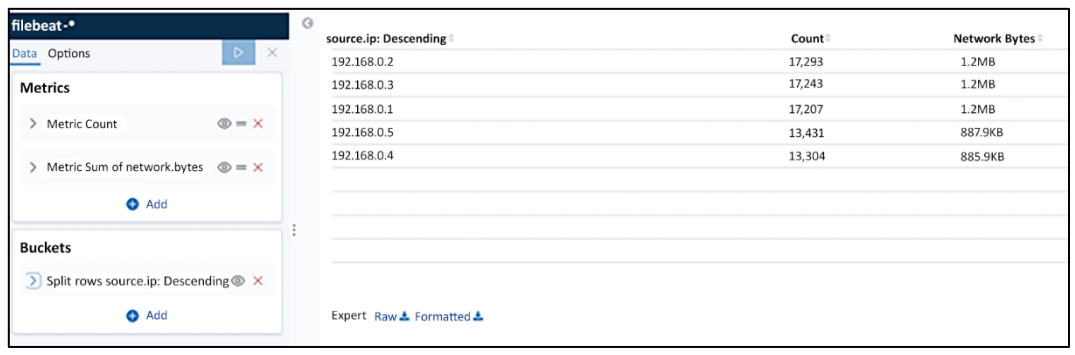

## **Chapter 14: Working with Git**

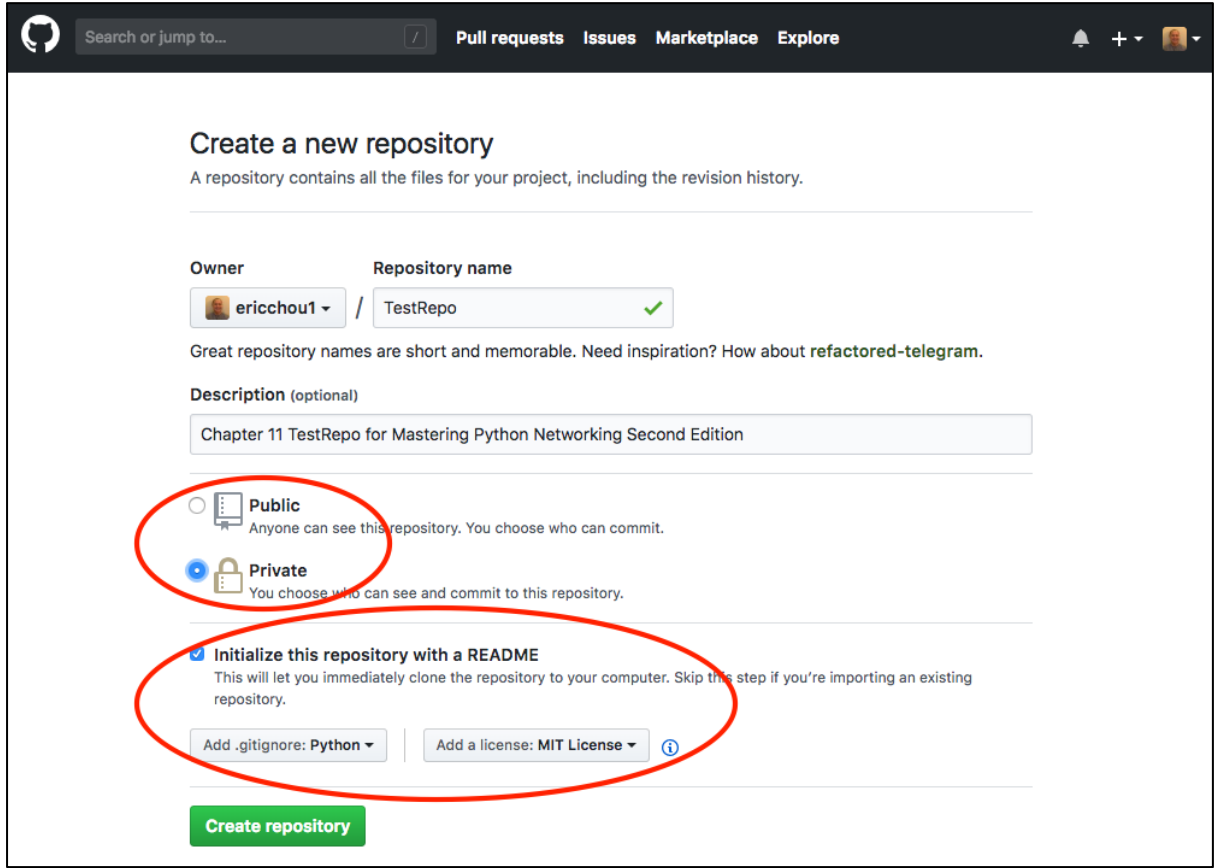

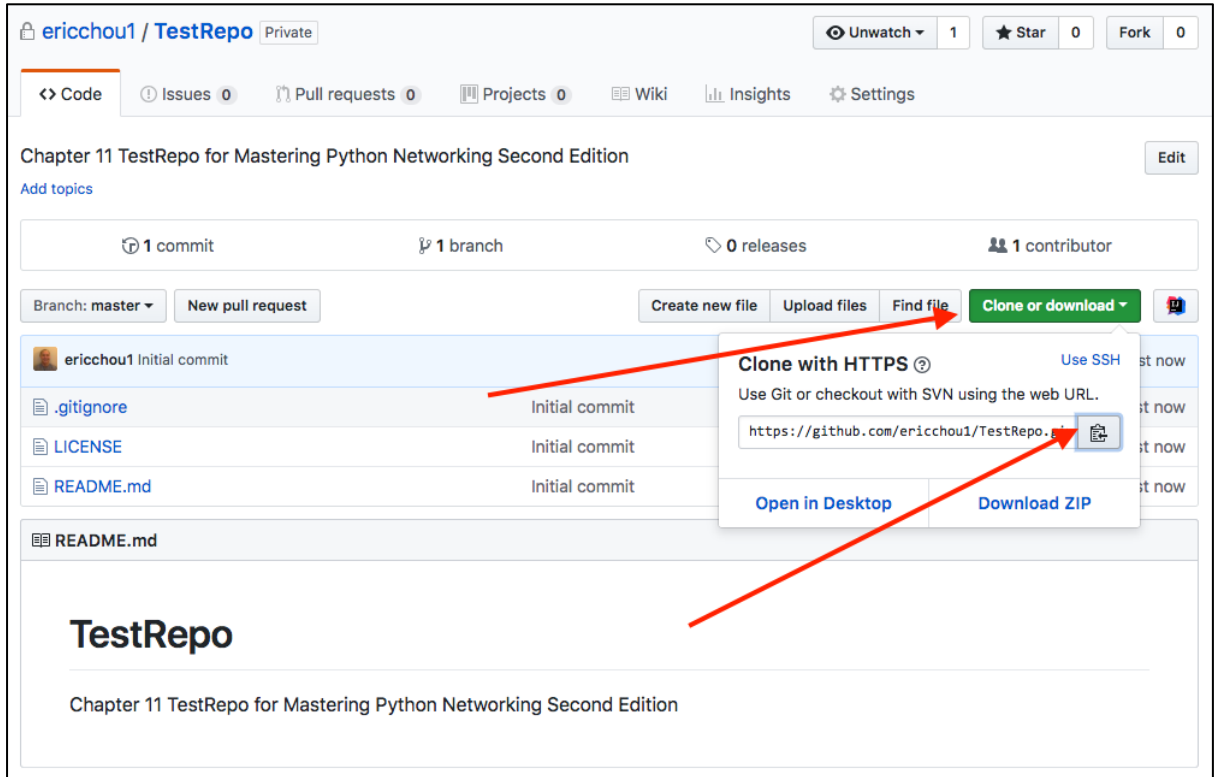

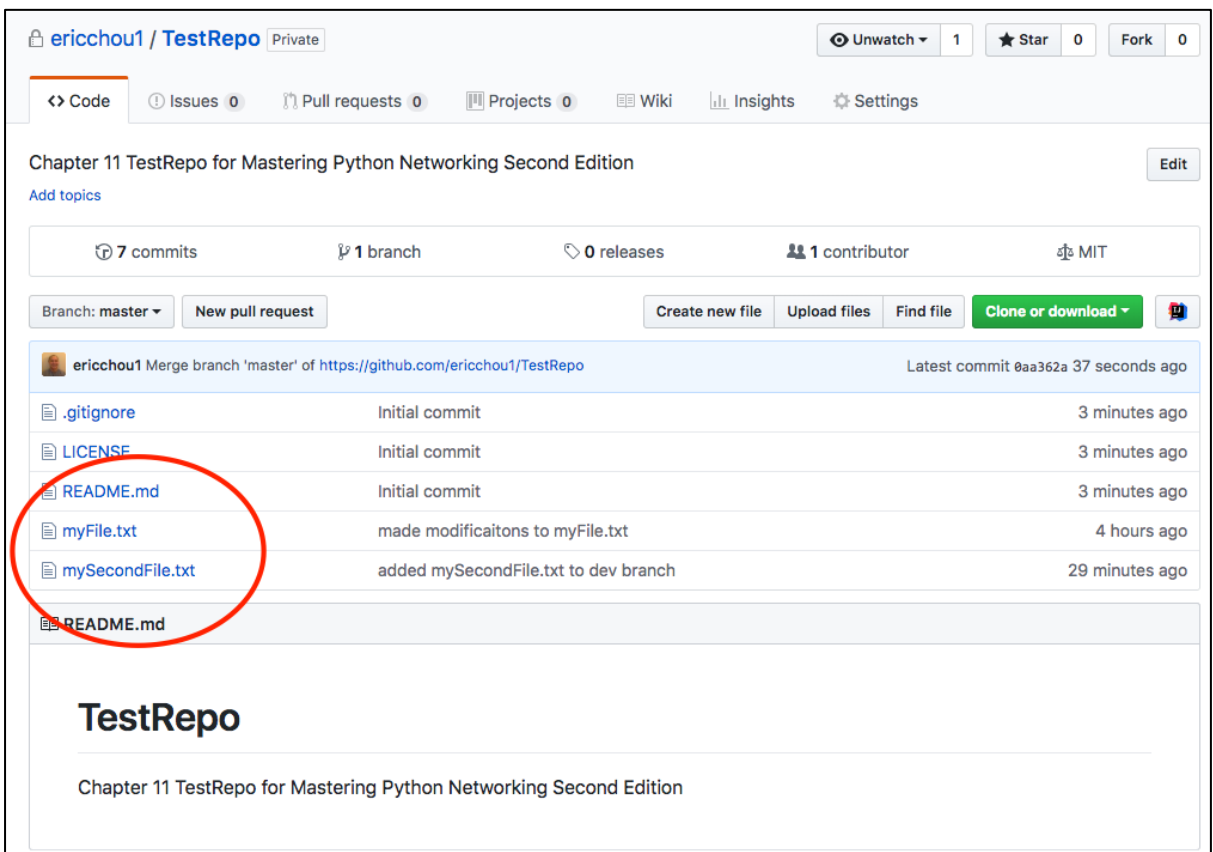

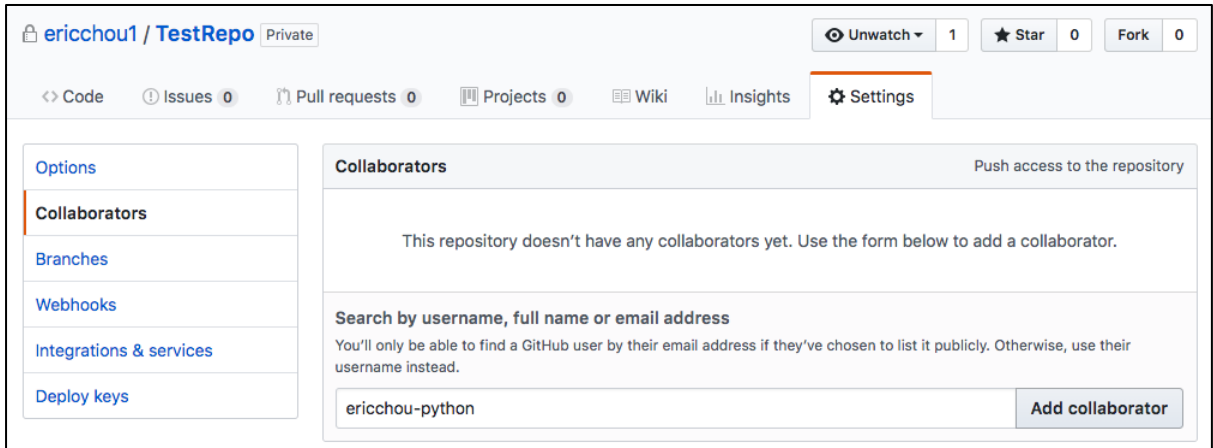

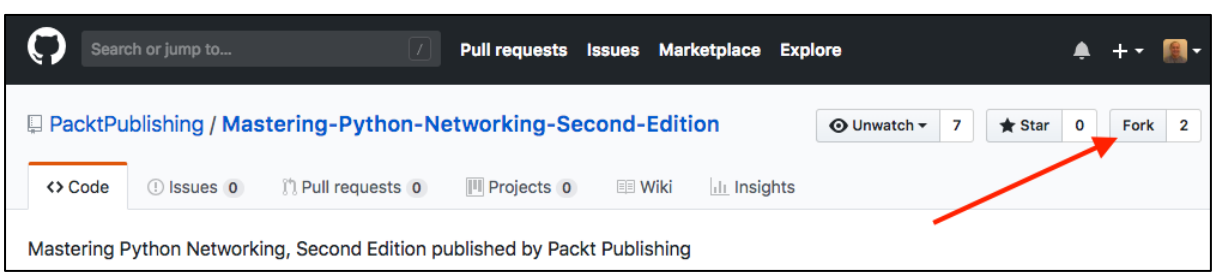

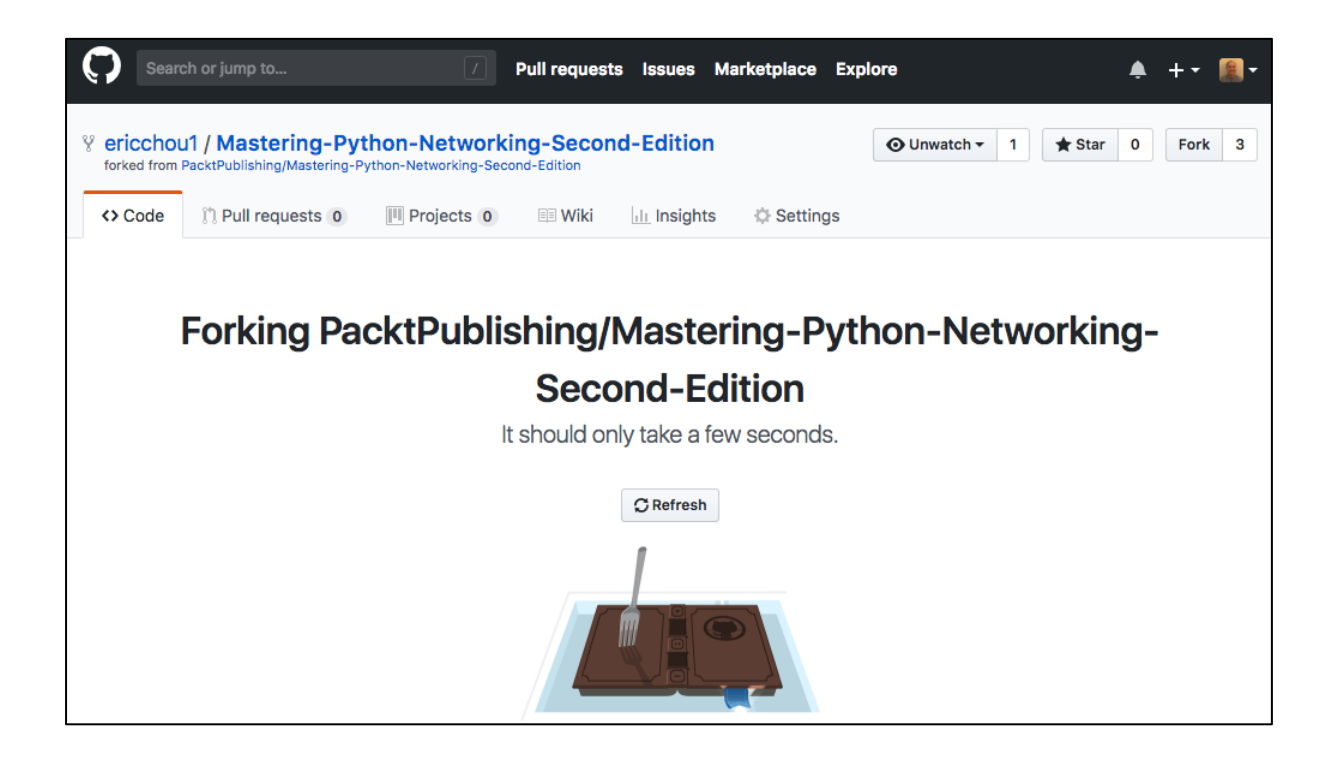

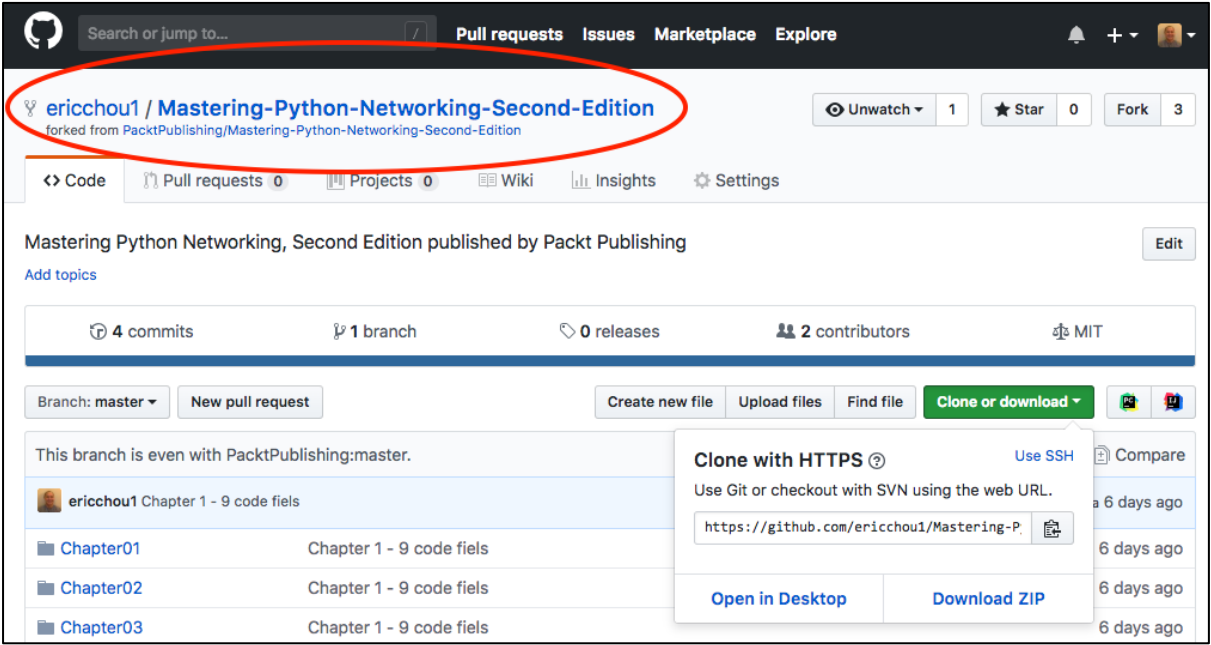

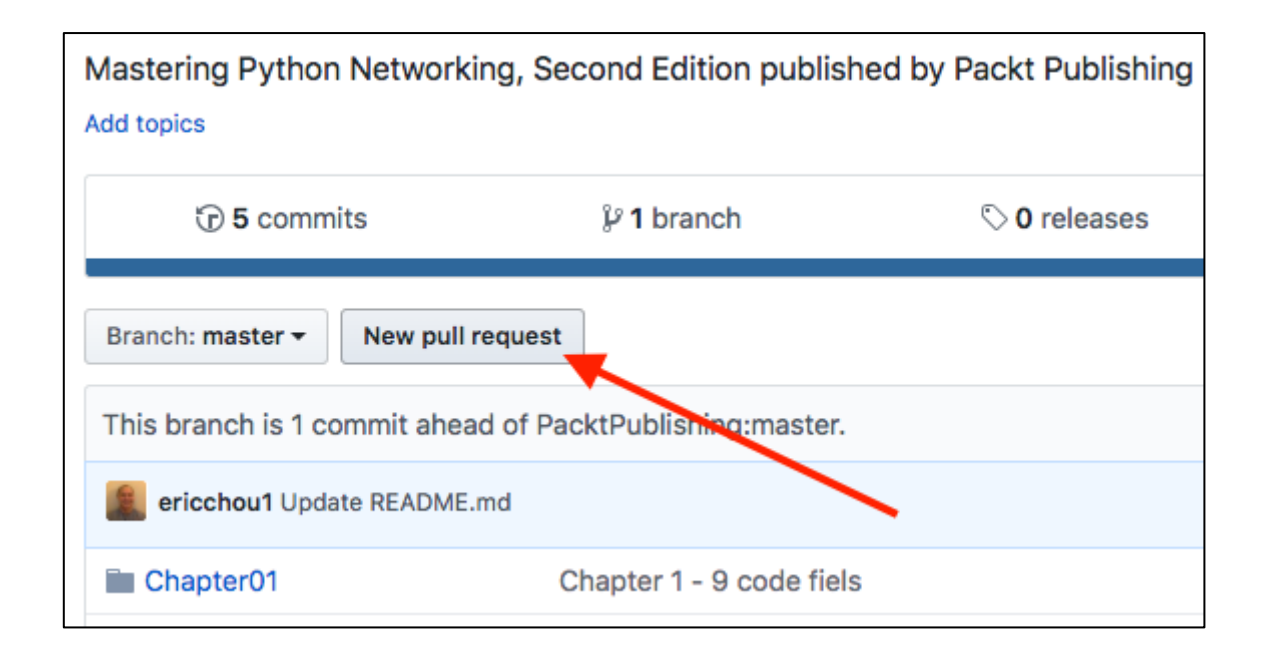

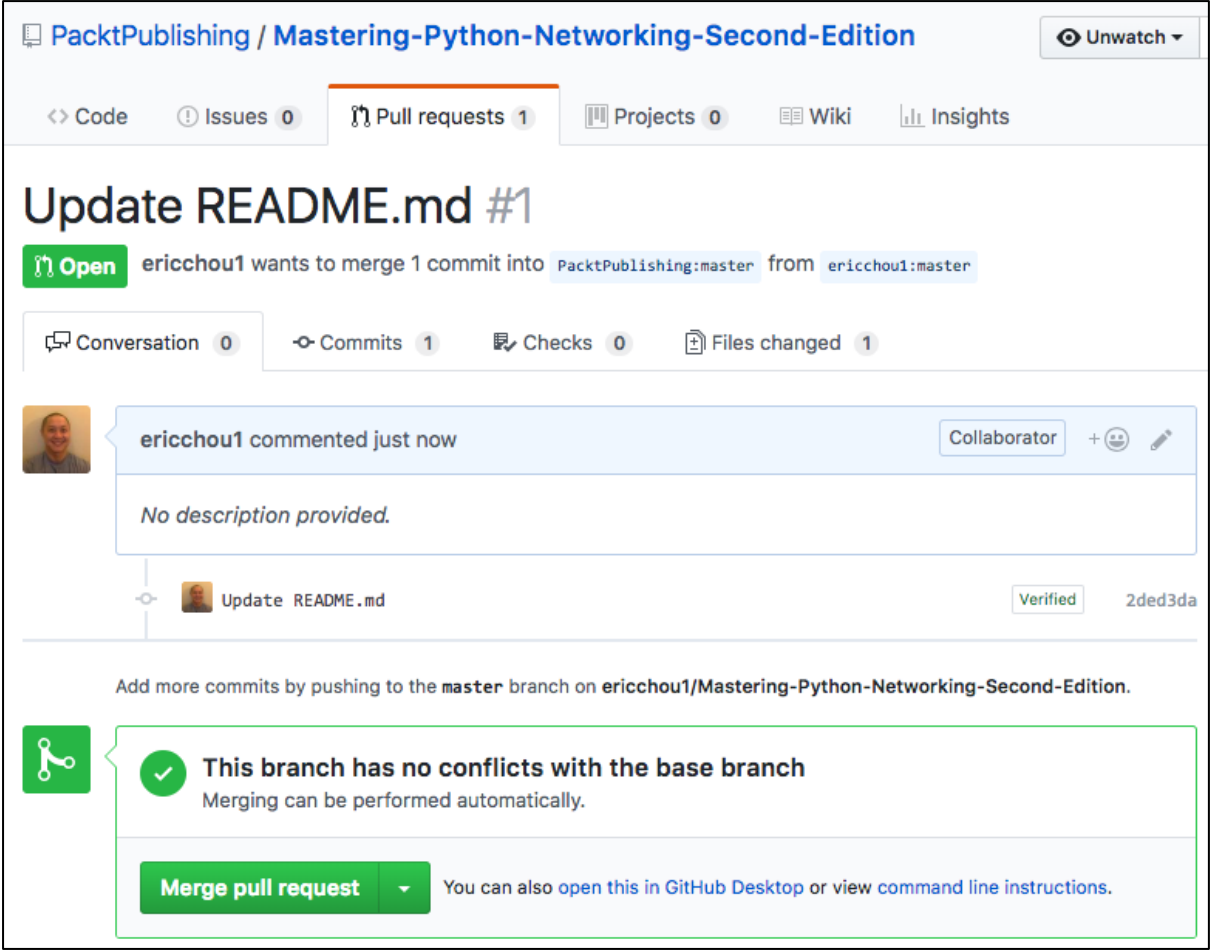

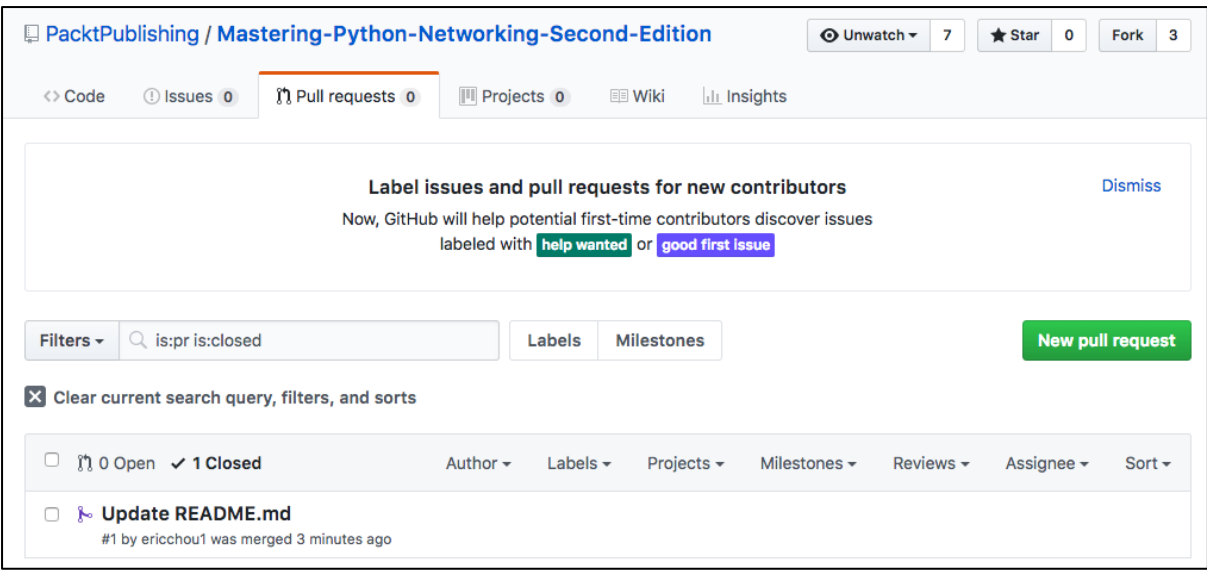

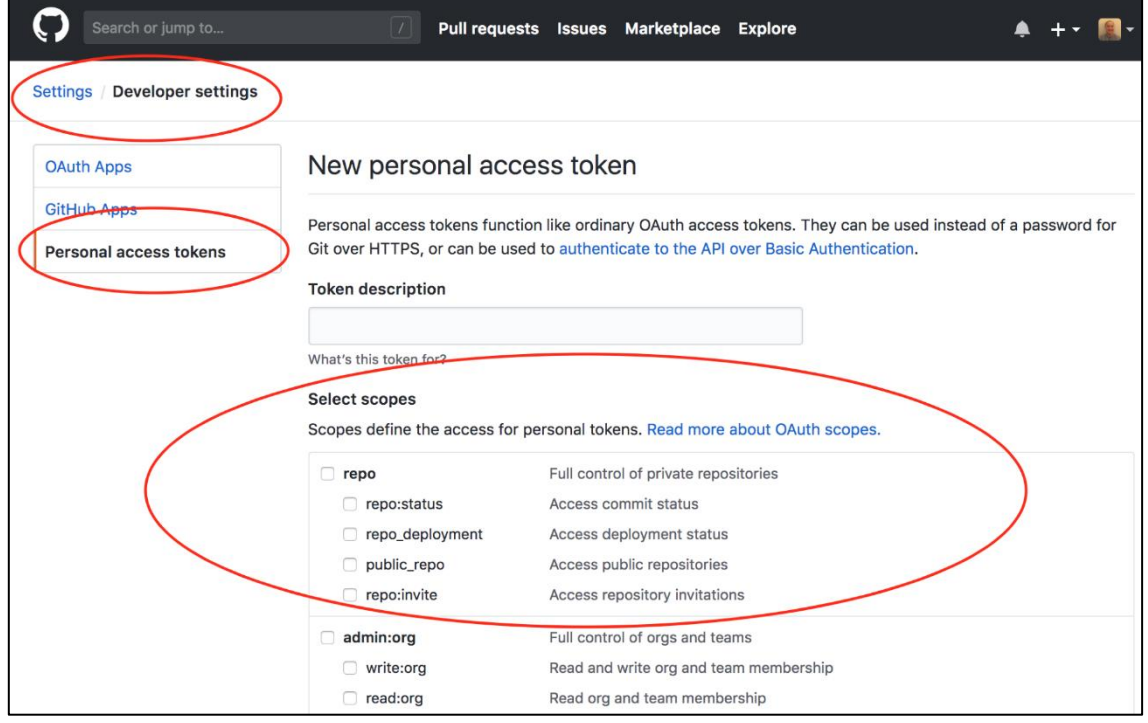

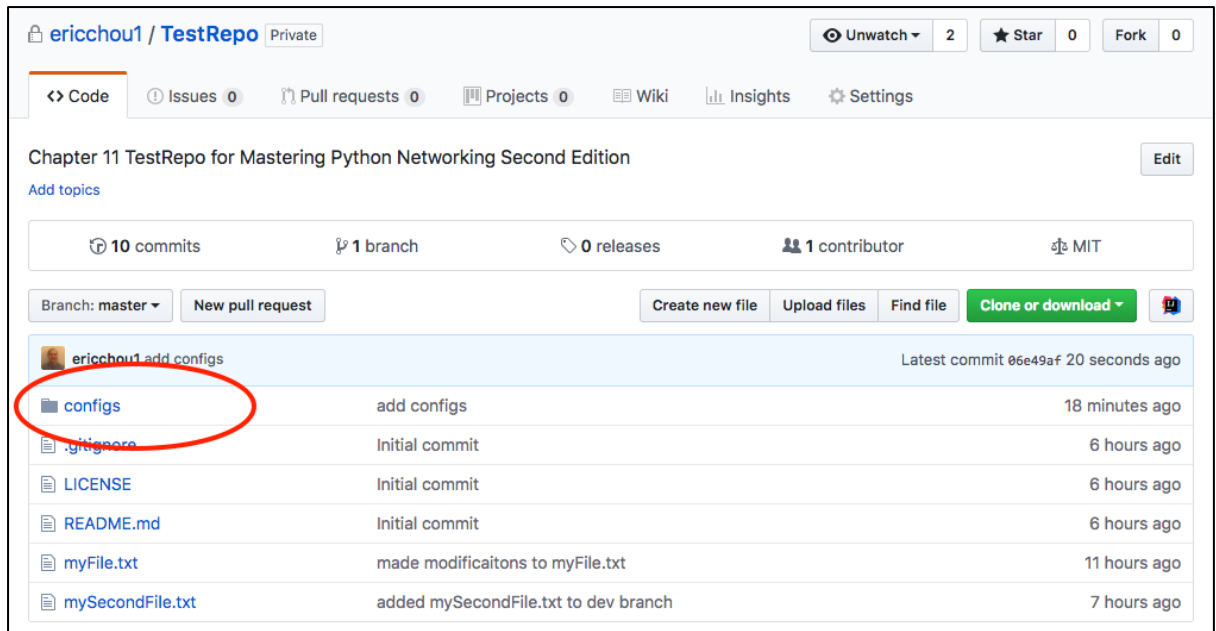

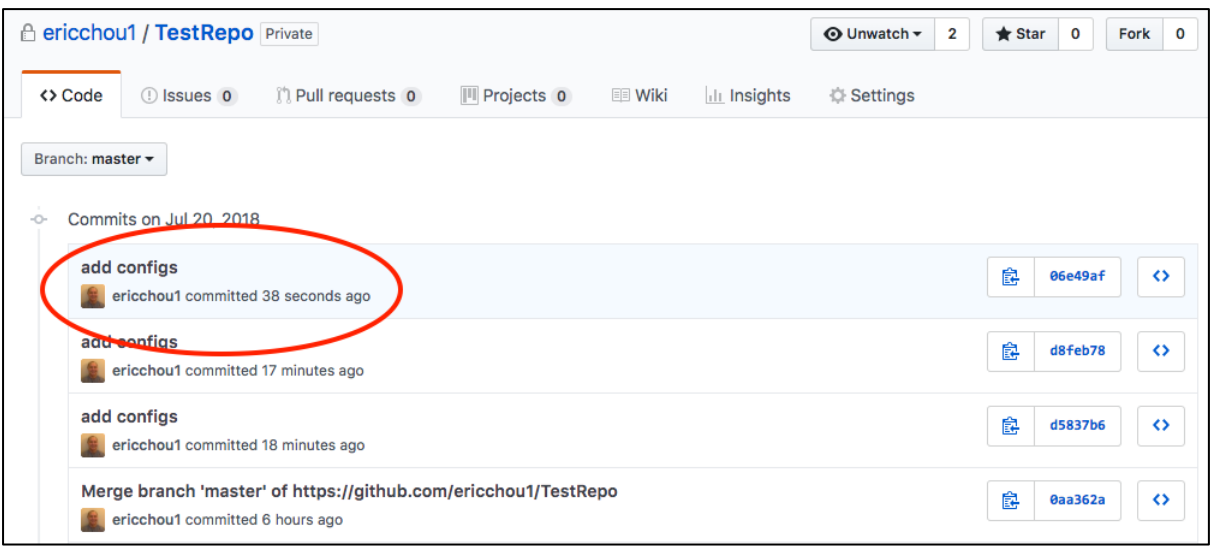

## **Chapter 15: Continuous Integration with GitLab**

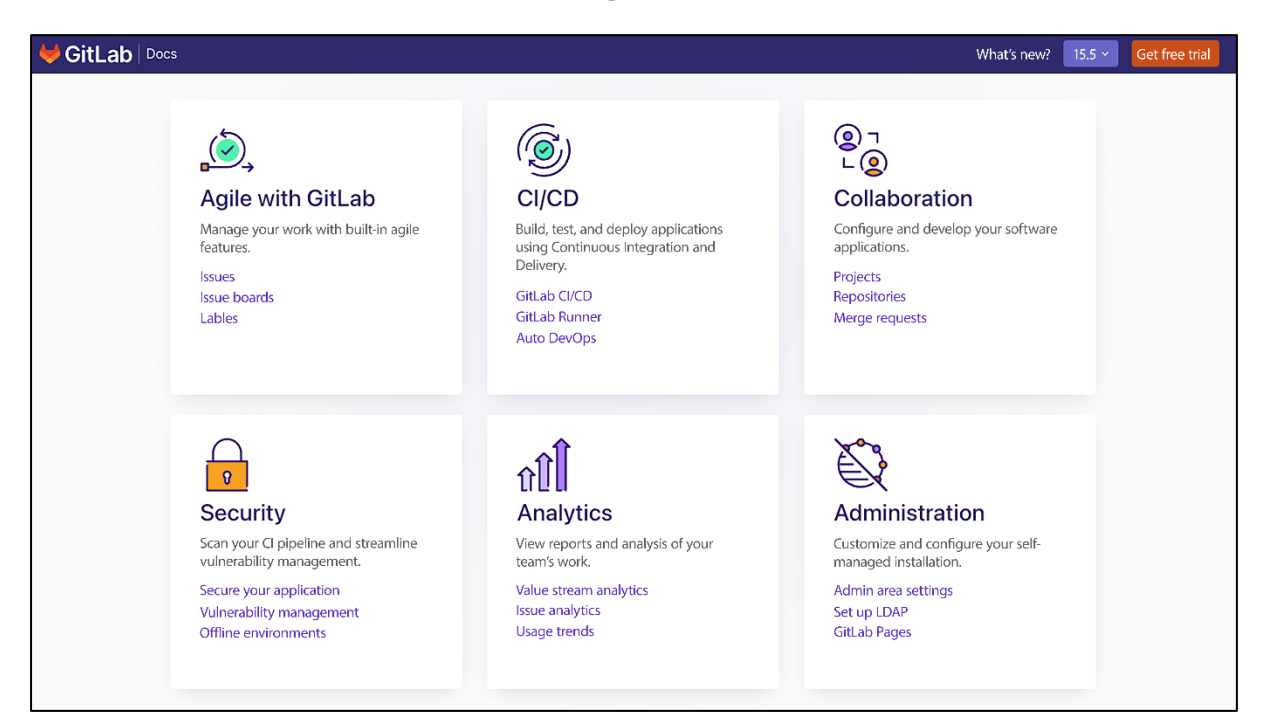

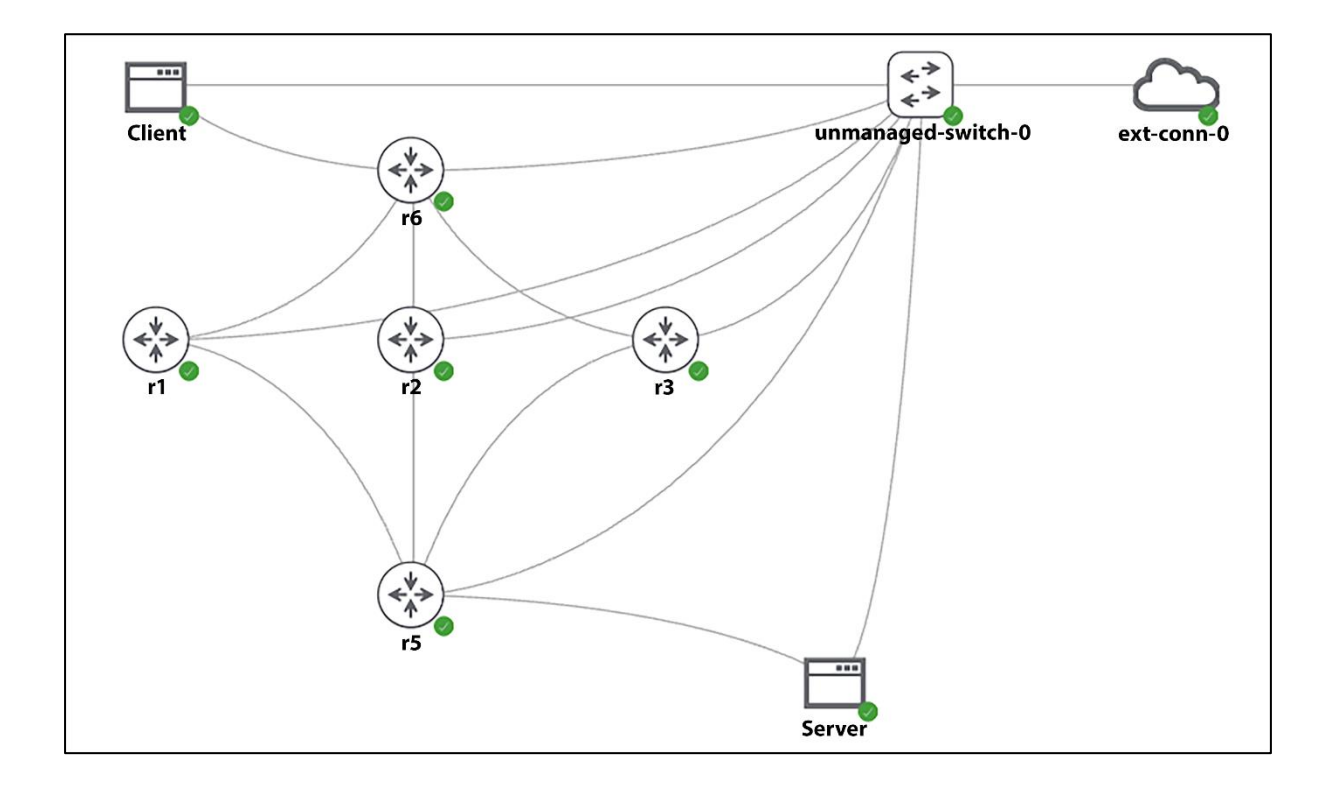

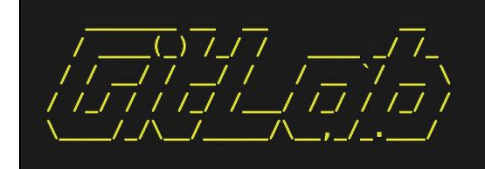

Thank you for installing GitLab!<br>GitLab should be available at http:// $\int$ 

For a comprehensive list of configuration options please see the Omnibus GitLab readme<br>https://gitlab.com/gitlab-org/omnibus-gitlab/blob/master/README.md

Help us improve the installation <u>experience</u>, let us know how we did with a 1 minute survey:<br>https://gitlab.fra1.qualtrics.com/jfe/form/SV\_6kVqZANThUQ1bZb?installation=omnibus&release=1<br>4-5

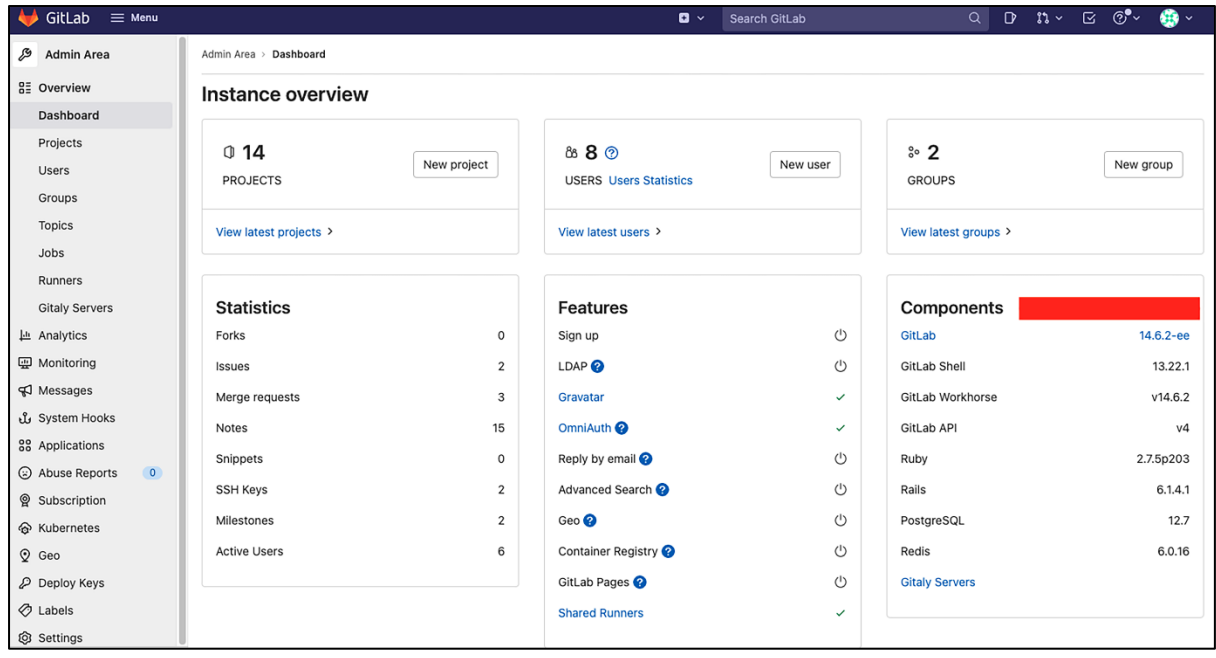

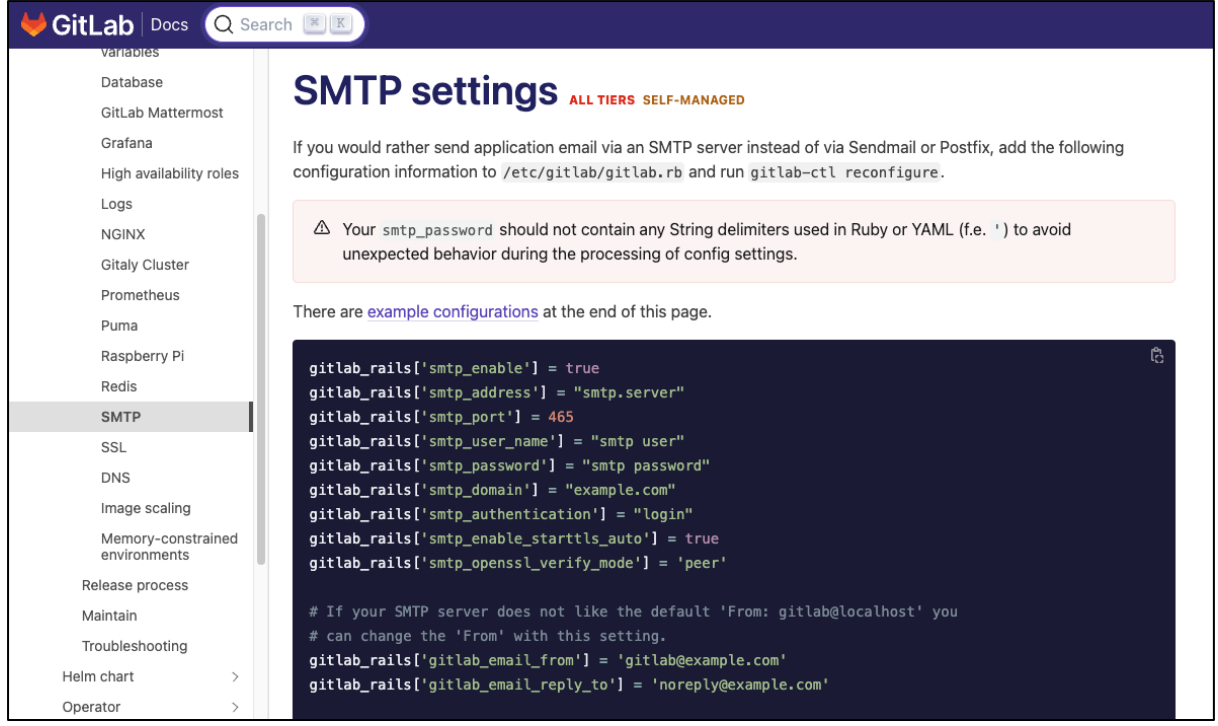

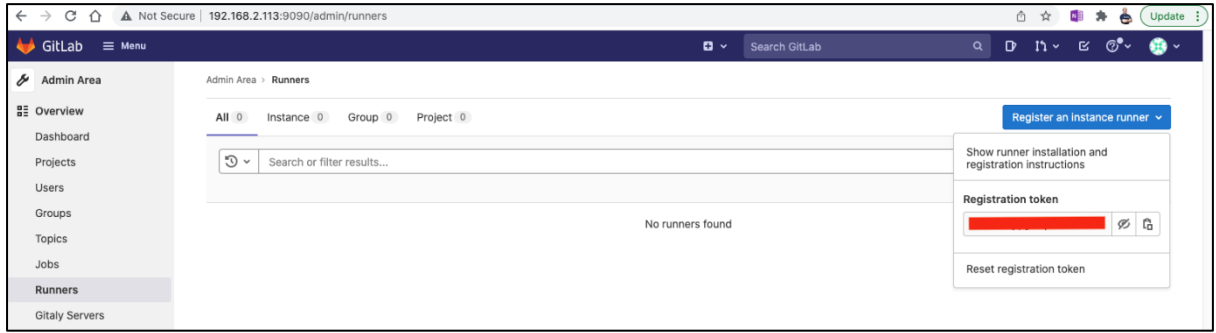

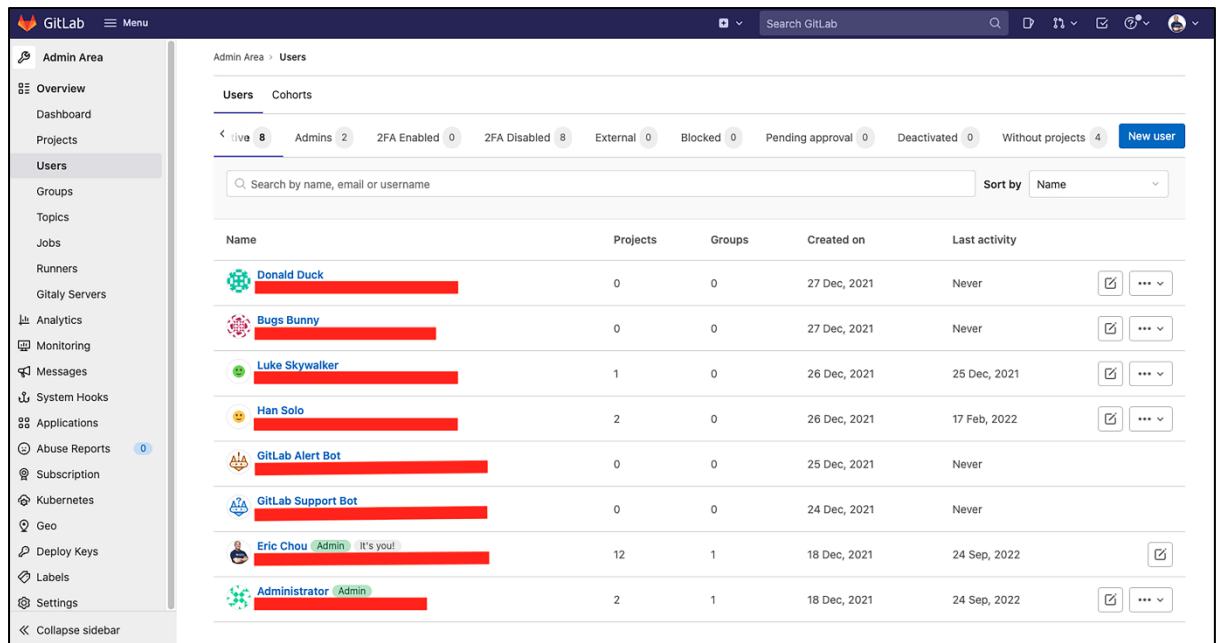

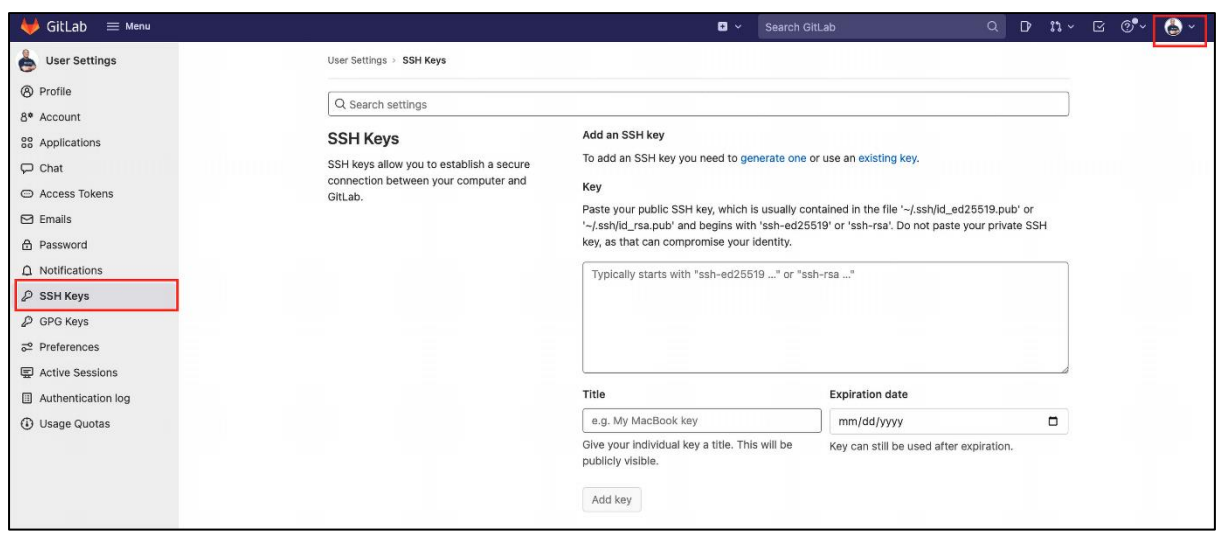

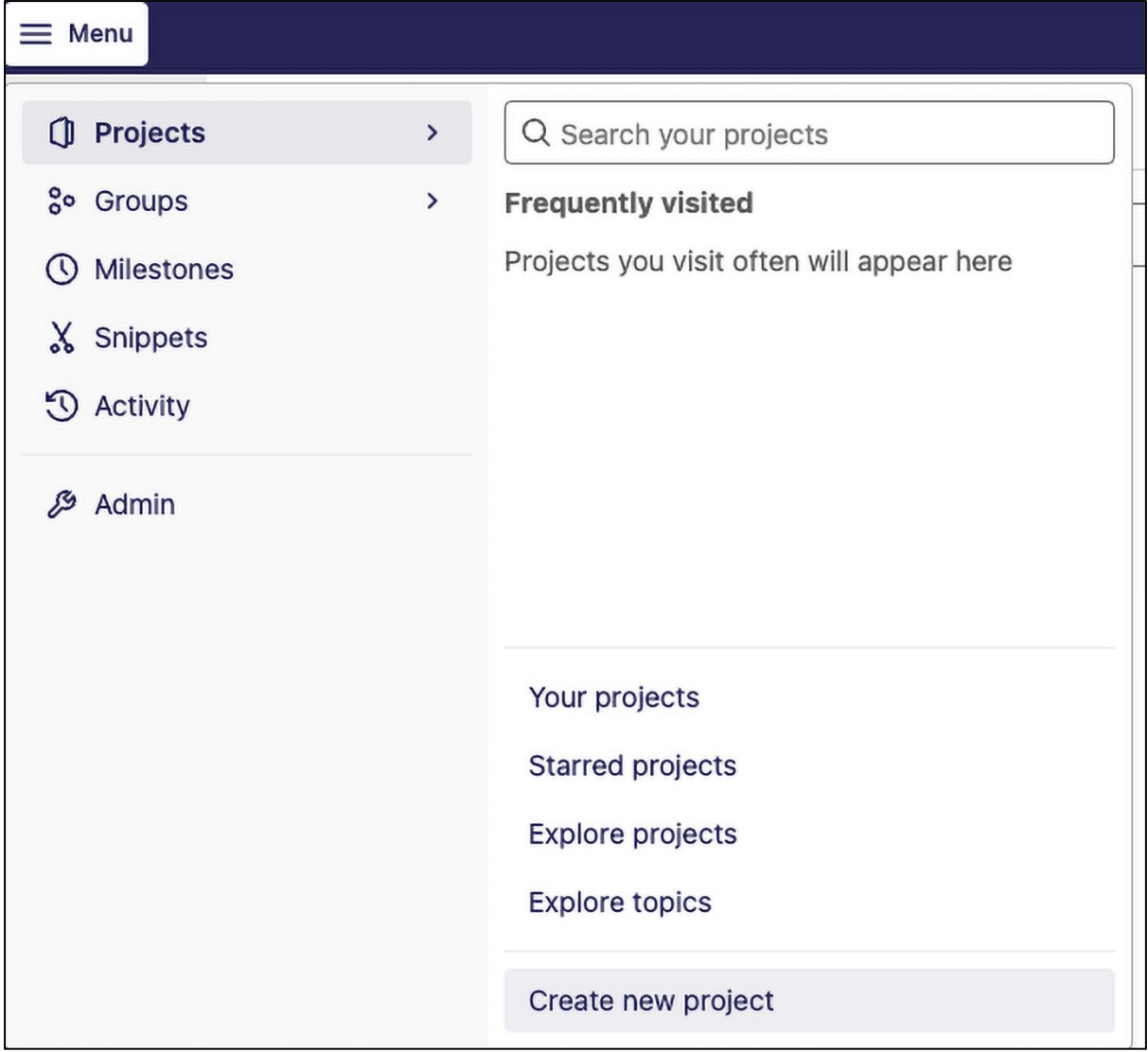

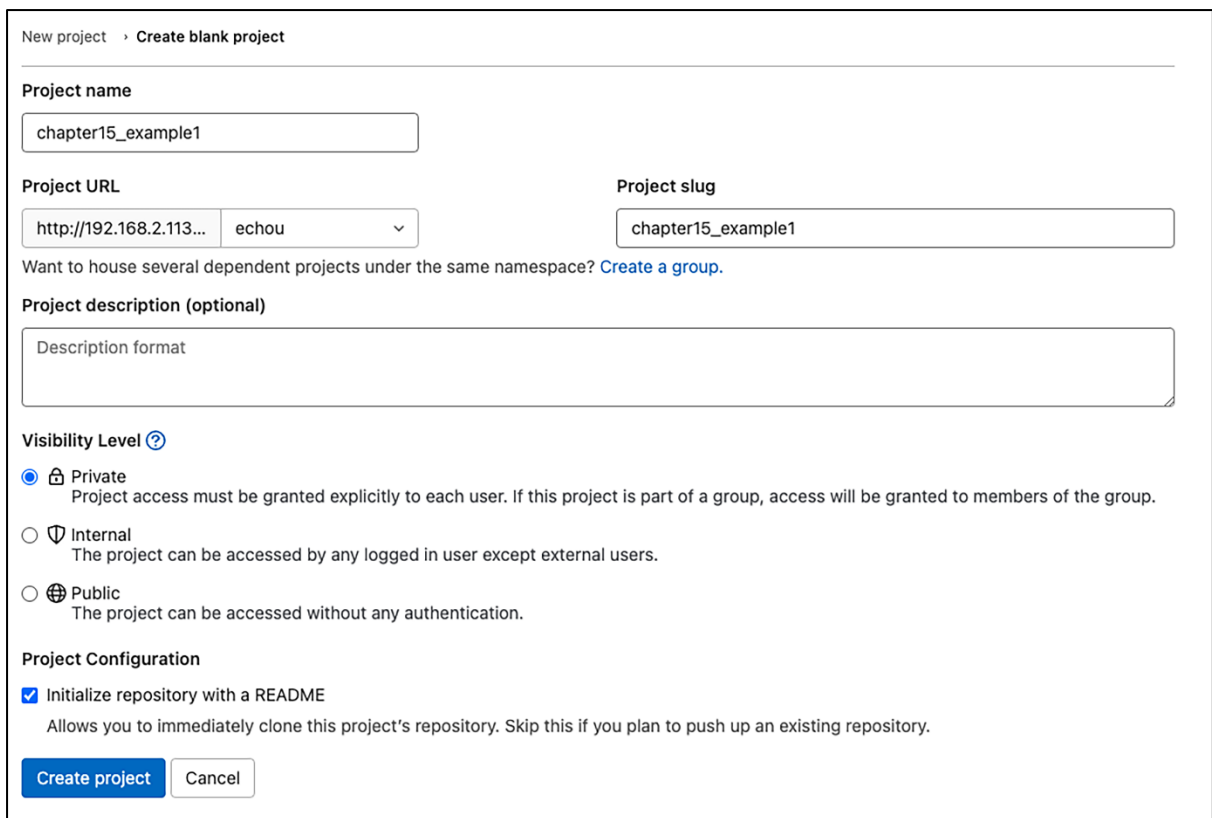

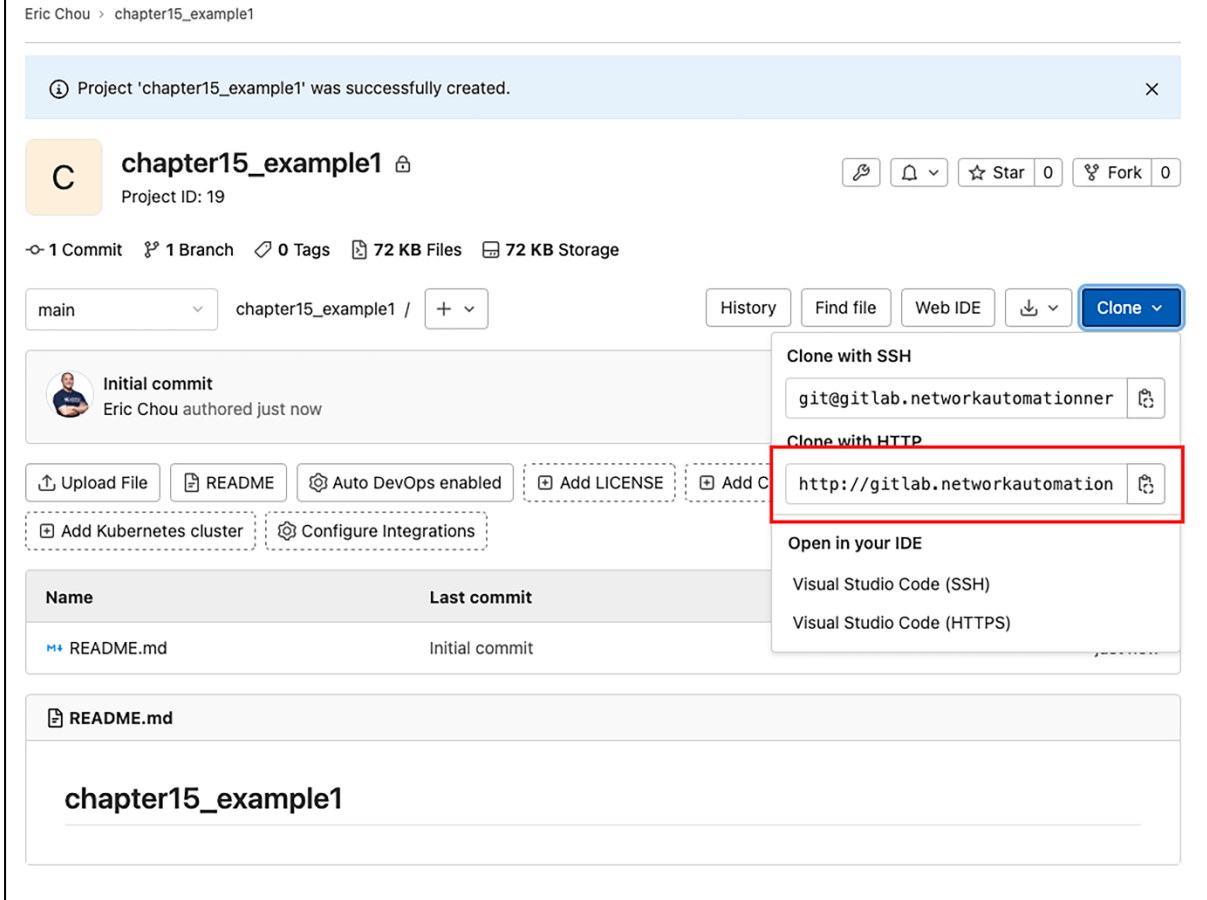

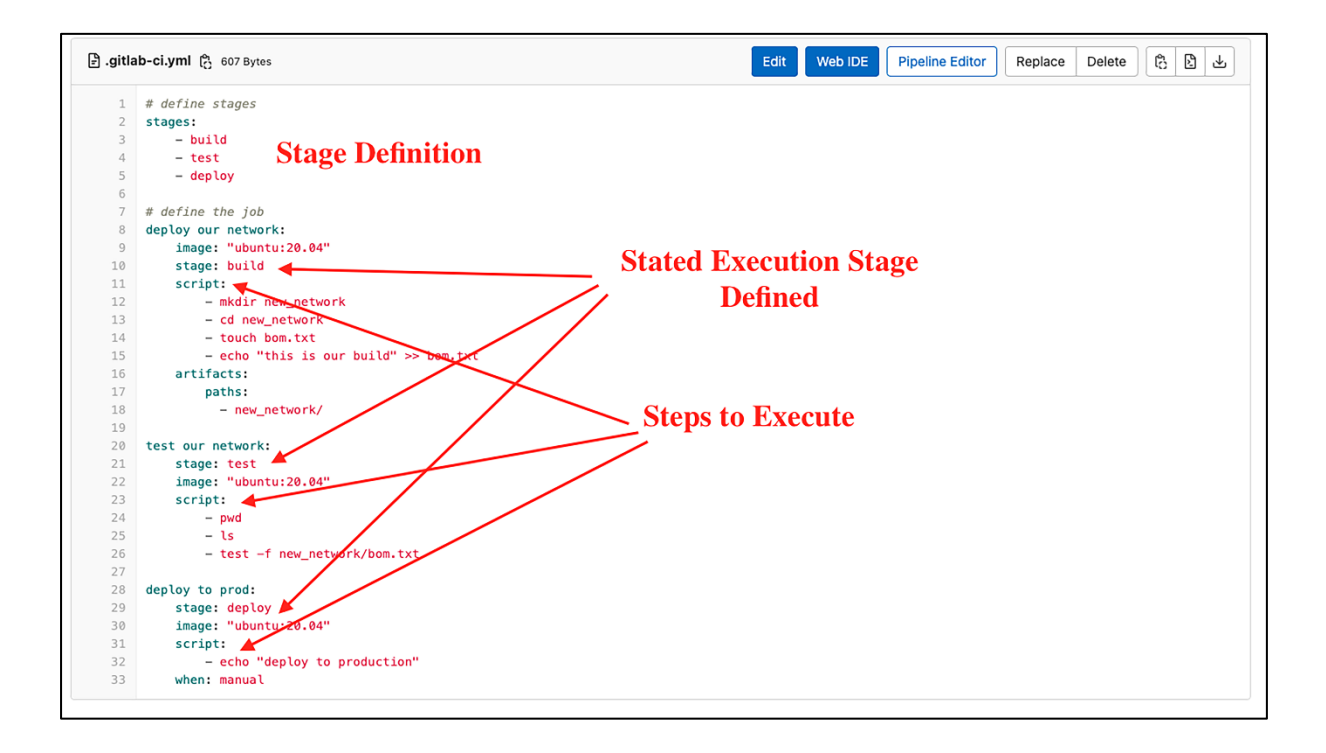

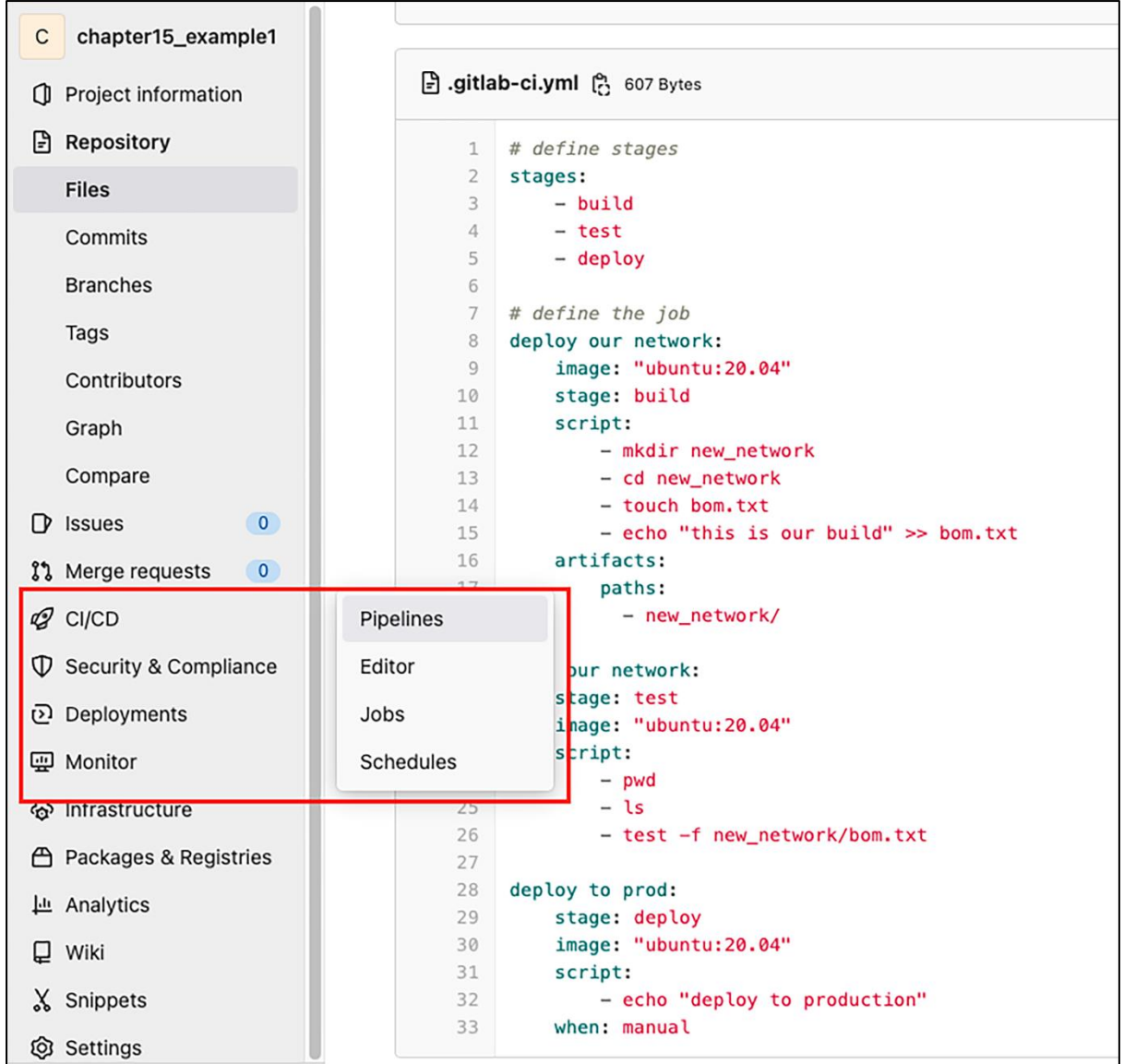

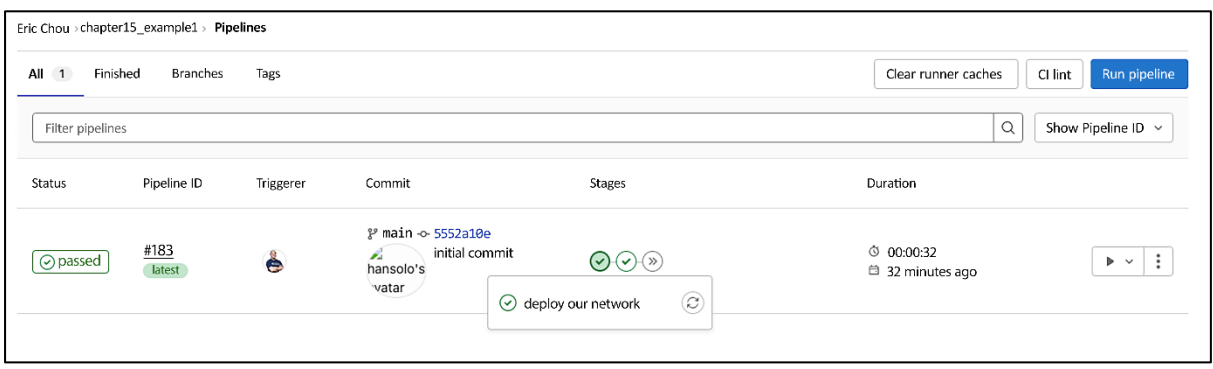

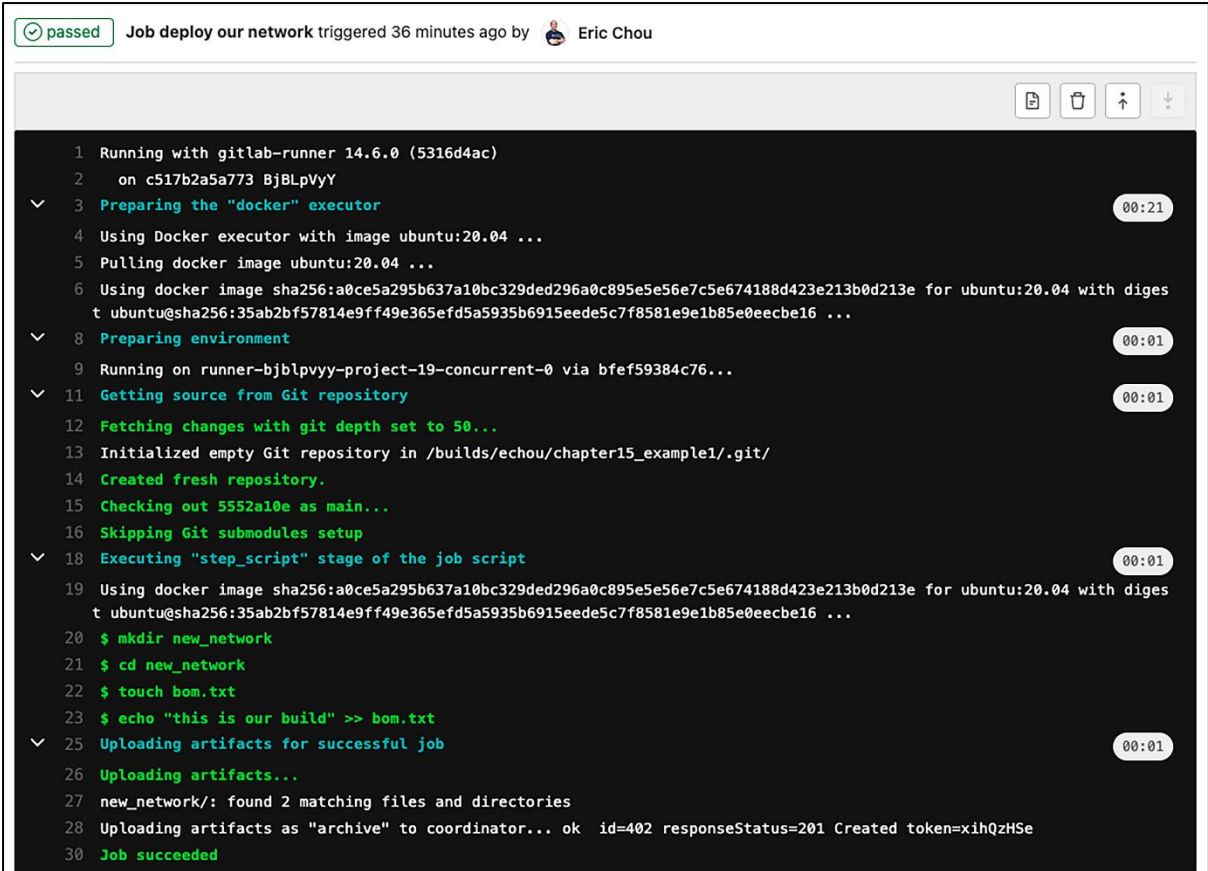

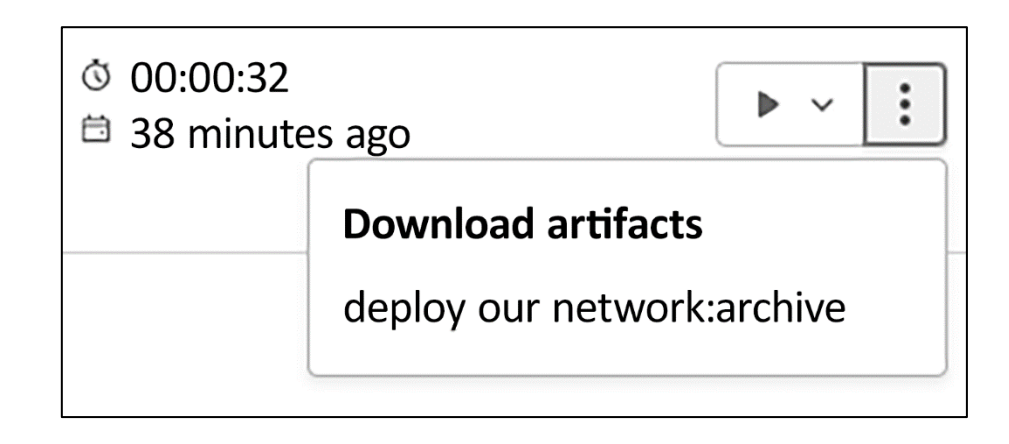

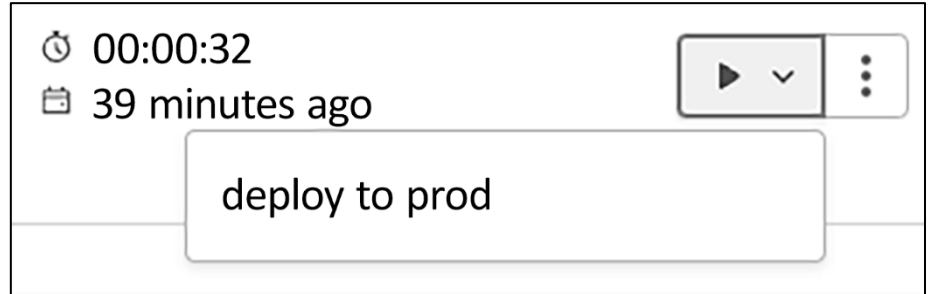

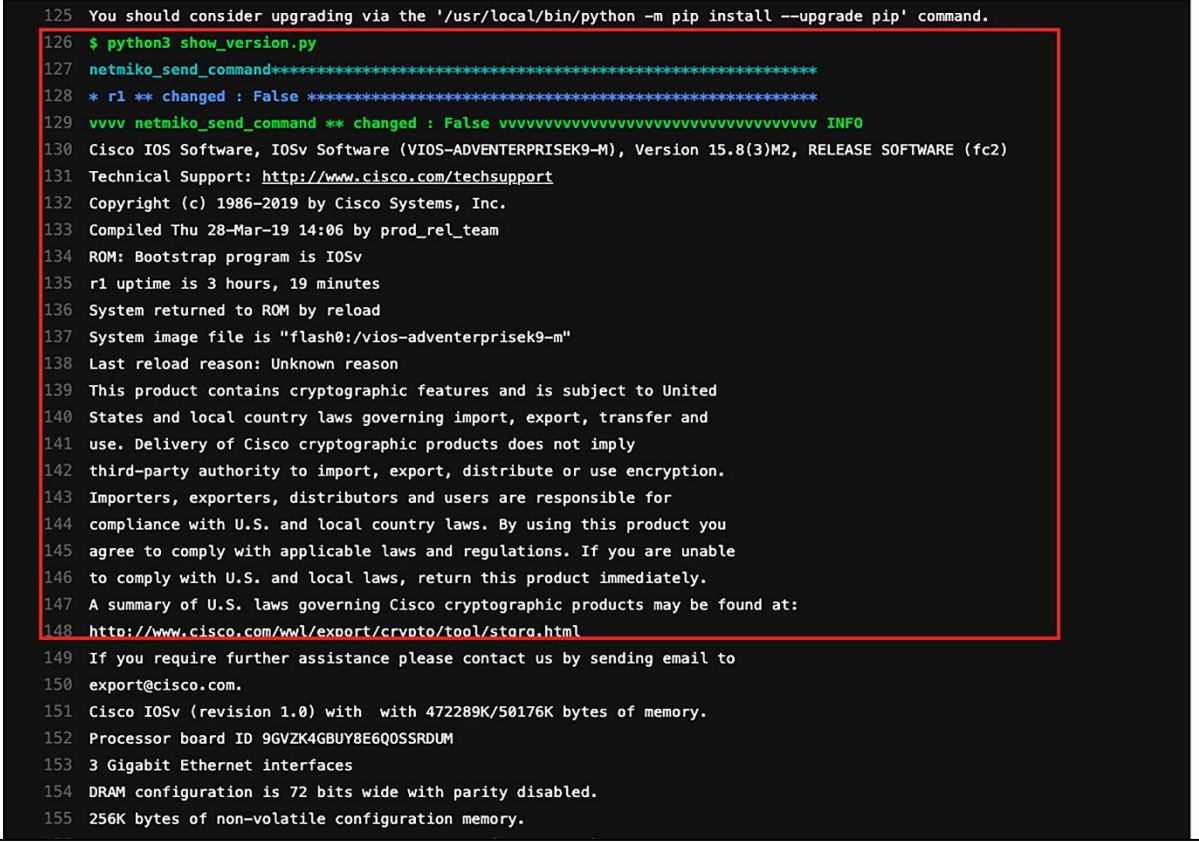

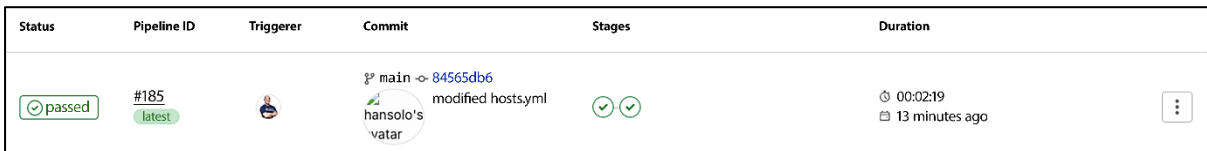

**Chapter 16: Test-Driven Development for Networks**

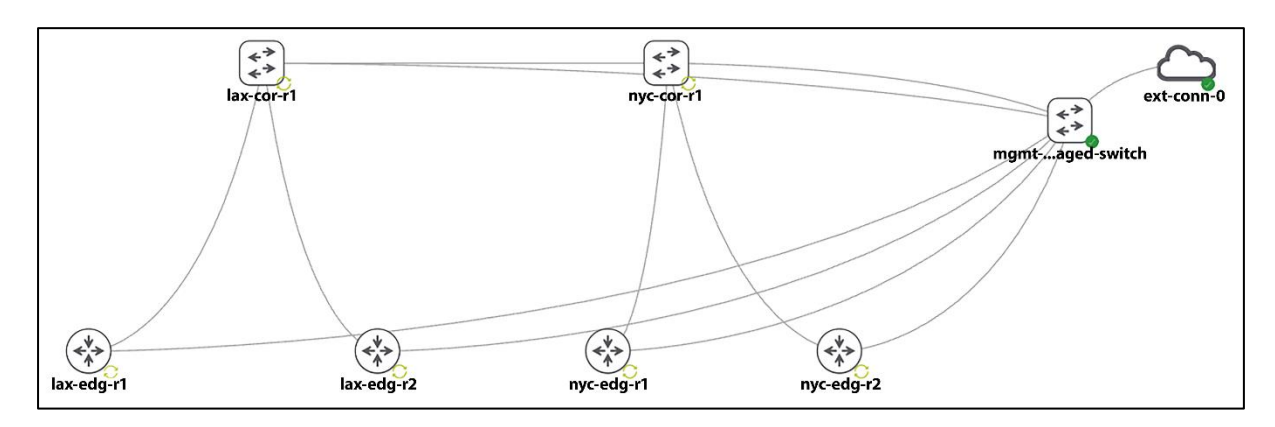